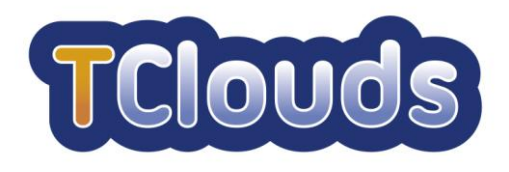

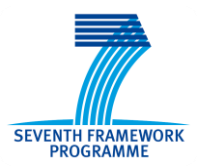

# **D3.2.1**

## **Smart Lighting System Specification**

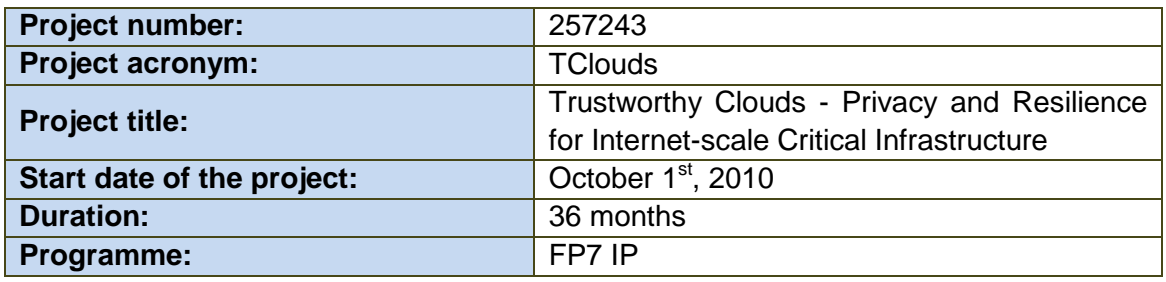

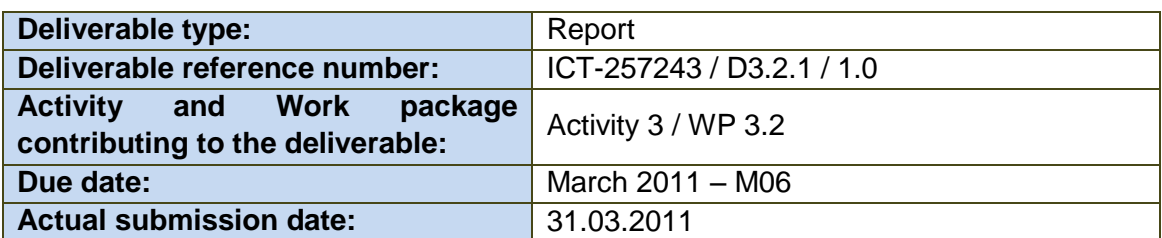

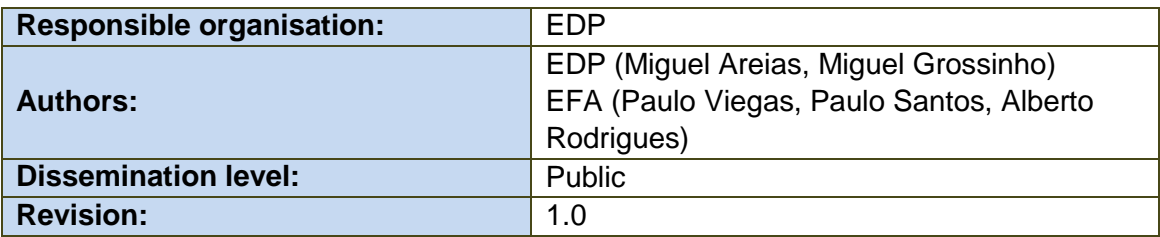

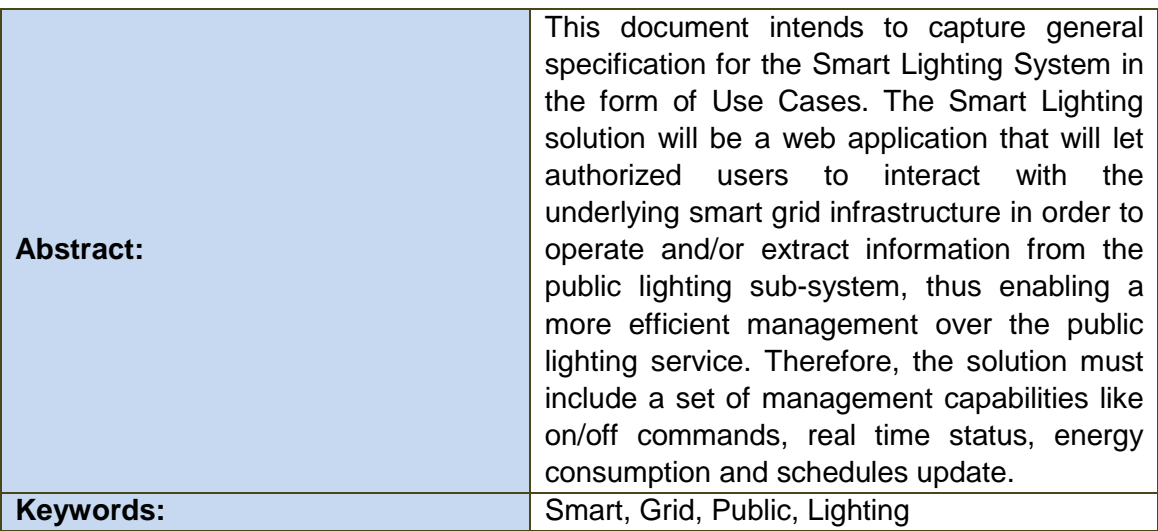

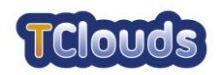

## **Table of Contents**

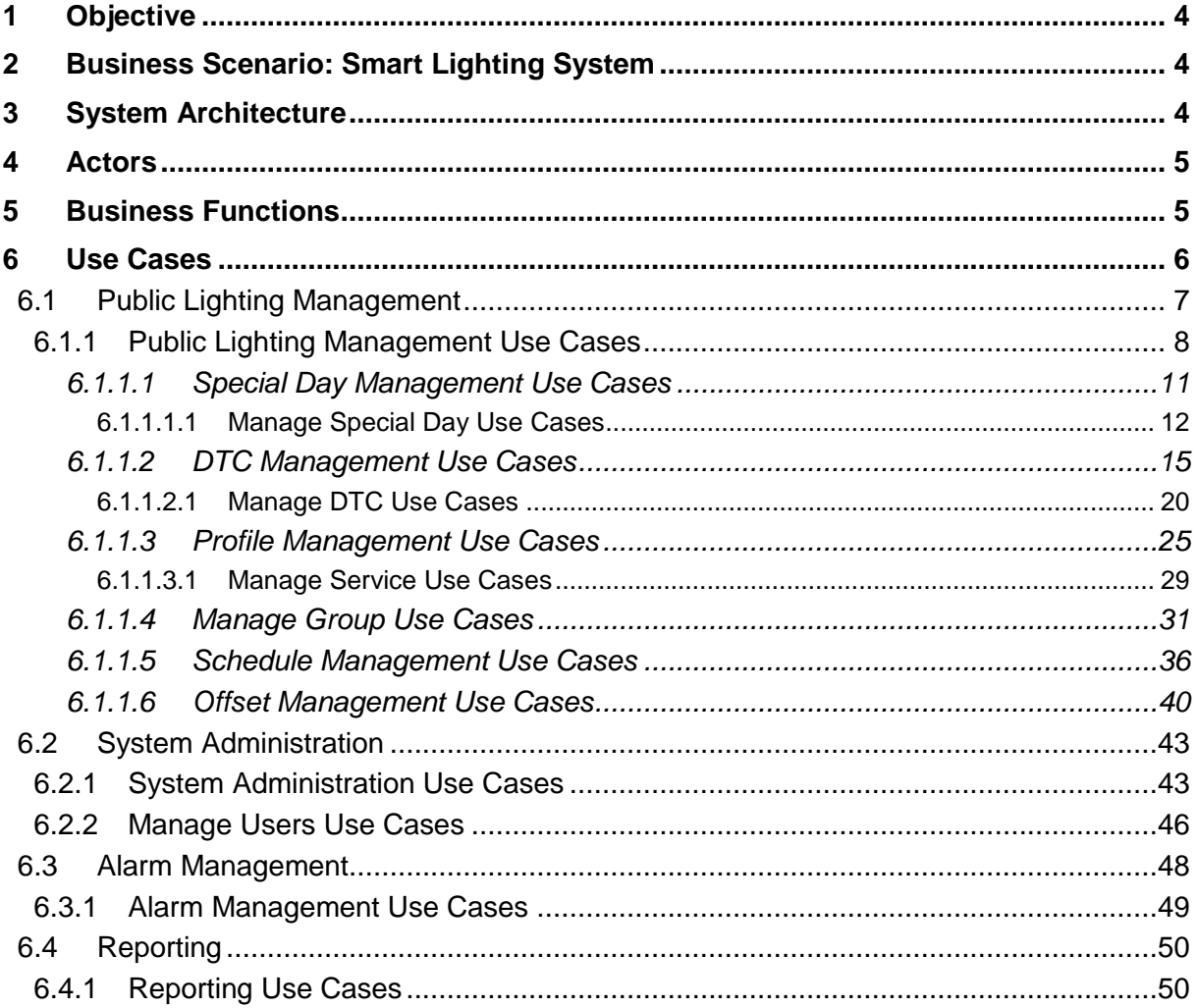

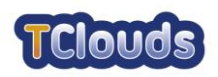

## **List of figures**

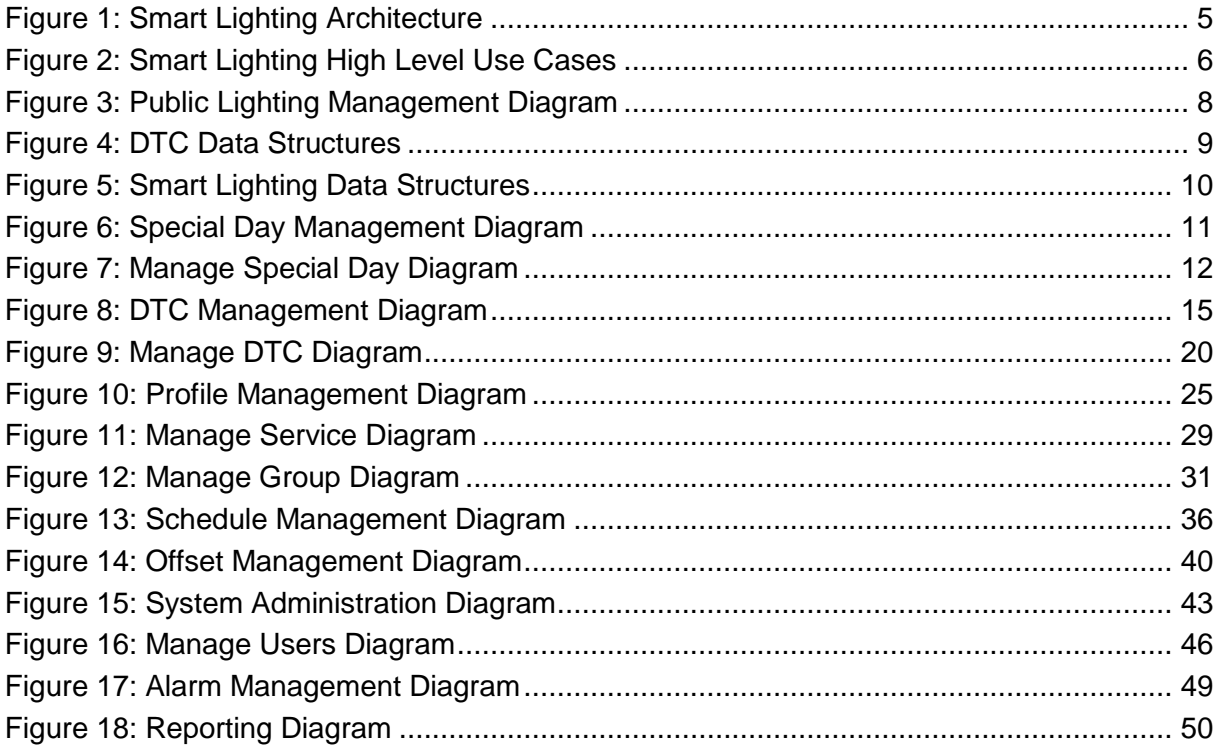

## **List of acronyms**

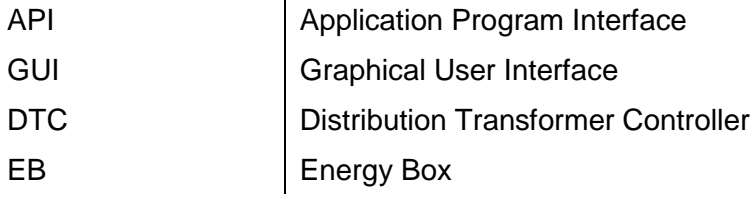

 $\mathbf{r}$ 

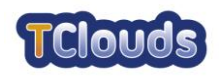

#### <span id="page-3-0"></span>**1 Objective**

This document intends to capture general specification for the Smart Lighting System in the form of Use Cases.

A Use Case shows the functional dependencies between external entities (actors) and the system being analysed, thus providing a good and technological agnostic understanding of the system.

## <span id="page-3-1"></span>**2 Business Scenario: Smart Lighting System**

A Smart Grid transforms the way power is distributed and used, adding intelligence throughout the grid to dramatically reduce outages and faults, improving responsiveness, handling current and future demand, increasing efficiency and management costs. The Smart Grid uses sensor meters, digital controls and analytic tools to automate and monitor the flow and delivery of energy to consumers, enabling a two-way flow of electricity and information among the power plant, the appliance and the points in between. Through Smart Grids it is also possible to incorporate new sustainable energies such as wind and solar generation, and interact locally with distributed power sources, or plug-in electrical vehicles.

As part of a Smart Grid, the Smart Lighting System will provide public lighting management functionalities like on/off commands, real time status, energy consumption and schedules update. The accuracy and timely information in those systems is crucial because decisions are taken in real time. No information, or information later in time, represents inaccurate analysis that will turn in bad decisions. To prevent this kind of situations, information must be suitably protected. This is especially important in the increasingly interconnected world.

Information security for Smart Grid infrastructure feeds from information security enforced on the electric sector world and the telecommunications world. Both these worlds have systems which deal with millions of customers, highly critical assets for the functioning of society, storing sensible customer information, and potentially generating detailed information about customer habits.

In particular the Smart Lighting System, as a system designed for control the public lighting, does not have critical data related with customers consumptions, making data confidentiality as part of the information security issues, less critical than data integrity, availability or authenticity.

## <span id="page-3-2"></span>**3 System Architecture**

The Smart Lighting solution will be a web application that will let authorized users to interact with the underlying Smart Grid infrastructure in order to operate and/or extract information from the public lighting sub-system, thus enabling a more efficient management over the public lighting service. Therefore, the solution must include a set of management capabilities like on/off commands, real time status, energy consumption and schedules update.

The overall solution consists of several components which, articulated among themselves, allow us to address the objectives preconized for the system. The main components of this solution are:

- **IT Systems:** systems and applications for management and central data processing such as energy metering management and commercial systems.
- **Scada/Dms:** (Supervisory Control and Data Acquisition/Distribution Management System) Systems and applications for supervision, control, optimization and management of power distribution networks.

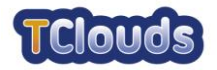

- **Distribution Transformer Controller:** local control equipment to be installed at switching stations (including modules for measuring, actuation, processing, interface, communication, etc.).
- **Energy Box:** devices to be installed at consumers/producers (including modules for measuring, actuation, processing, interface, communication, etc.).

The following picture depicts the overall system architecture:

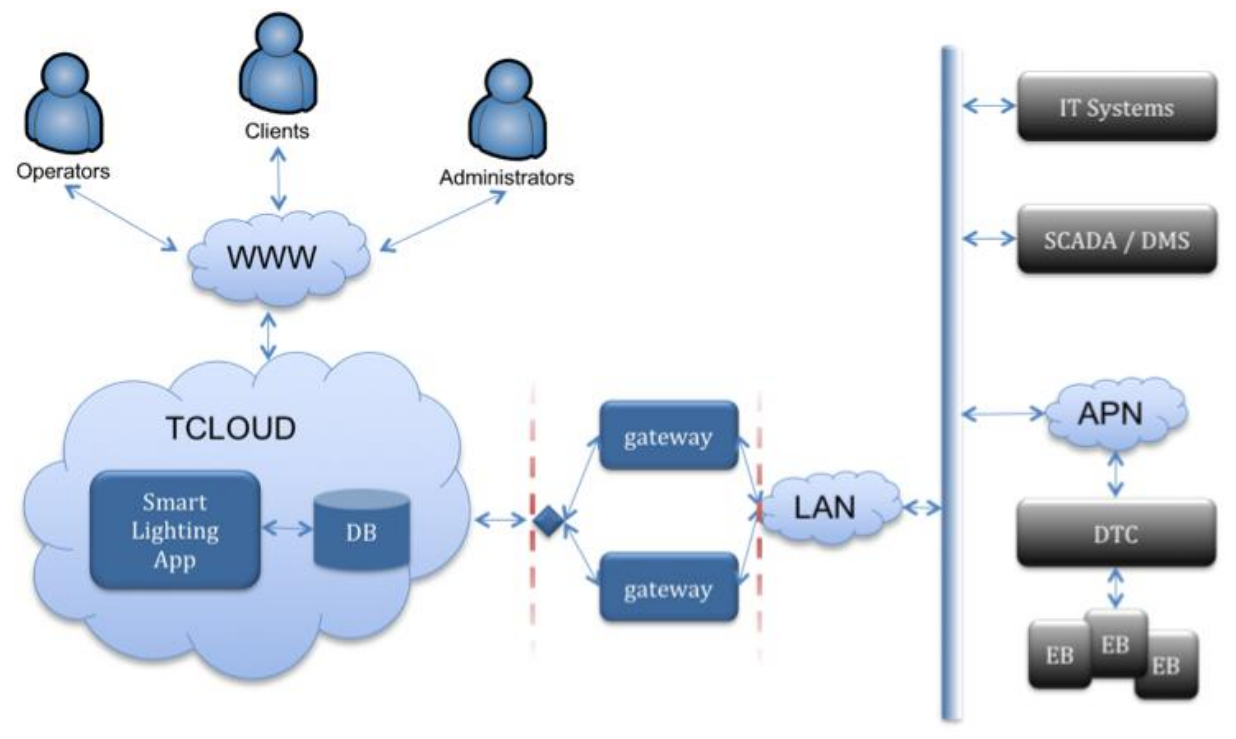

<span id="page-4-2"></span>Figure 1: Smart Lighting Architecture

## <span id="page-4-0"></span>**4 Actors**

The following actors were identified:

- Operators (Municipalities, EDP)
- Clients (Municipalities)
- Administrators (EDP)

## <span id="page-4-1"></span>**5 Business Functions**

At a high level, the Smart Lighting solution must provide the following business functions:

- Monitor consumptions
- Monitor state and anomaly events (alarms)
- Manage lighting Services and Schedules
- Manage public lighting settings
- Actuate over control circuits
- Manage settings of public lighting intelligent devices (DTC & EB)

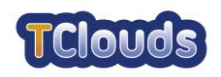

## <span id="page-5-0"></span>**6 Use Cases**

In this section we collect the use cases that help on understanding the business functions that were identified for the Smart Lighting System. We organize the use cases into four main categories:

- Public Lighting Management
- System Administration
- Alarm Management
- Reporting

The following picture depicts the four use case categories in the form of high level use cases.

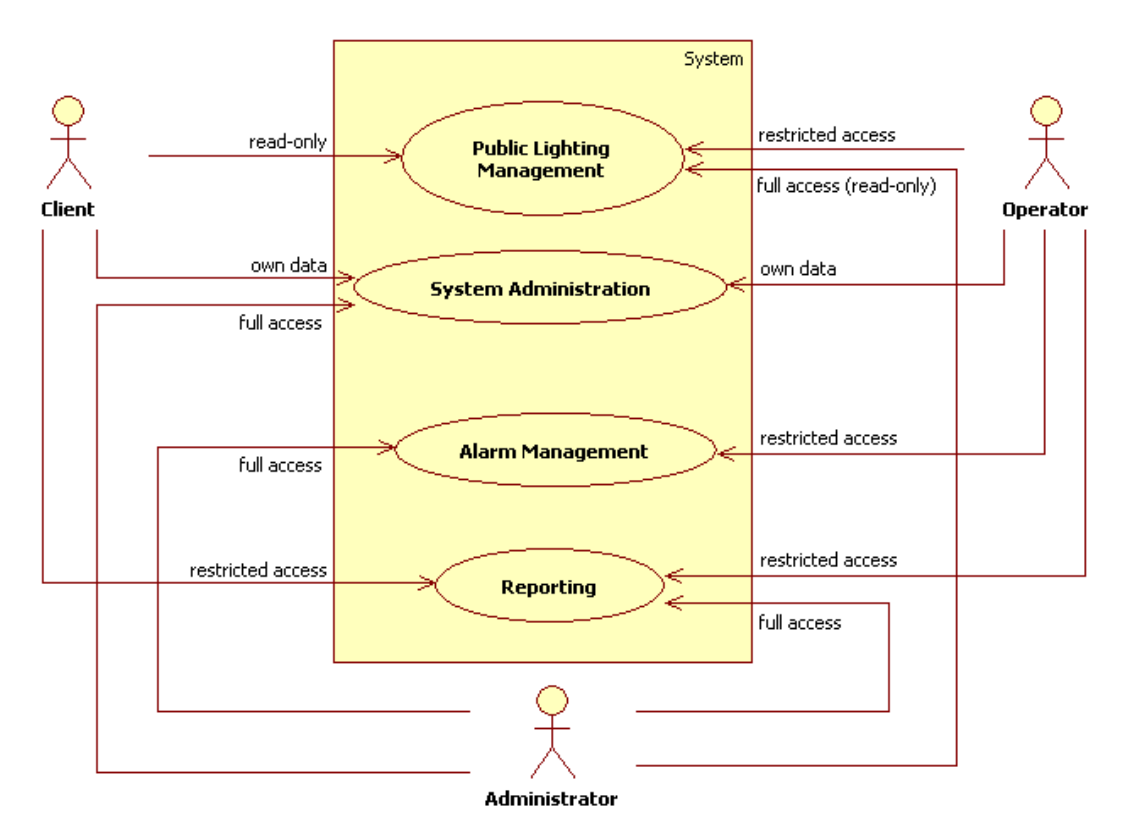

<span id="page-5-1"></span>Figure 2: Smart Lighting High Level Use Cases

Troughout this document use case diagrams, the following access rights applies:

- Own data : read-write access to the user personal data.
- Read-only : read access to whole data.
- Restricted access : read-write access to data belonging to the user Operational Area.
- Restricted access (read-only) : read access to data belonging to the user Operational Area.
- Full access : read-write access to whole data.
- Full access (read-only) : read access to data belonging to the user Operational Area.

The Public Lighting Management set of functions lets users operate the Smart Lighting System, as is the case of Operators, or display information about the configurations that were applied to the system, if the user accessing the application is either a Client or an Administrator. The difference between the Client and the Administrator capabilities on this

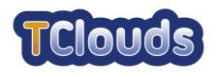

matter lies on the fact that the Client is bound to a so called "Operational Area", which is a concept used to define a subset of the network being operated, whereas the Administrator has read-only access to the whole available data.

The System Administration set of functions is used to access and manipulate user information. Both the Client and the Operator are only allowed to act on the information pertaining to them, whereas the Administrator has full access to all of the functions contained in this category.

The Alarm Management category deals with the ability both Operators and Administrators have to see abnormal condition events that are displayed in the form of alarms.

The last category that was identified for the Smart Lighting solution is the Reporting category, which enables users to generate reports about many of the operational aspects of the system. Again, both the Client and the Operator have restricted access to these functions, since they are only allowed to see the part of the information that is relevant to the section of the system they are assigned to. As for the Administrator, there is no limitation whatsoever on the information he can access when using these functions.

#### <span id="page-6-0"></span>**6.1 Public Lighting Management**

The Public Lighting Management category is the cornerstone of the solution in the sense that it contains most of the functions that let users operate the system. As the operation of a Smart Lighting System requires the configuration of several different aspects of the application, the resulting functions are quite numerous and hard to lay out on a single use case diagram.

Therefore, and for the sake of readability of this document, the functions were split across several diagrams, each of which acting as a detailed view of a specific use case that was contained into a previous diagram. By doing so, we expect to provide the reader with a "drilldown" view of the functionalities of the system, as he walks through the several diagrams being presented.

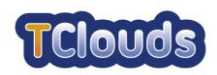

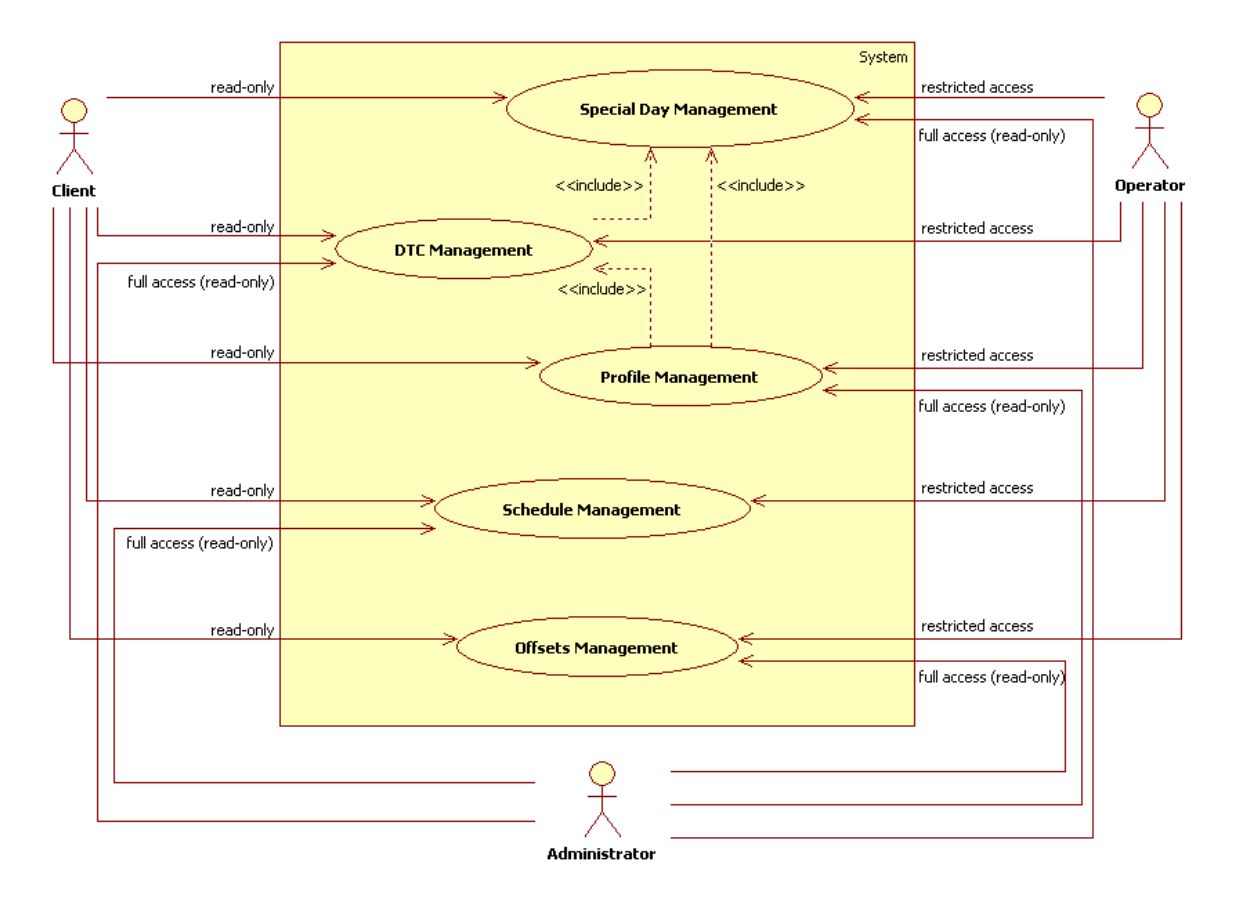

#### <span id="page-7-0"></span>*6.1.1 Public Lighting Management Use Cases*

<span id="page-7-1"></span>Figure 3: Public Lighting Management Diagram

The main purpose of Public Lighting Management use case is to manage DTC settings regarding the public lighting control. Therefore the Smart Lighting solution has to effectively map the relevant DTC data structures, in order to end users intuitively and efficiently manage public lighting settings. [Figure 4](#page-8-0) depicts DTC data structures, relevant to public lighting.

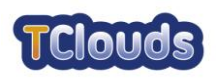

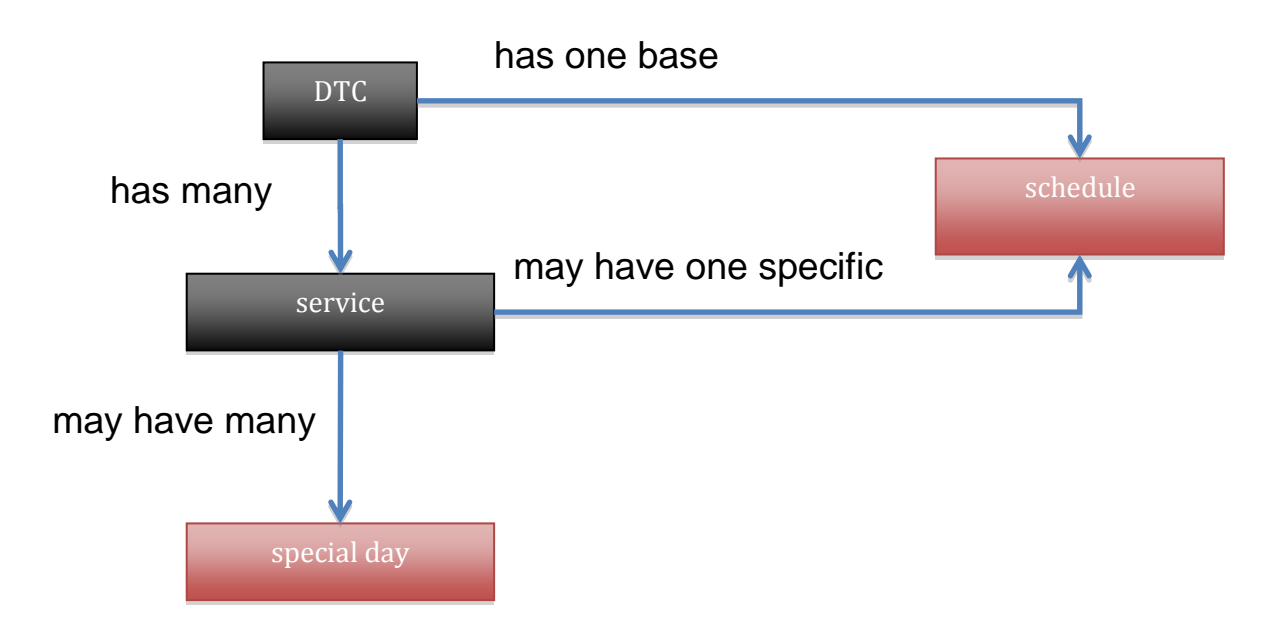

<span id="page-8-0"></span>Figure 4: DTC Data Structures

- A Service consists in a logical structure that hides the actual electrical circuits that are being used by a DTC in order to provide public lighting functionalities. More specifically, a single DTC may be used to manage one or more distinct public lighting electrical circuits. Each of these may belong to the same Service or not.
- A Schedule defines how and when a given DTC Service should be turned on or off in order to control the underlying public lighting infra-structure. For that, a Schedule is comprised by timetables*.* Each timetable defines 2 points: the switch off point and the switch on point. There are three possibilities for defining how to turn on and off a DTC: specific time; astronomical clock (based on the DTC coordinates); and by means of a light sensor. Besides the switching mode, a timetable should also define a starting day. Each timetable remains active from its starting day up to the starting day of the following timetable defined for the same schedule. The last timetable remains active forever.
- A Special Day is used to allow exceptions to the public lighting normal operation. Thus, if there is a Special Day configuration for a particular day of the year, for a particular DTC Service, the DTC will use that configuration instead of the Schedule definition, but for that day only.
- Within a Schedule it is also possible to tell the DTC to apply an Offset to the time that is provided. The idea is to avoid all DTCs located at the same region to switch theirs circuits at the very same time, which could cause disturbance to the distribution network.

So, in order for the Smart Lighting solution to be able to set that information on a large number of DTCs in a manageable way, the solution must have carefully designed data structures that help the user operate the system.

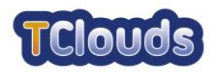

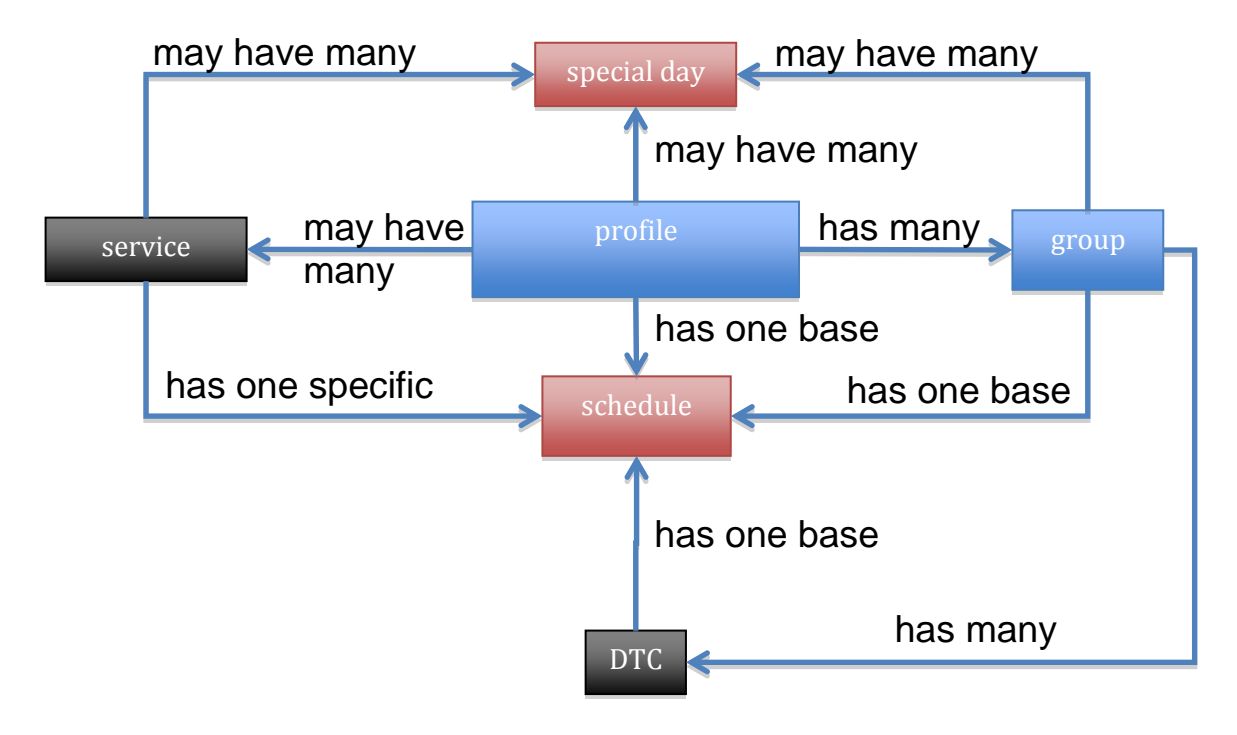

<span id="page-9-0"></span>Figure 5: Smart Lighting Data Structures

[Figure 5](#page-9-0) depicts these information structures and how they relate with each other in order to drive the full set of functionalities related with the Public Lighting Management capabilities of the system. The red boxes represent the actual information that is stored into DTCs. The gray boxes represent the data structures that mimic the actual equipments (DTCs and their circuits, which are exposed in the form of Services). The blue boxes are the logical structures that are used to aggregate information as follows:

- A Profile contains a set of Groups of DTCs and may contain one or more Service definitions. All DTCs having the same Service as the ones defined by the Profile will have the Service settings updated in order to match the settings of the Services associated with the Profile. Regarding the base Schedule and Special Day definitions, the values defined at the Profile will be passed on to its Groups and correspondent DTCs unless these definitions are overridden either at the Group or at the DTC level.
- A DTC may be associated into Groups for Public Lighting Management purposes. All DTCs belonging to the same Group, may inherit the base Schedule and Special Day definitions of the Group (in the case the DTC does not override these settings).

So, when the time comes to actually send the information to the DTCs, the system must apply a top-down approach in order to create the bundle of information that is conveyed to each DTC according to the following rules:

- If the DTC has a base Schedule set, it is used, otherwise it will use the one defined at its Group. Only if the Group has no base Schedule set, then the base Schedule of the Profile is used.
- The same rule is used to find out the Special Days to be sent.
- As for the Services, all the Services associated with the Profile the DTC is bound to (by means of its Group) are sent.

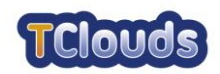

#### <span id="page-10-0"></span>**6.1.1.1 Special Day Management Use Cases**

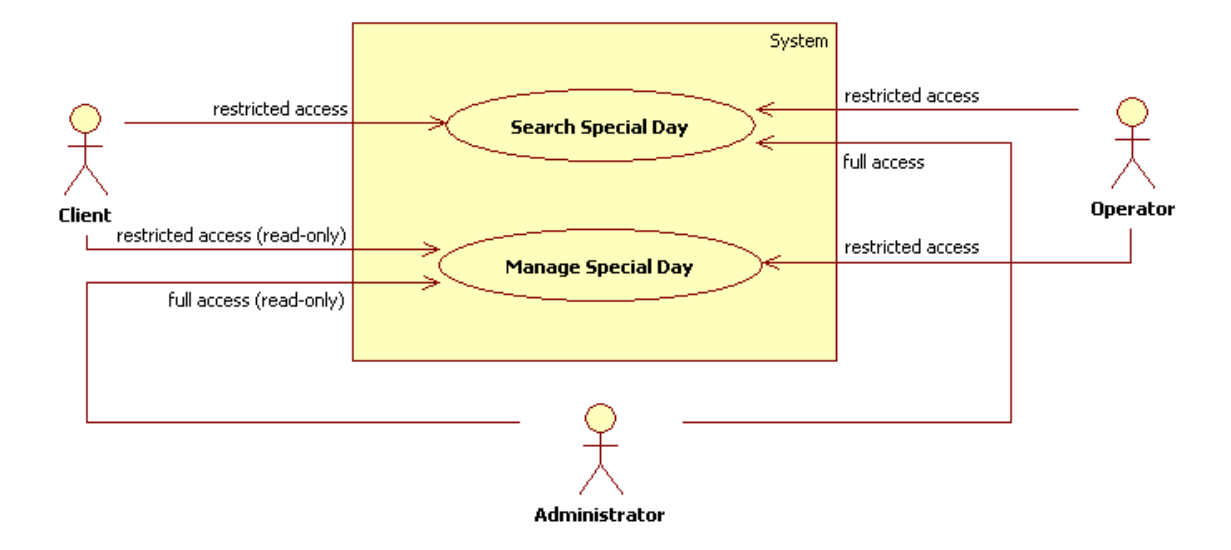

<span id="page-10-1"></span>Figure 6: Special Day Management Diagram

In the Special Day Management use case users may search for Special Day definitions and act on them, depending on the permissions they have.

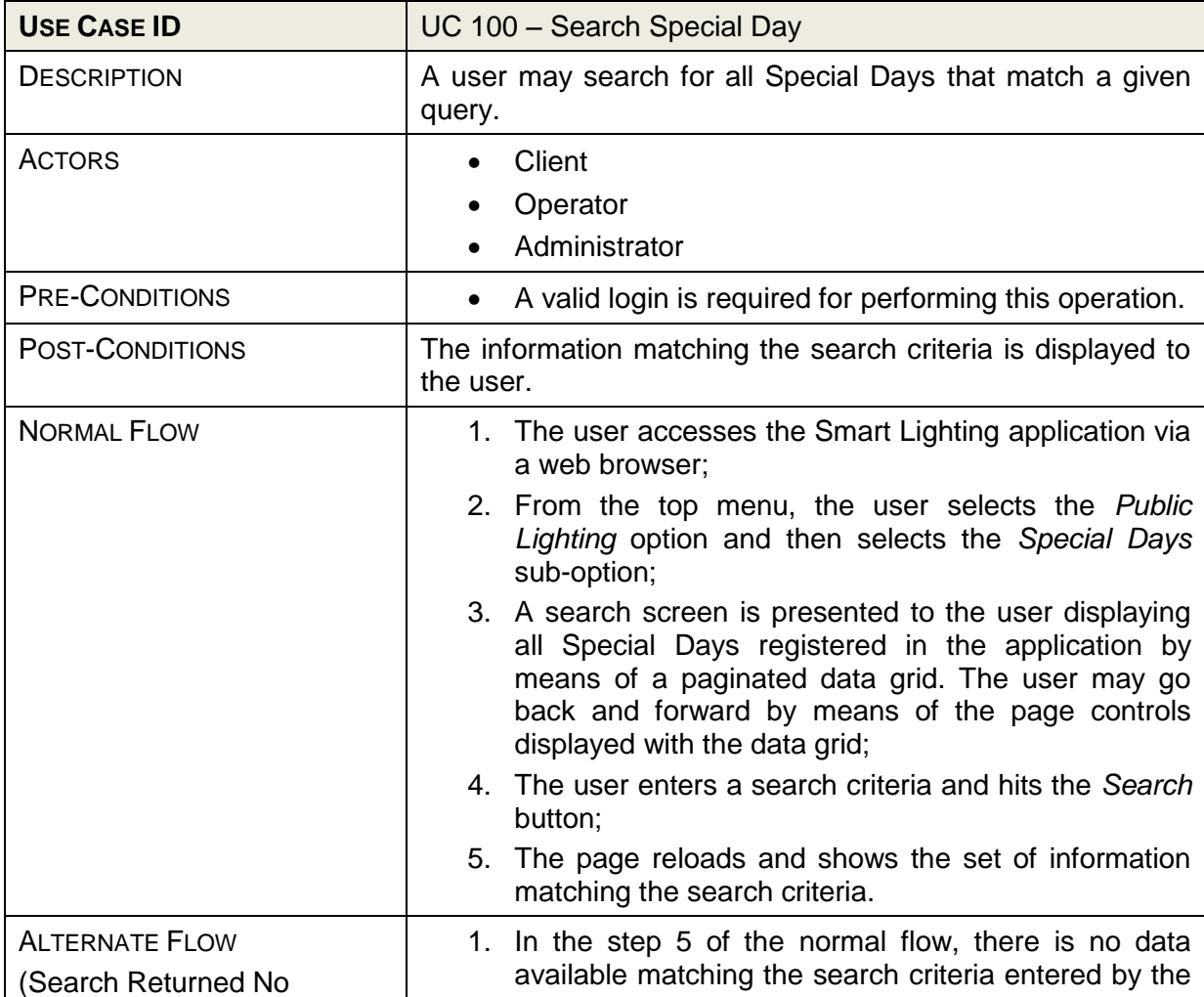

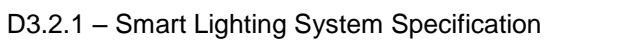

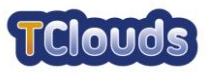

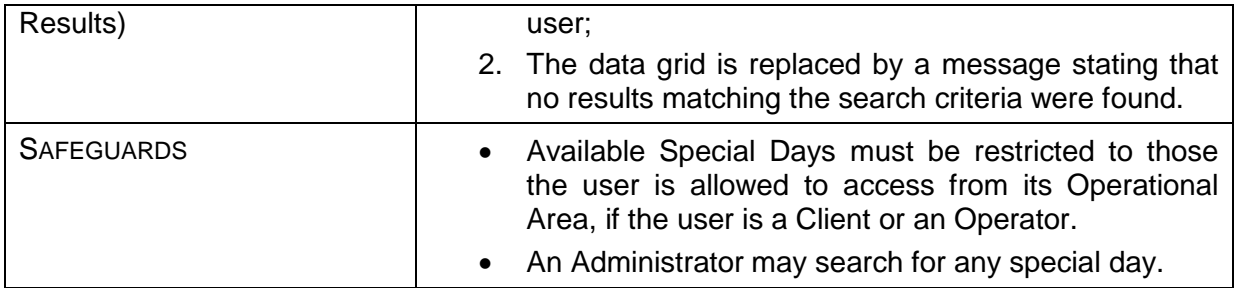

#### <span id="page-11-0"></span>6.1.1.1.1 Manage Special Day Use Cases

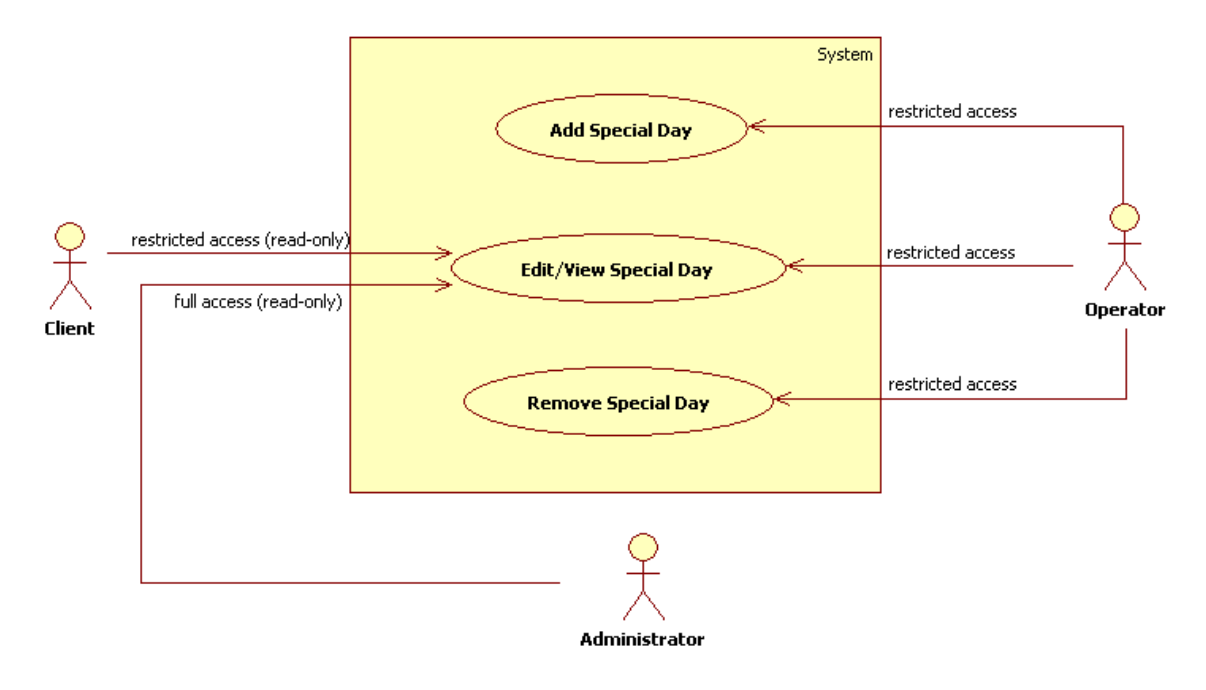

<span id="page-11-1"></span>Figure 7: Manage Special Day Diagram

An Operator may act on Special Day definitions either by creating, updating or deleting them. Both Administrator and Client are only allowed to view the information.

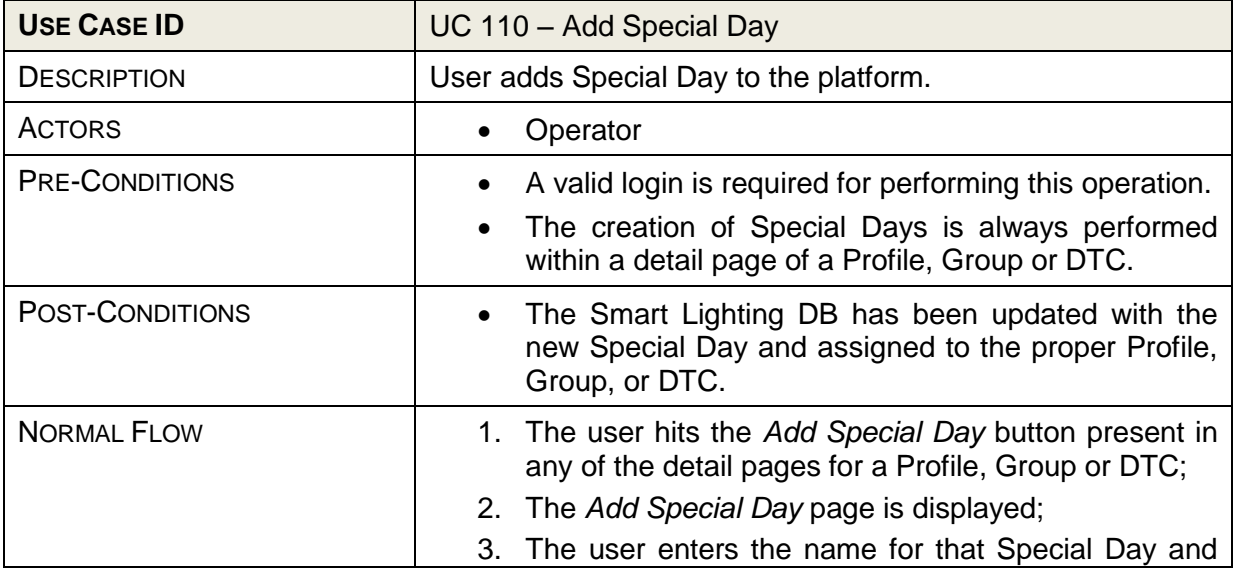

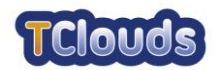

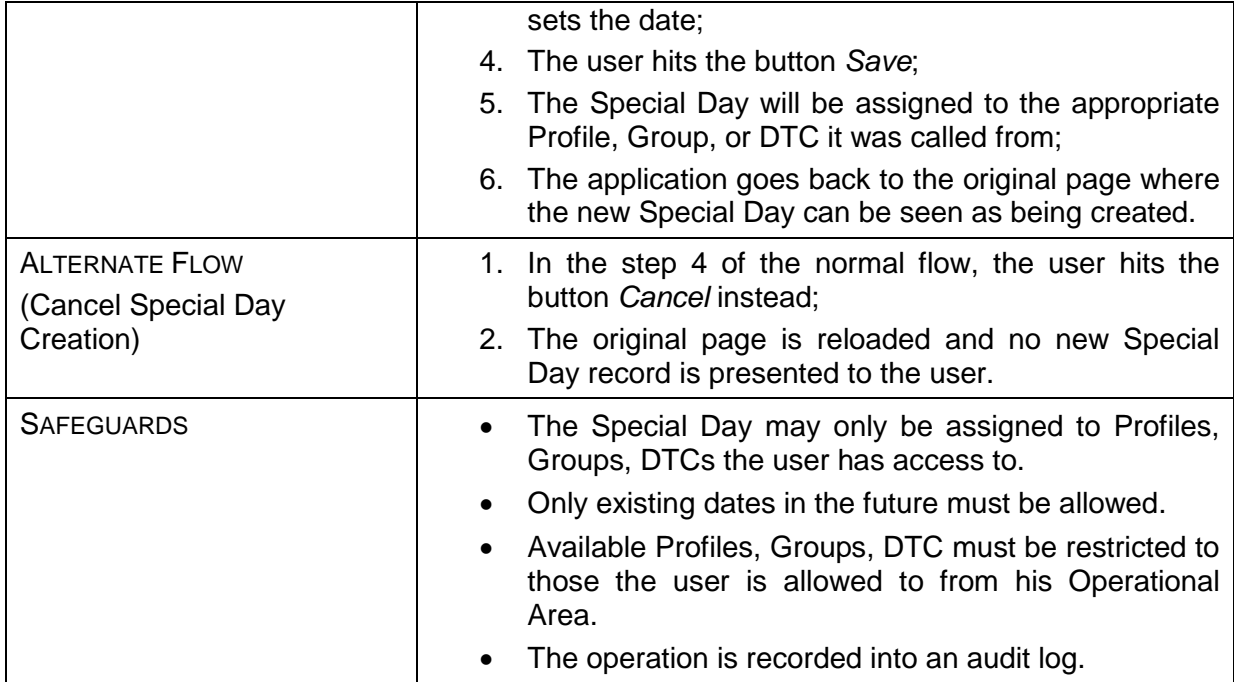

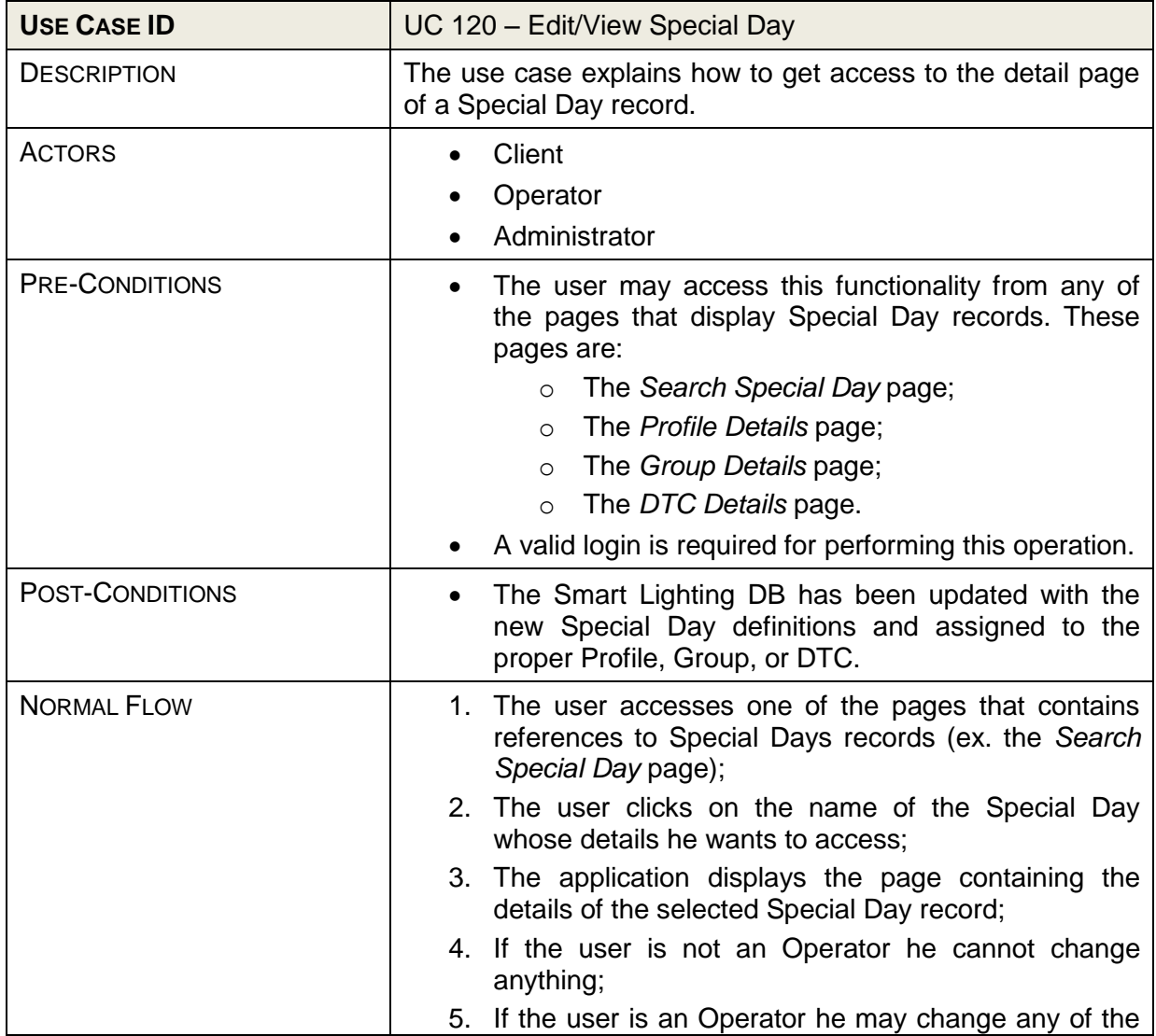

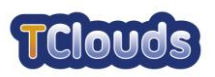

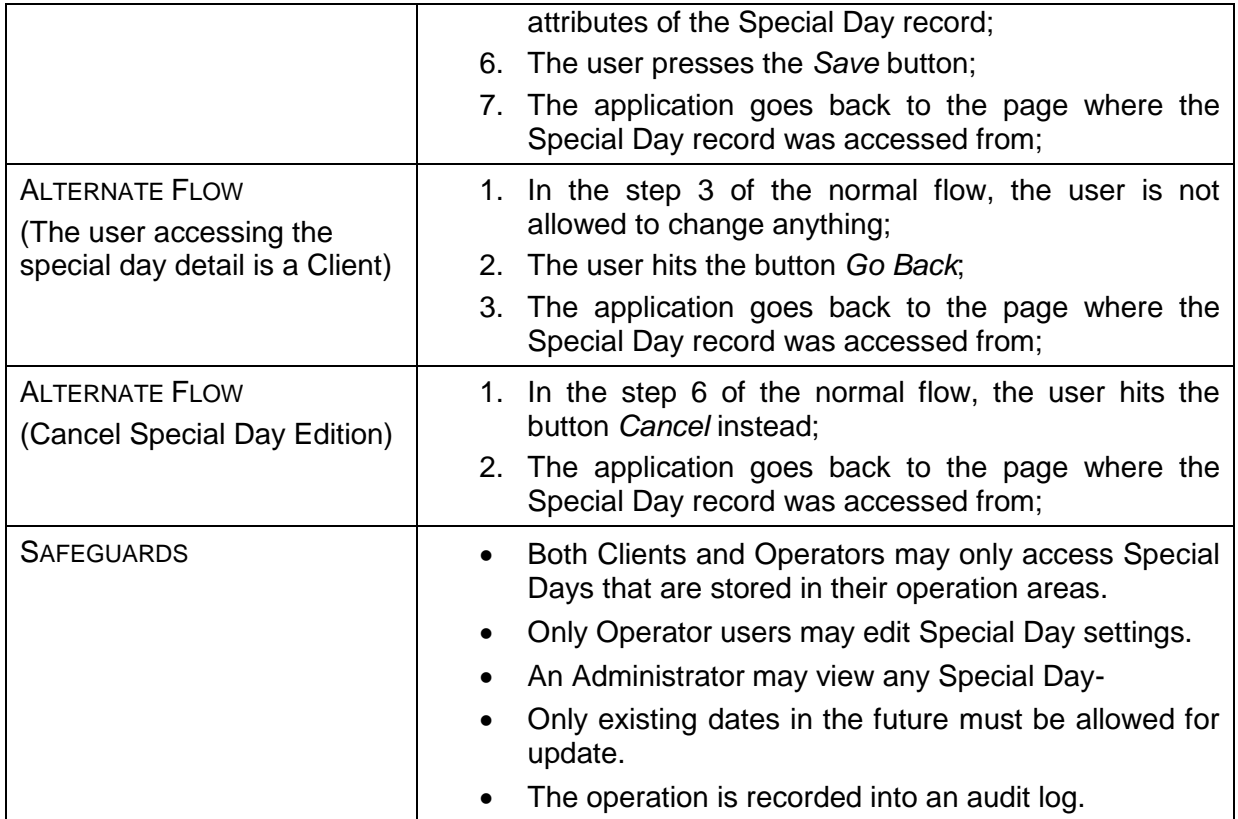

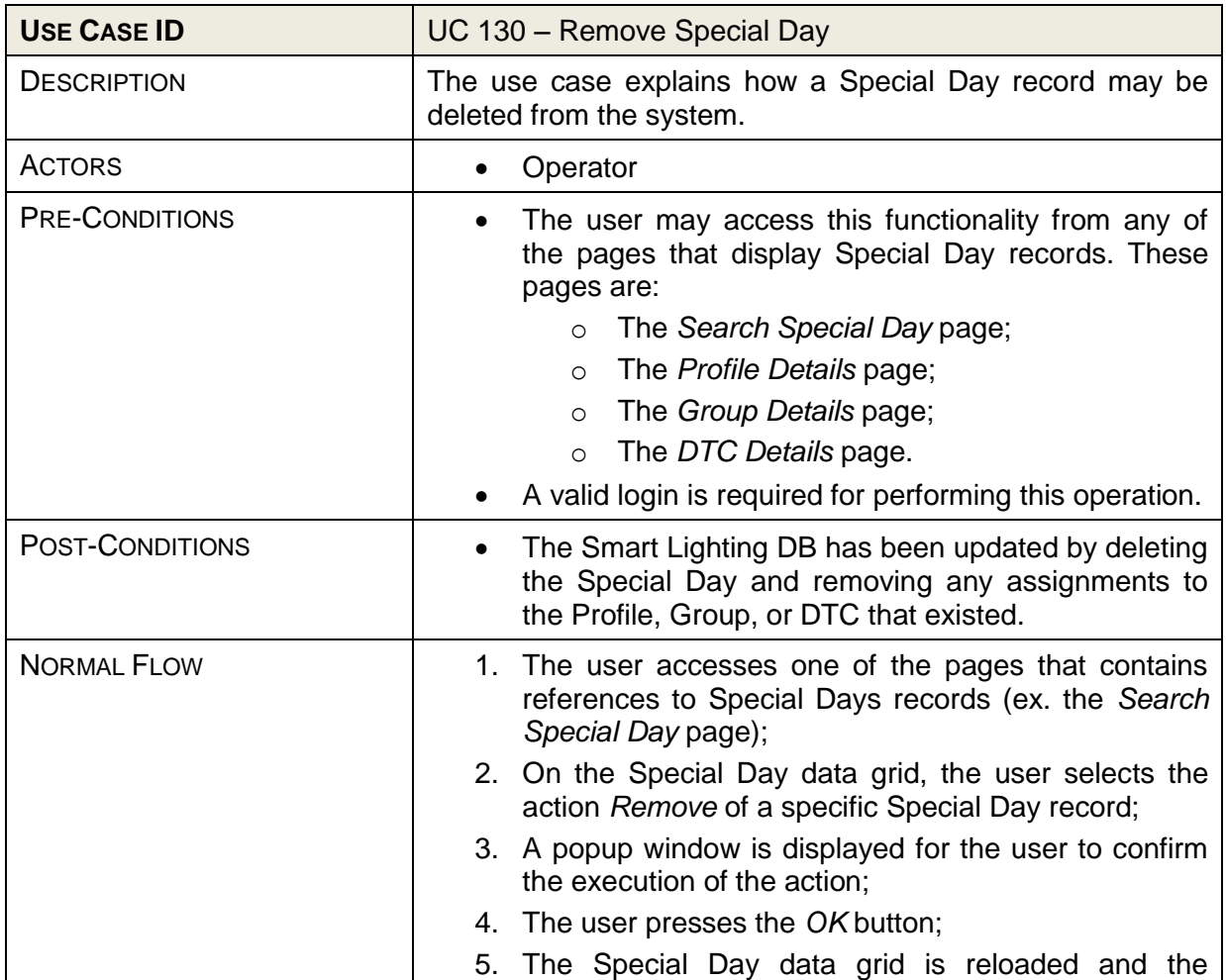

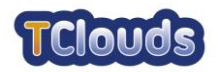

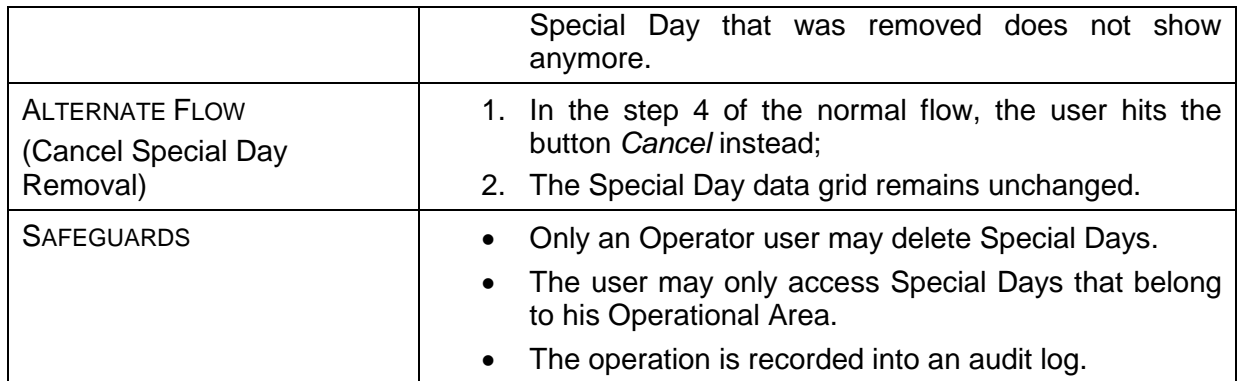

#### <span id="page-14-0"></span>**6.1.1.2 DTC Management Use Cases**

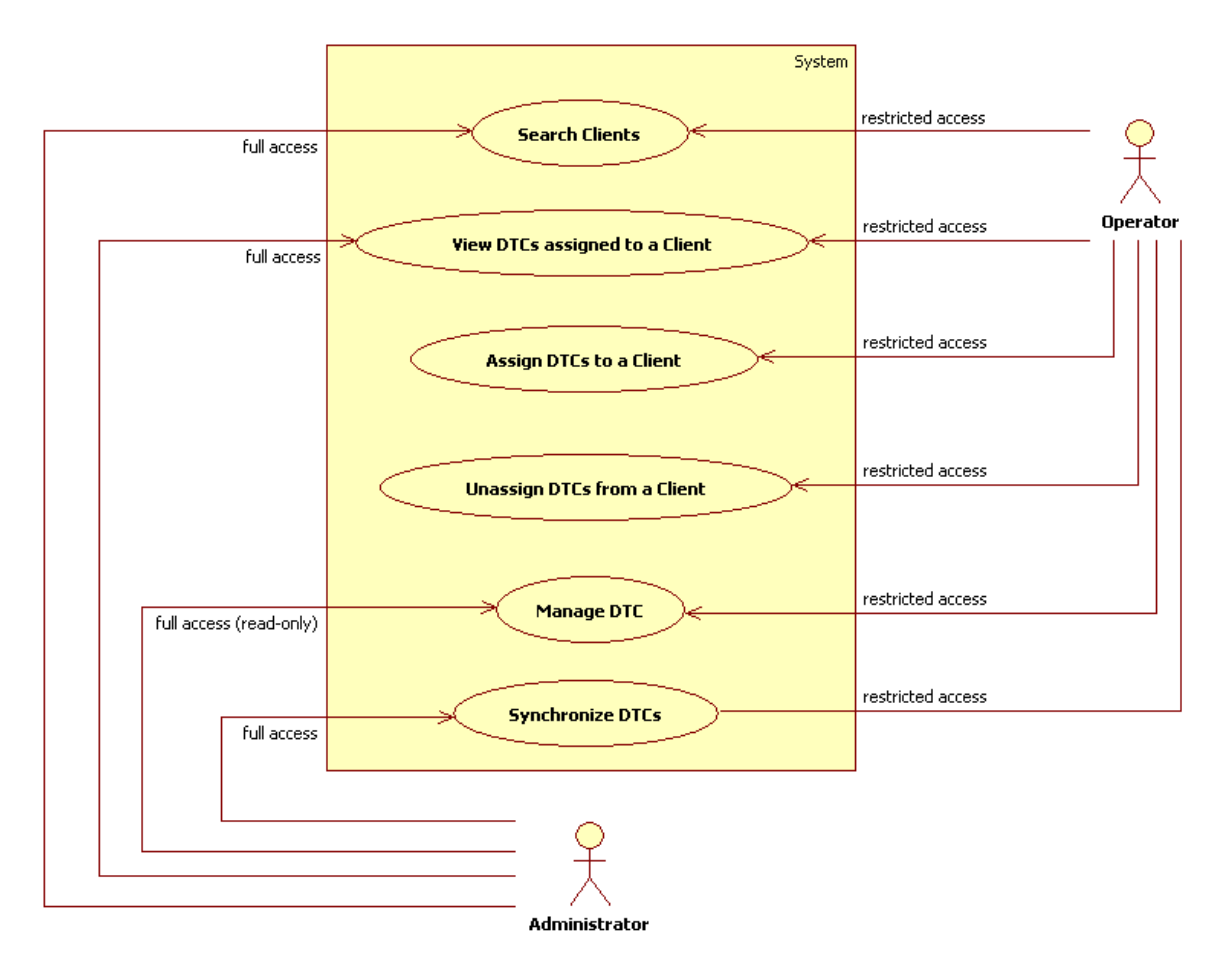

<span id="page-14-1"></span>Figure 8: DTC Management Diagram

The DTC Management use case defines the functions used to manage DTCs that are assigned to Clients i.e. that are under their responsibility. The Operator has full access to the DTCs that belong to his area of responsibility. The Administrator may view any DTC that exists in the systems but cannot promote any changes on their data.

One of the most important functions of this set of use cases is the ability to synchronize DTCs with the information being manipulated by the users. This operation is often called *DTC upload*.

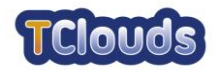

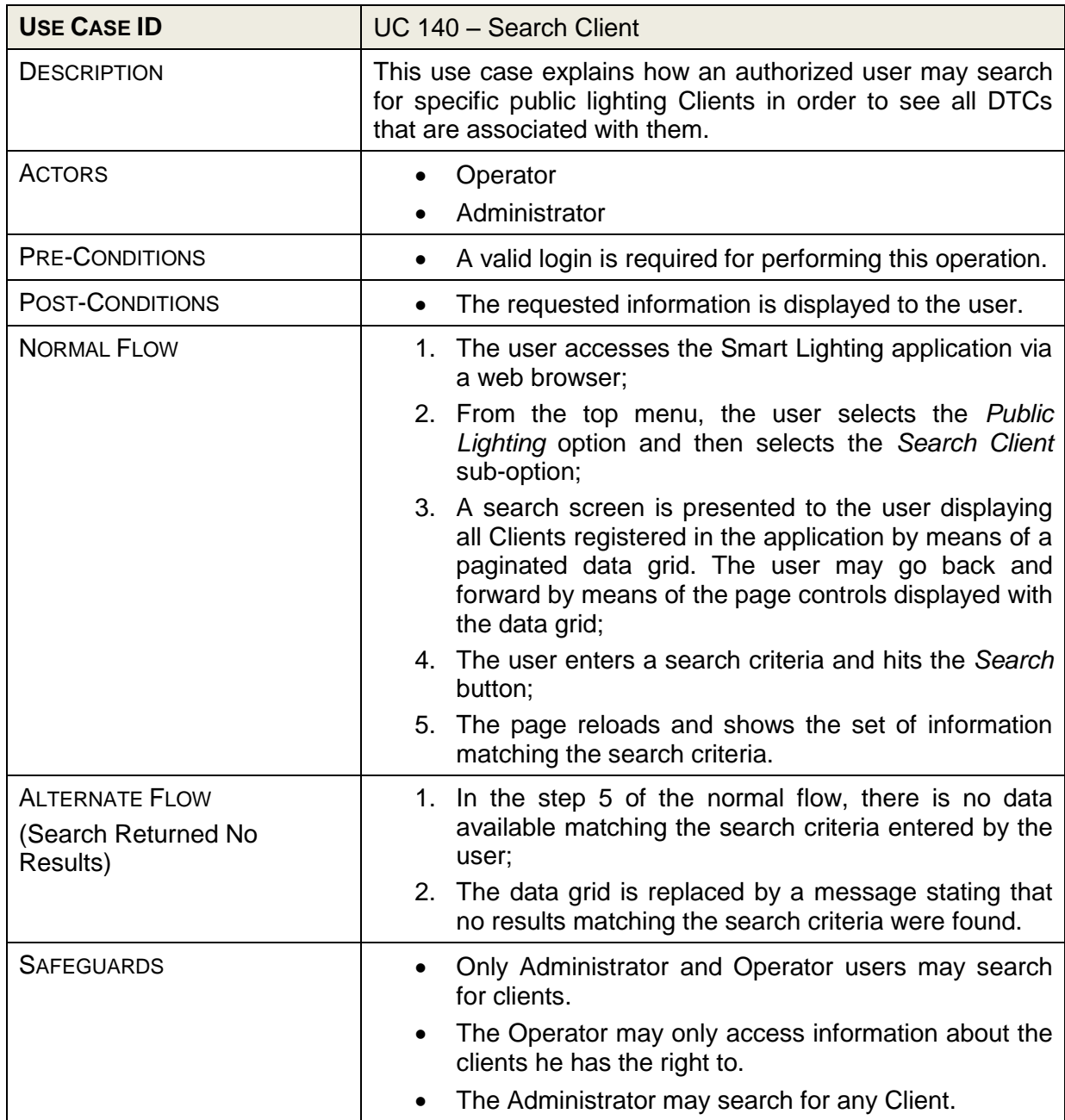

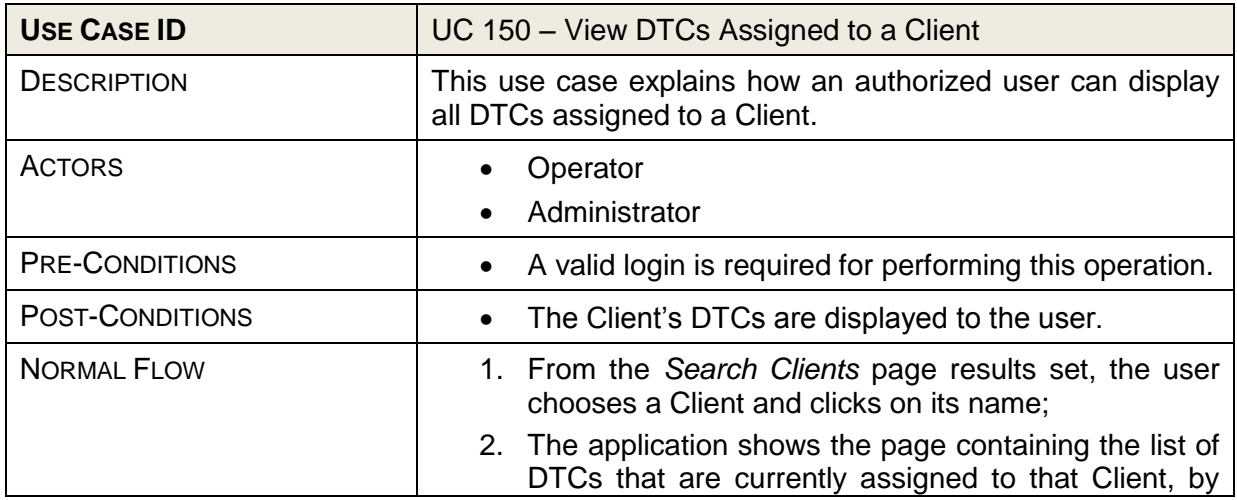

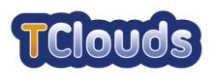

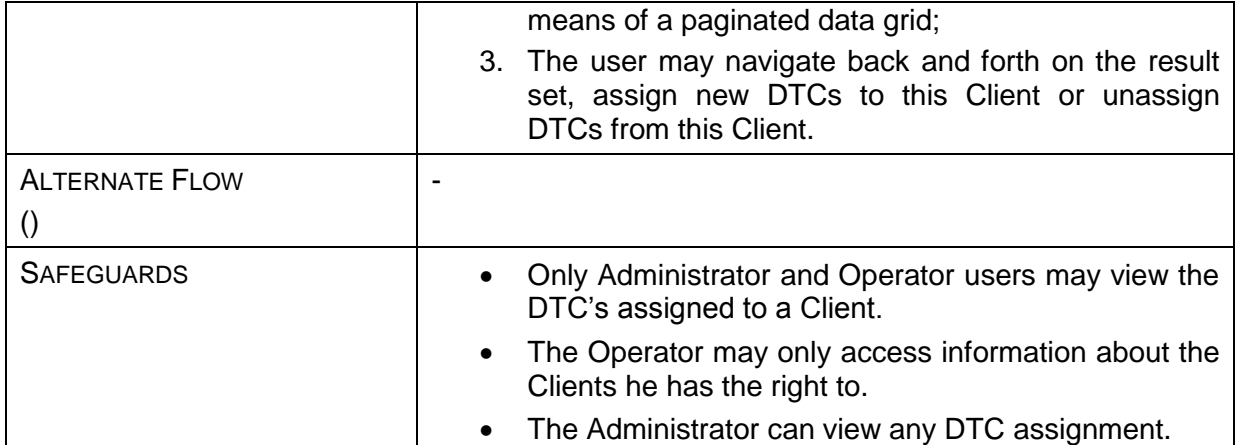

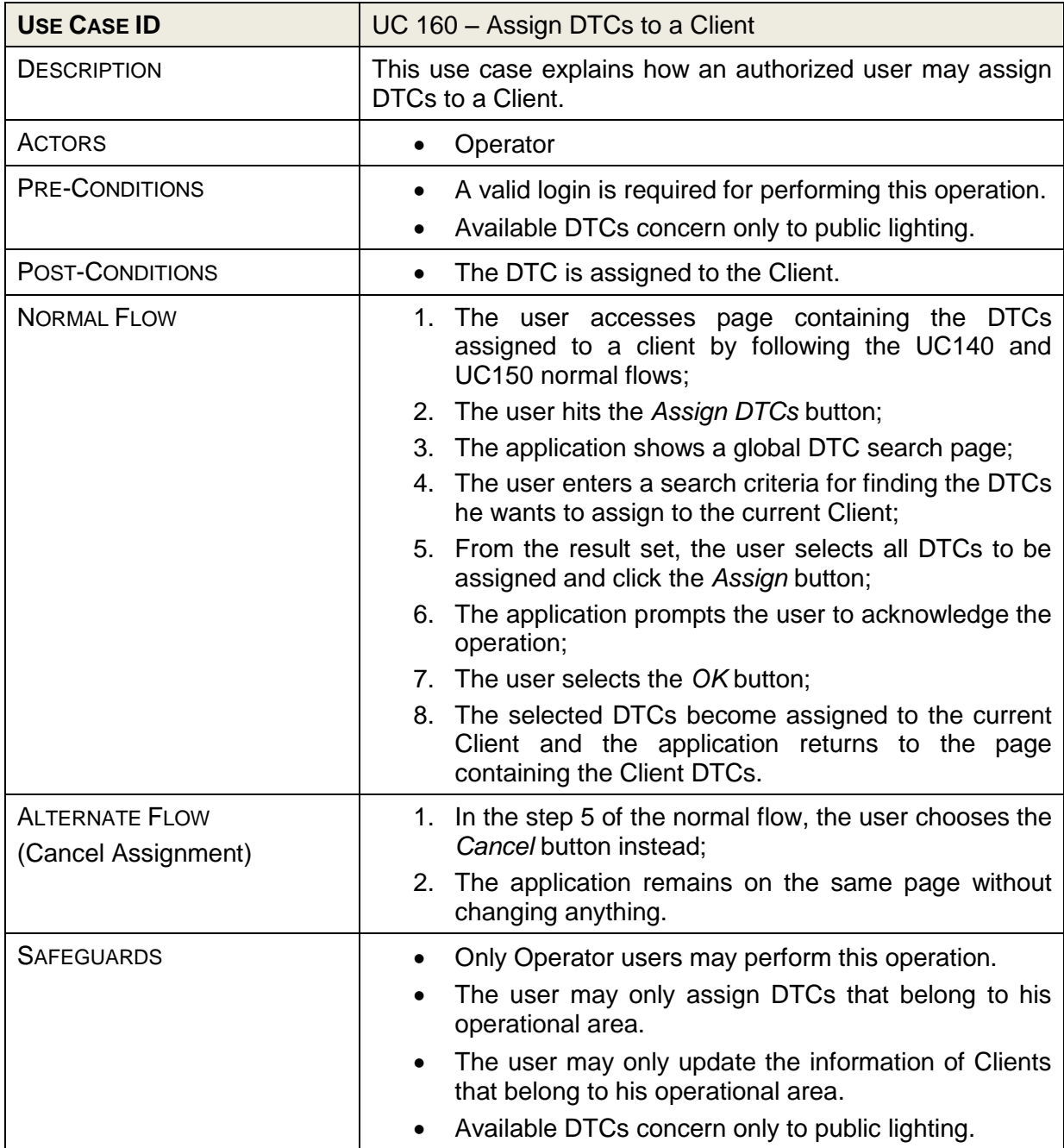

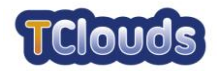

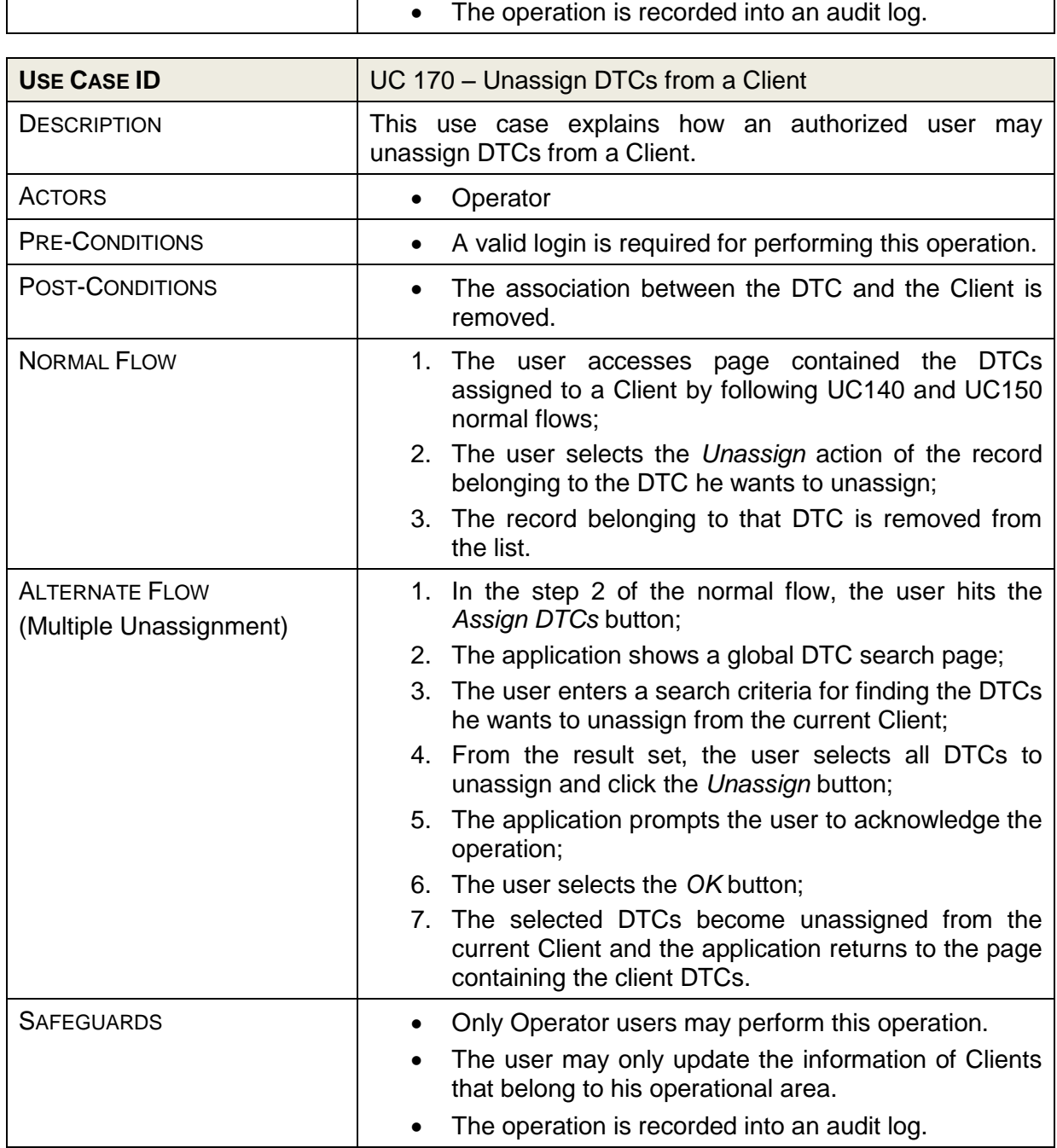

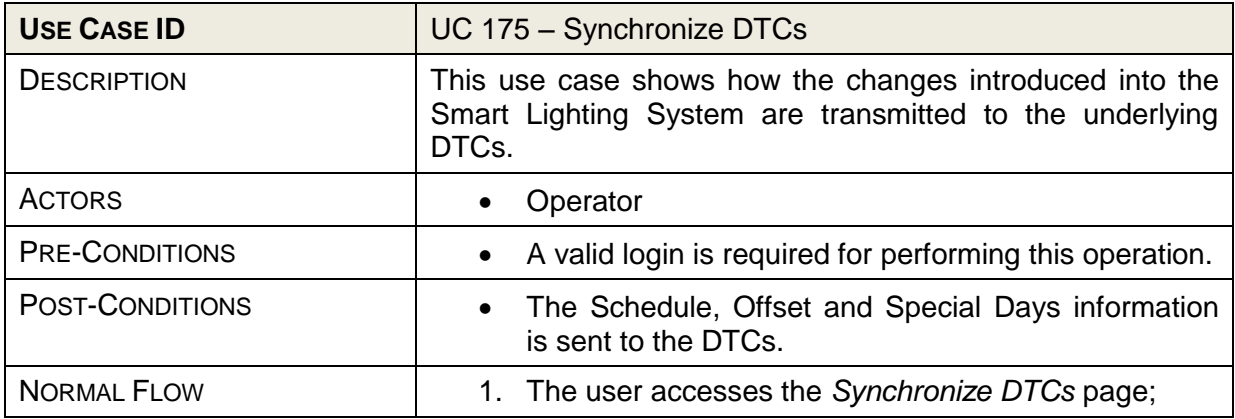

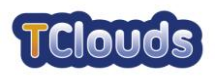

<span id="page-18-0"></span>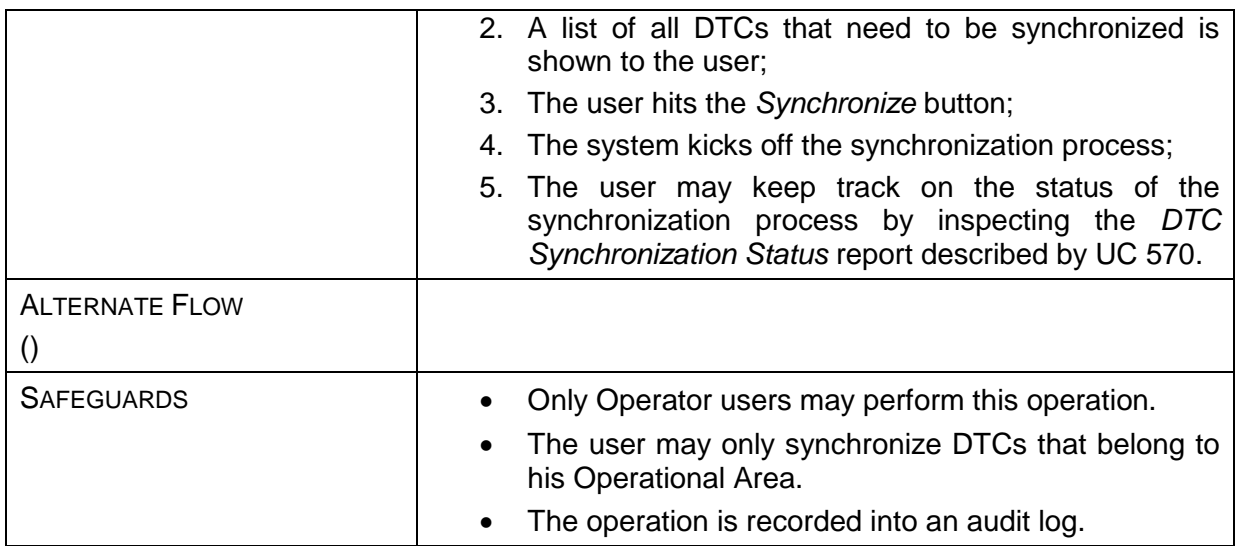

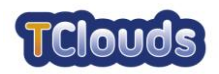

#### <span id="page-19-0"></span>6.1.1.2.1 Manage DTC Use Cases

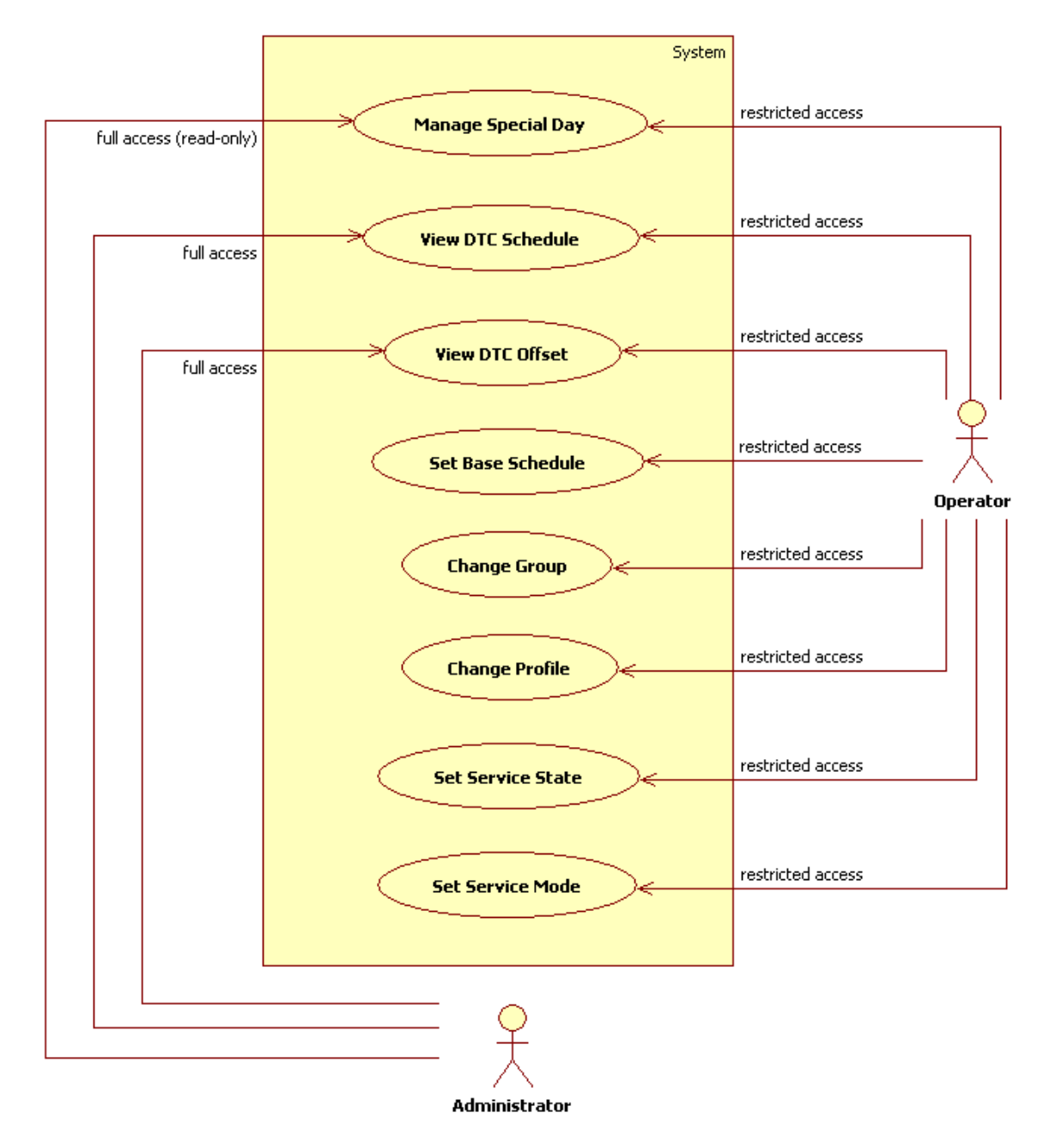

<span id="page-19-1"></span>Figure 9: Manage DTC Diagram

Managing a DTC consists in either updating its public lighting settings or act directly on it by sending controls.

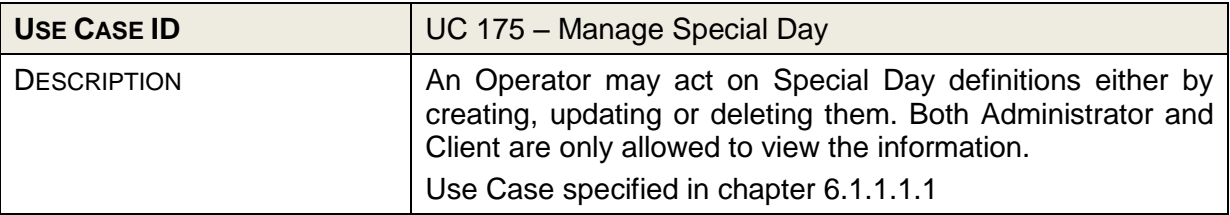

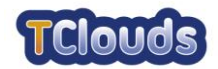

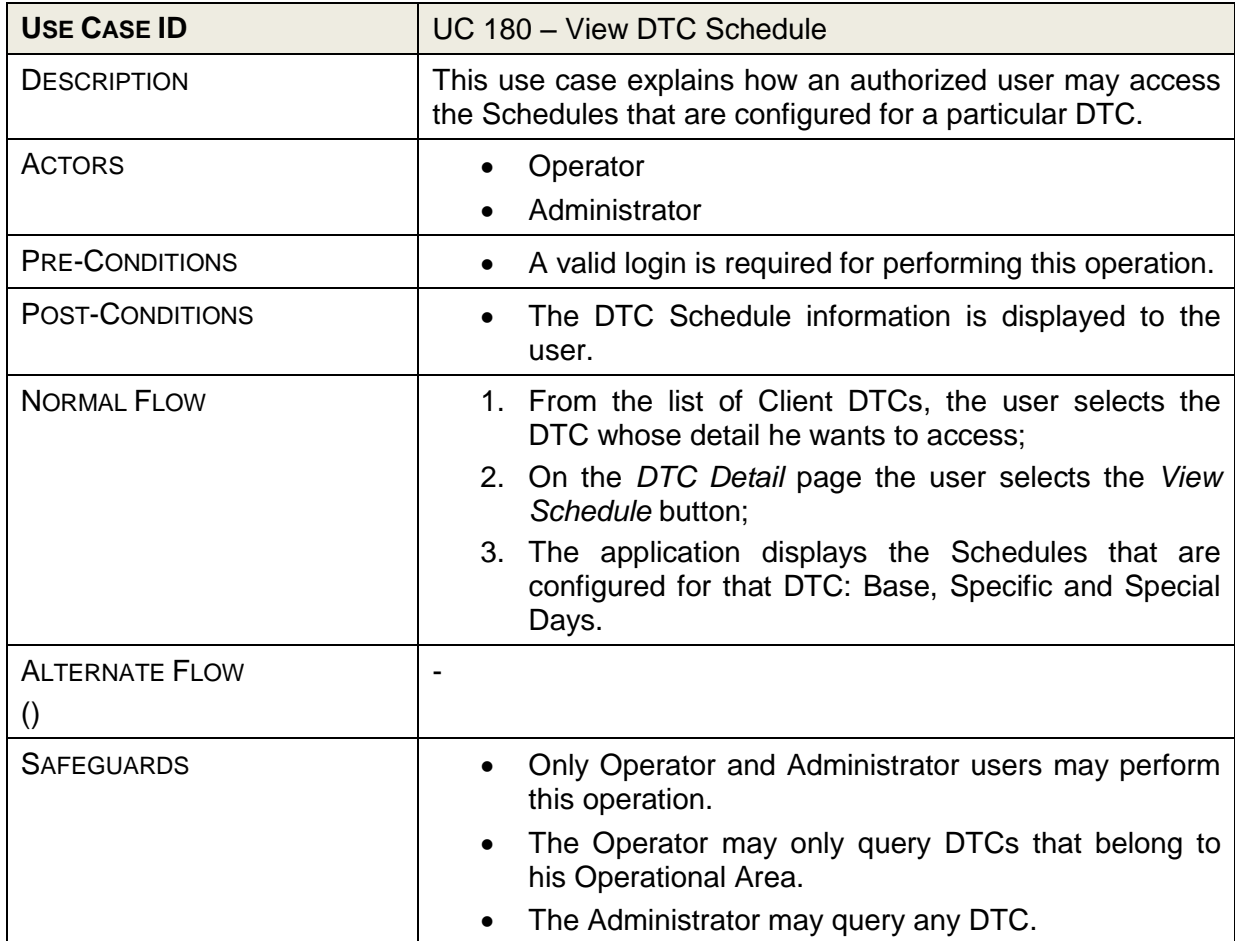

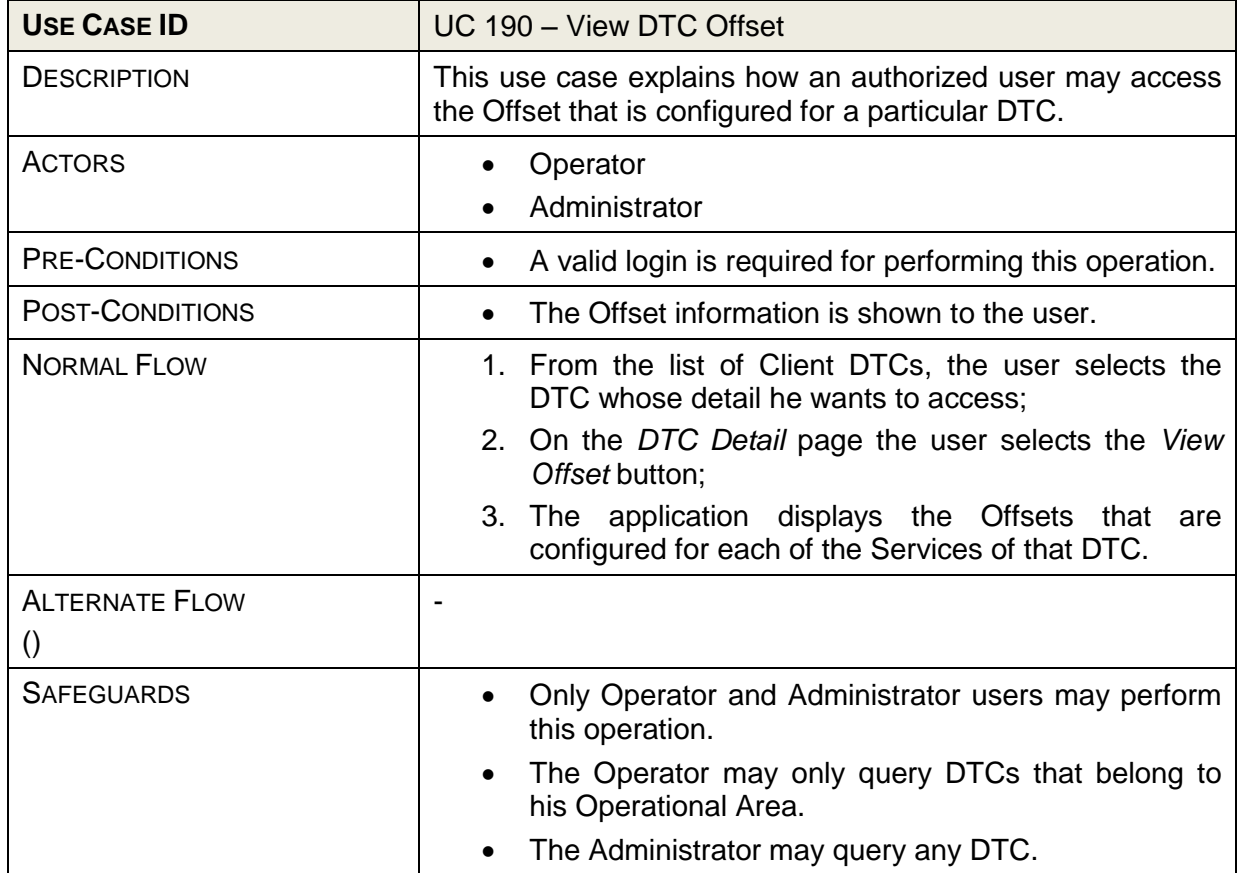

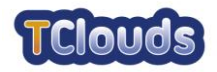

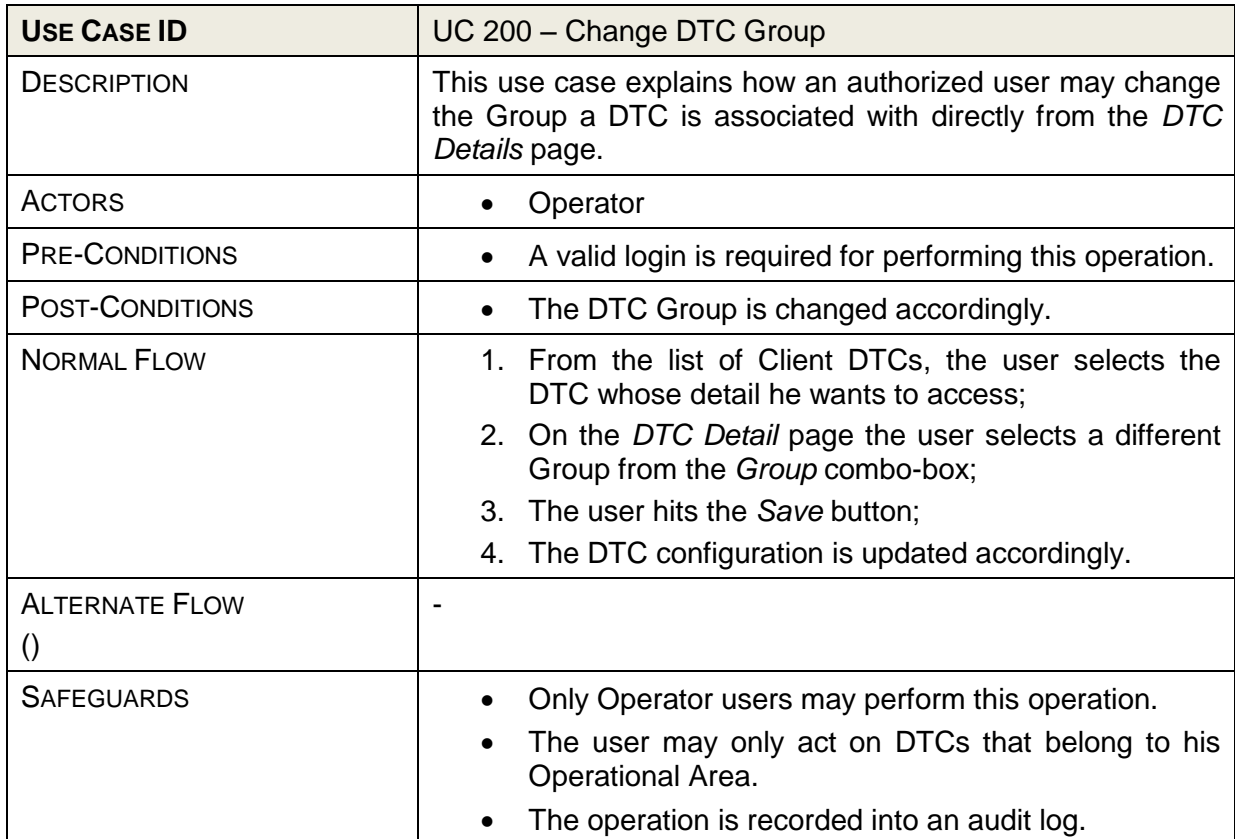

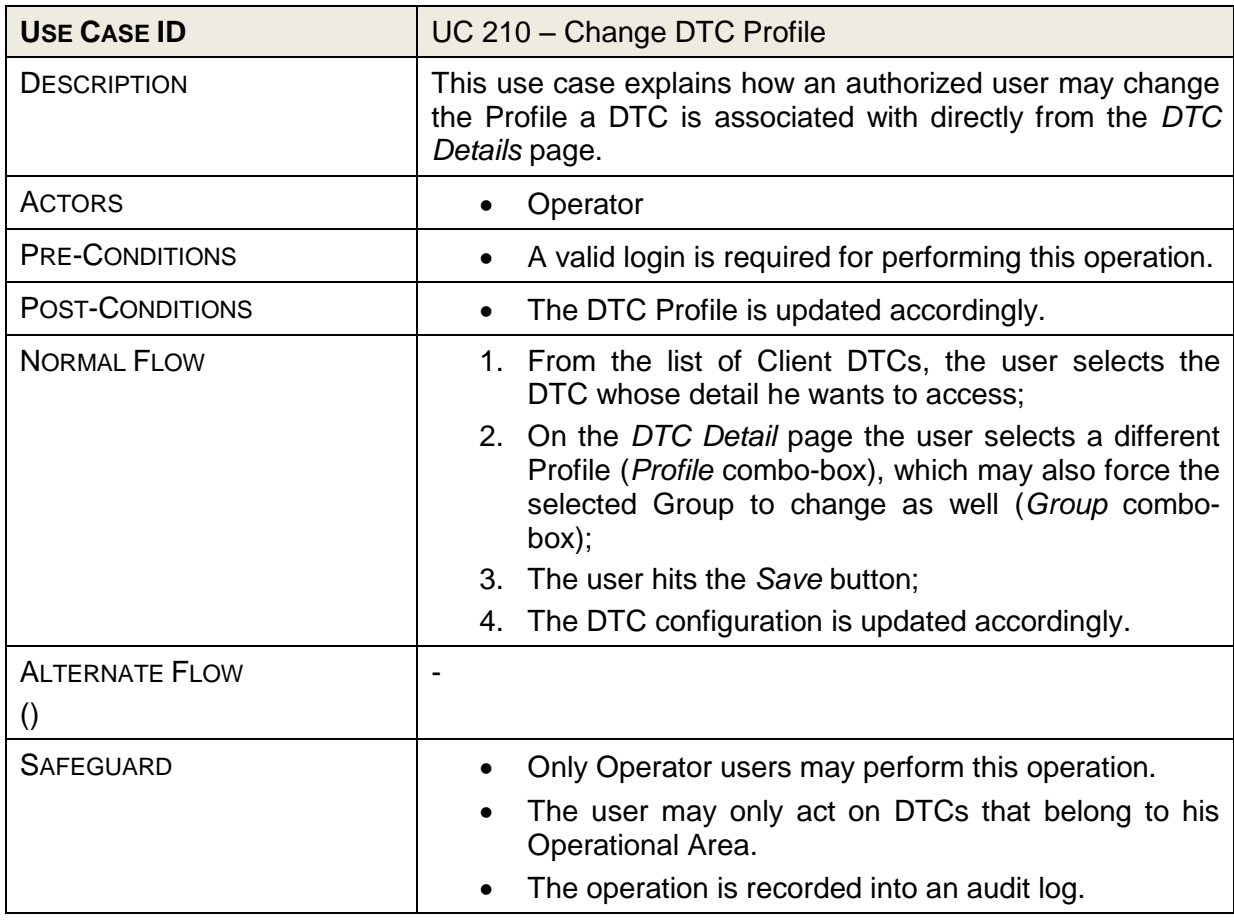

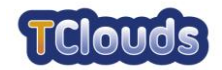

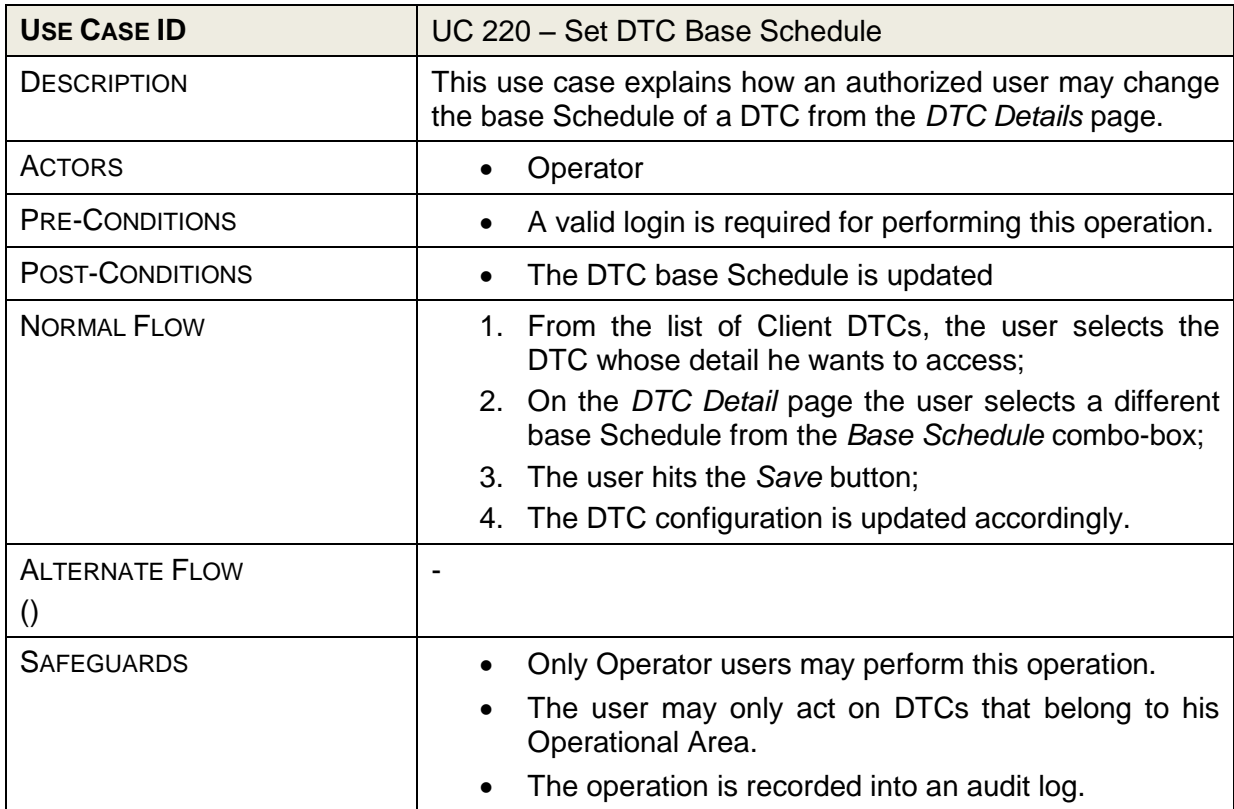

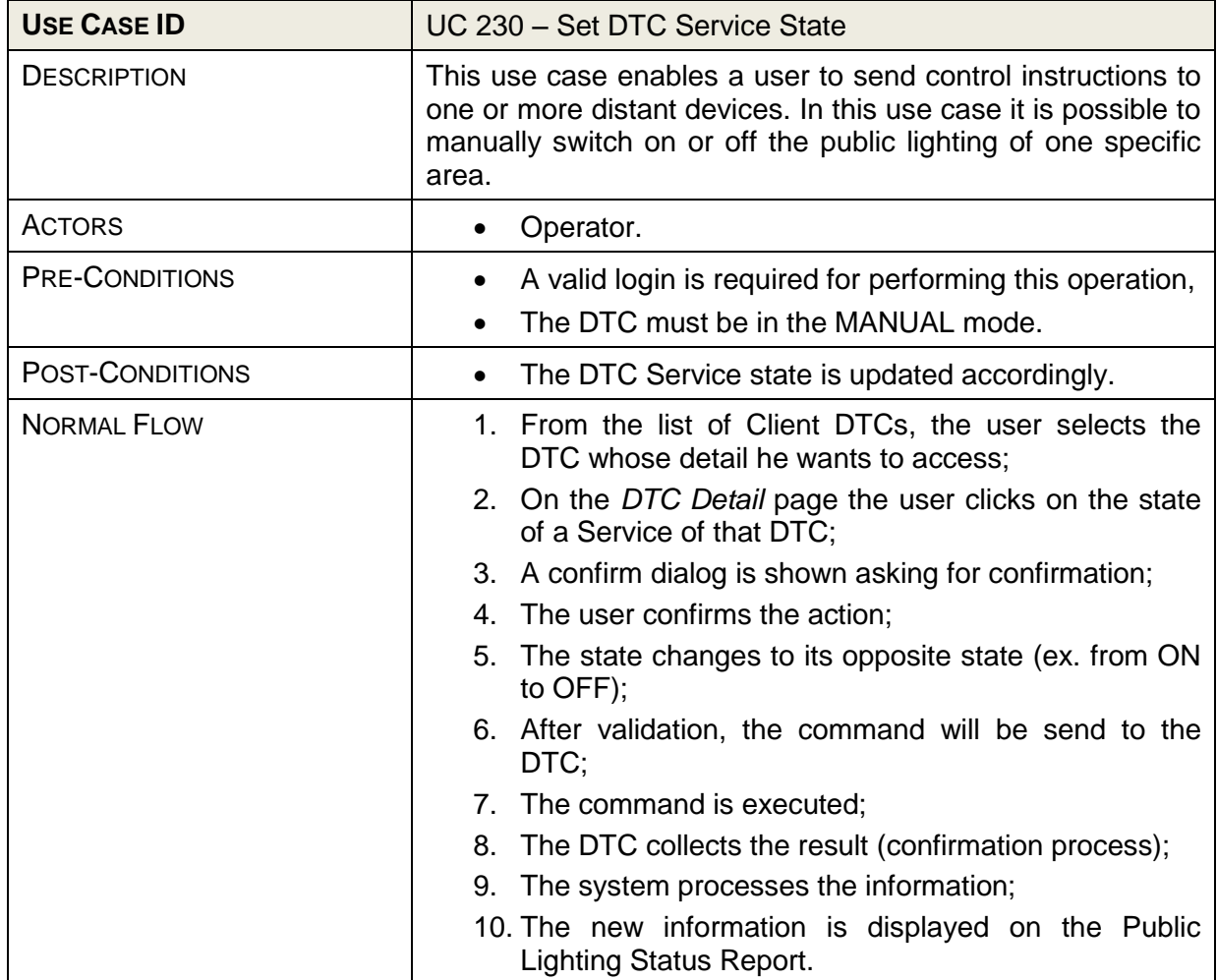

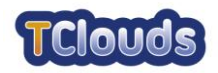

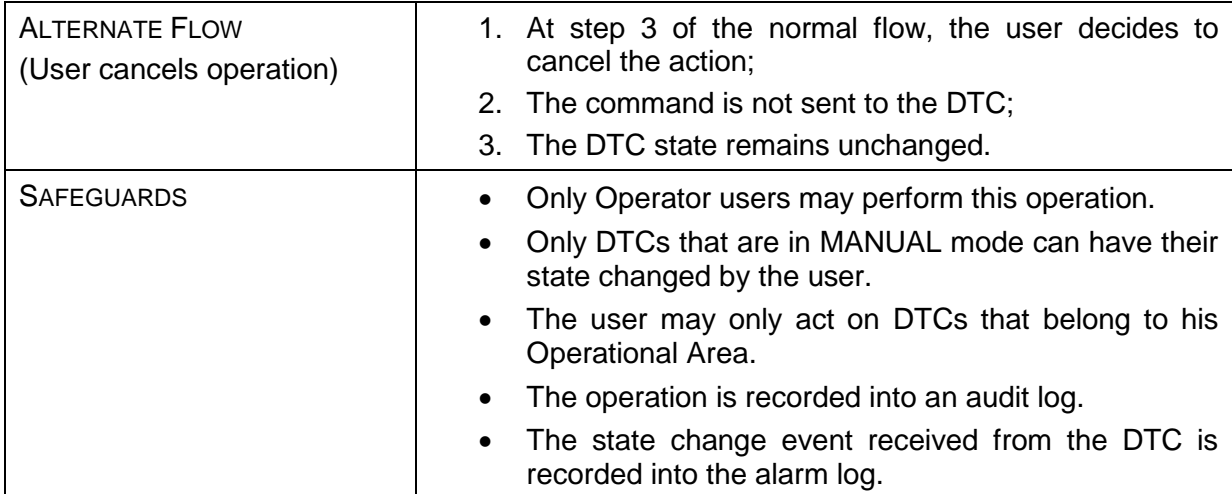

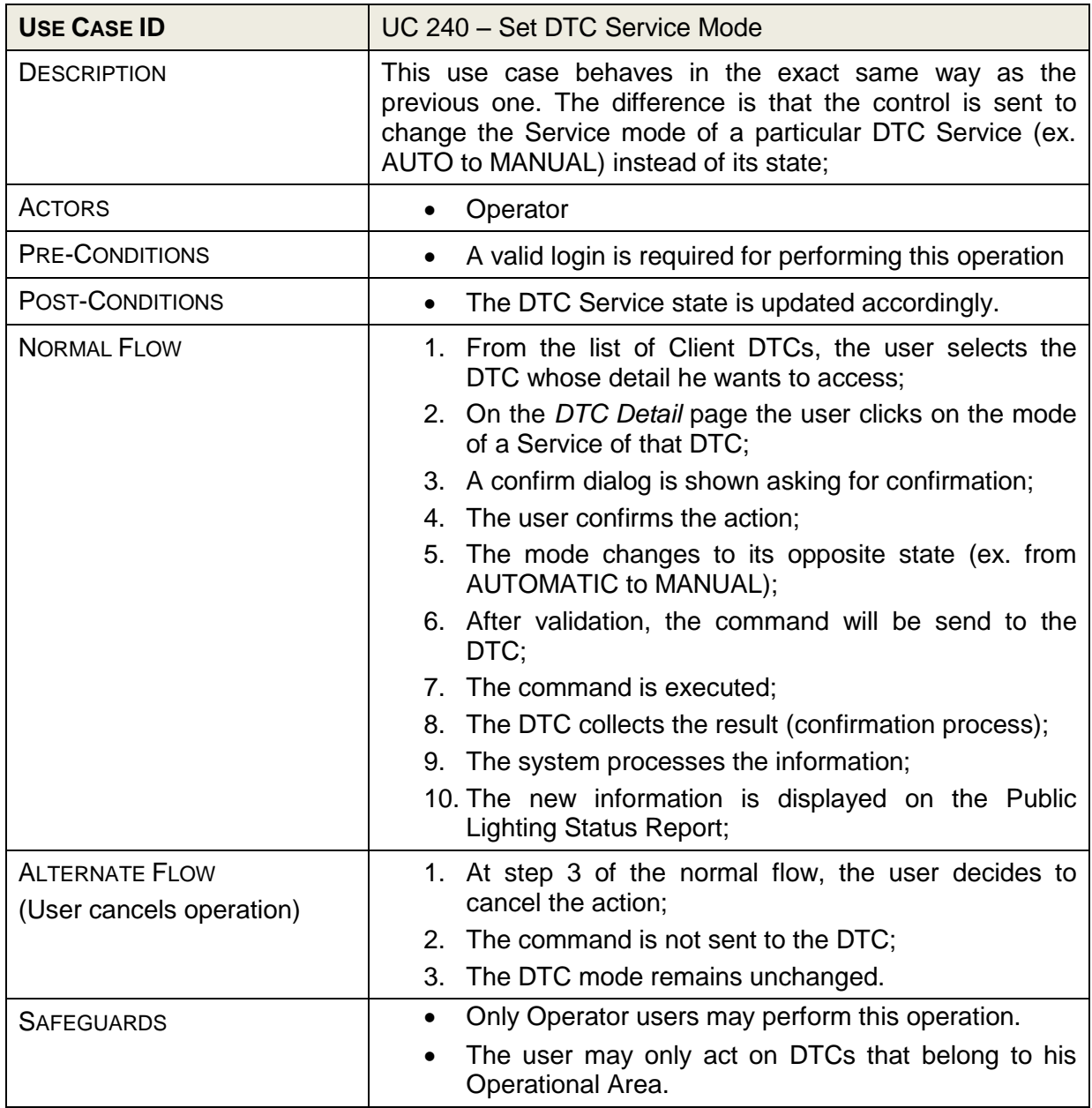

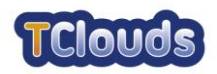

<span id="page-24-0"></span>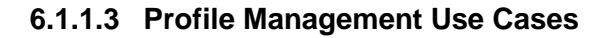

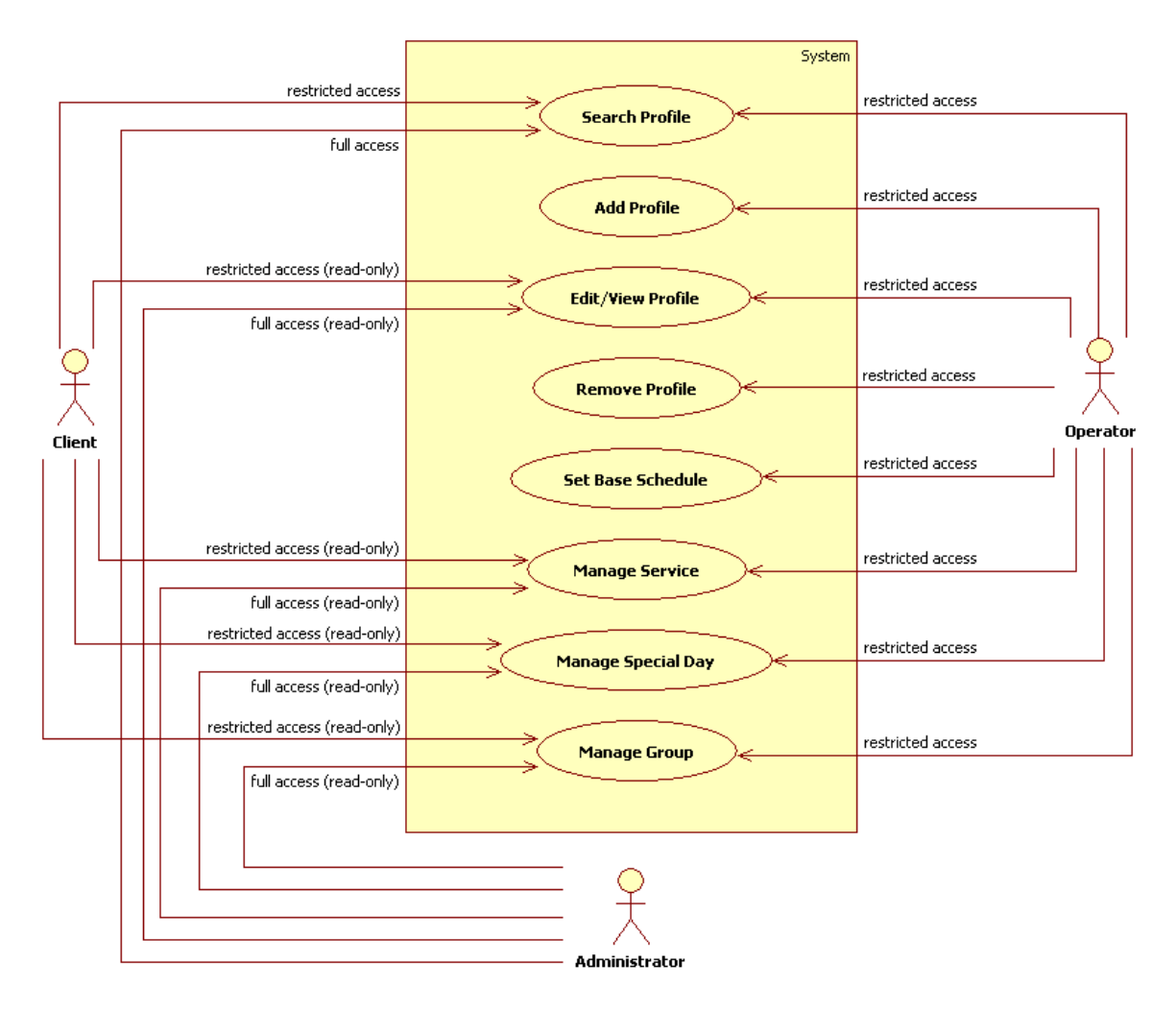

<span id="page-24-1"></span>Figure 10: Profile Management Diagram

The Profile Management use cases comprise those functions that let users manipulate the Profile definitions. An Operator may only act on Profiles that belong to the same Operational Area as his own, whereas the Administrator may access all public lighting Profiles, but in read-only mode. The Client is only entitled to view profile information whose Operational Area matches the area of his own.

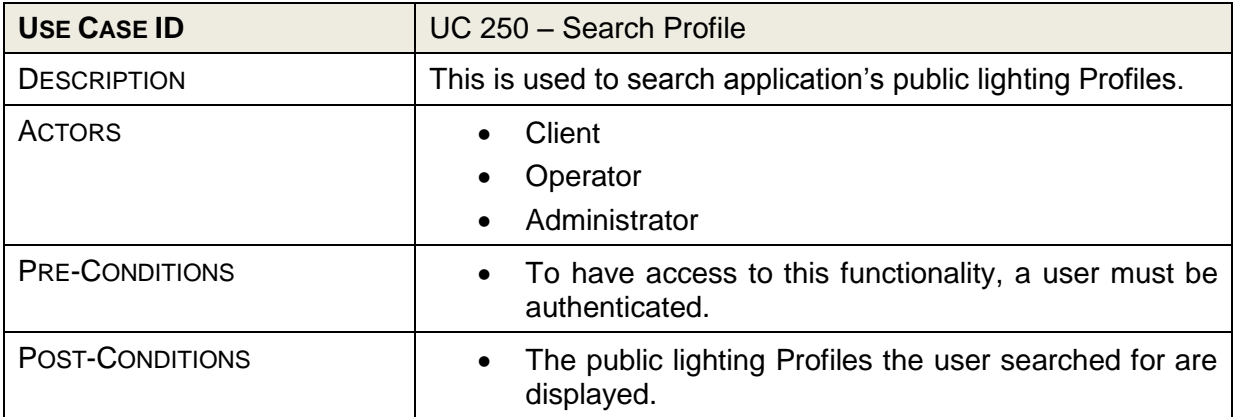

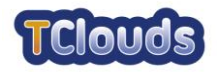

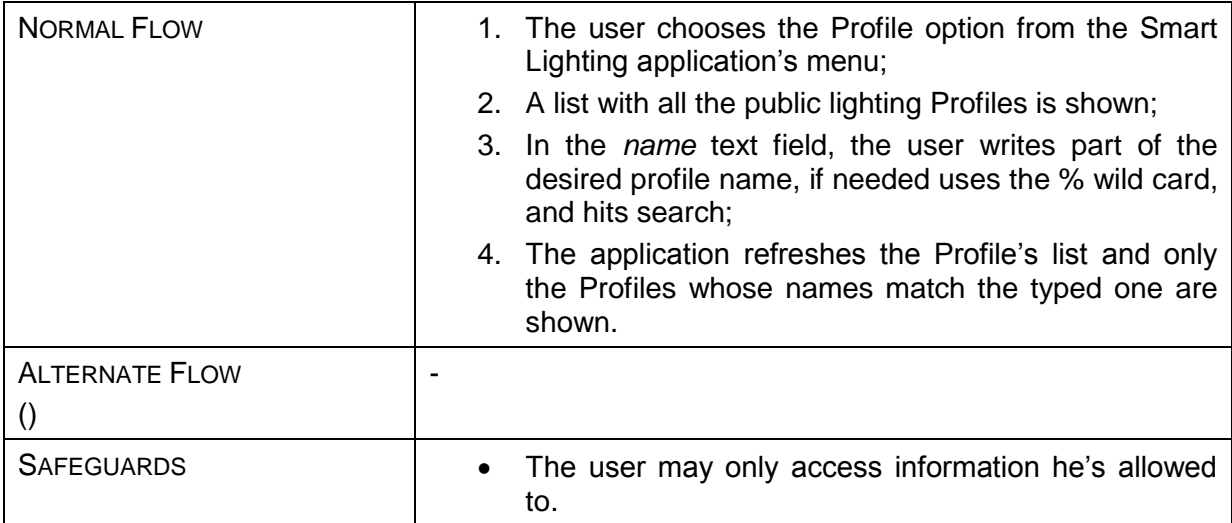

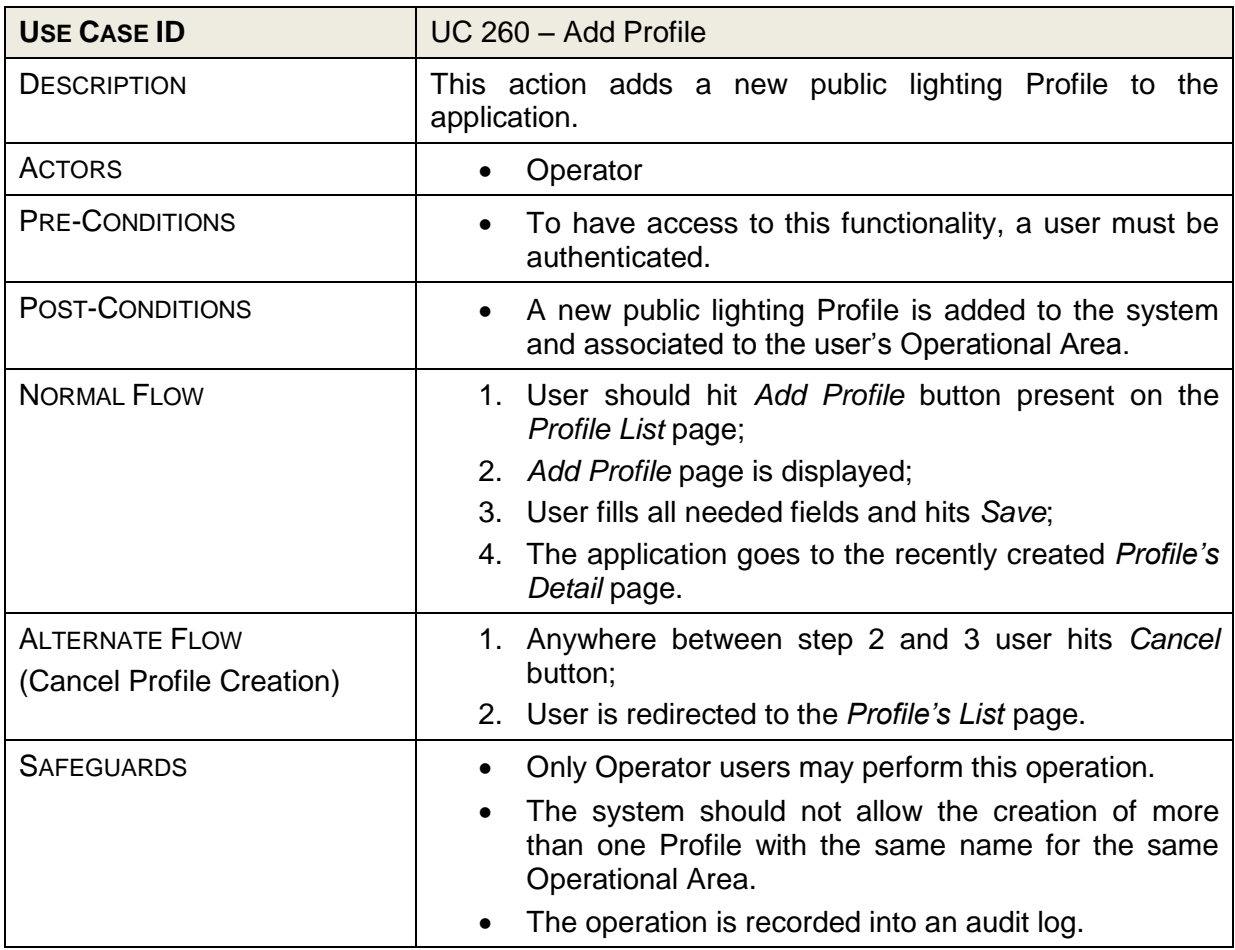

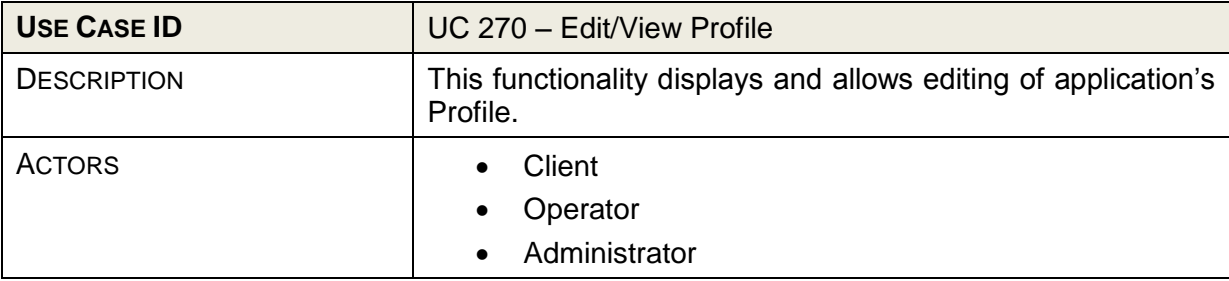

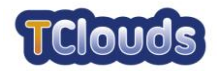

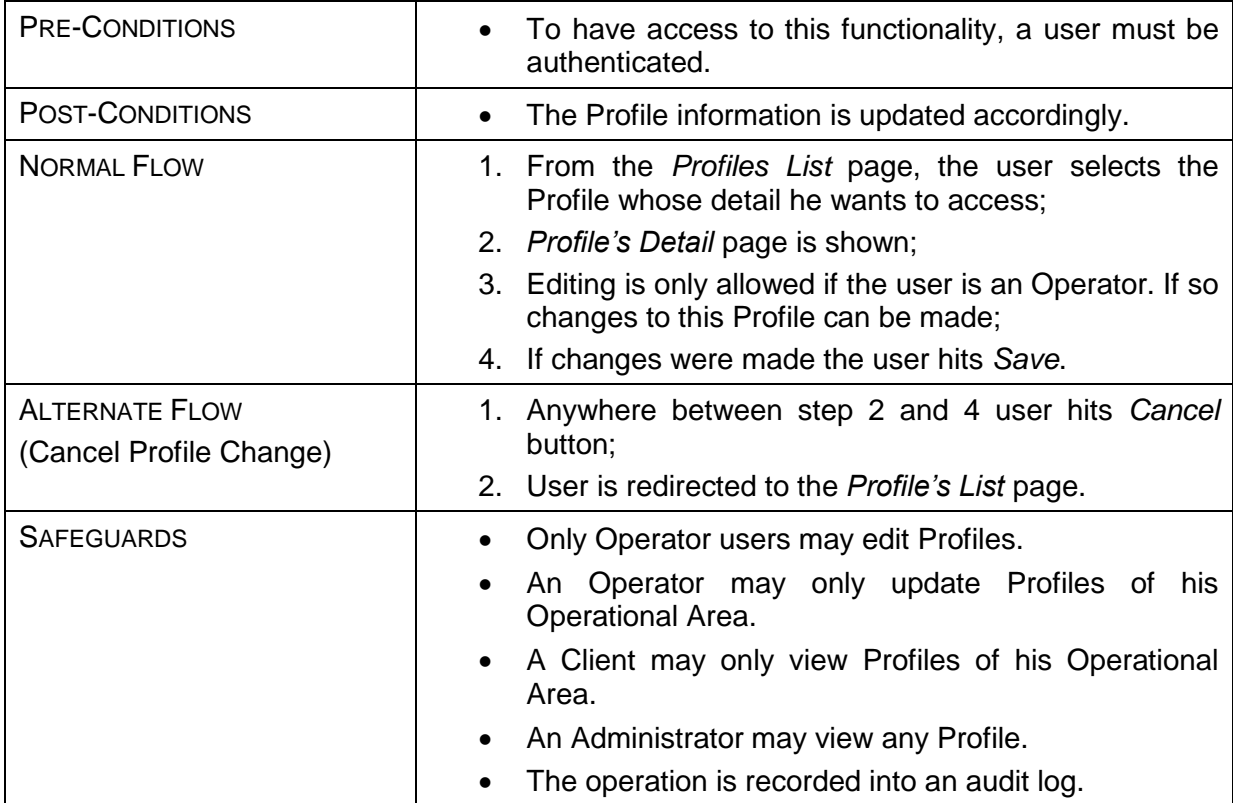

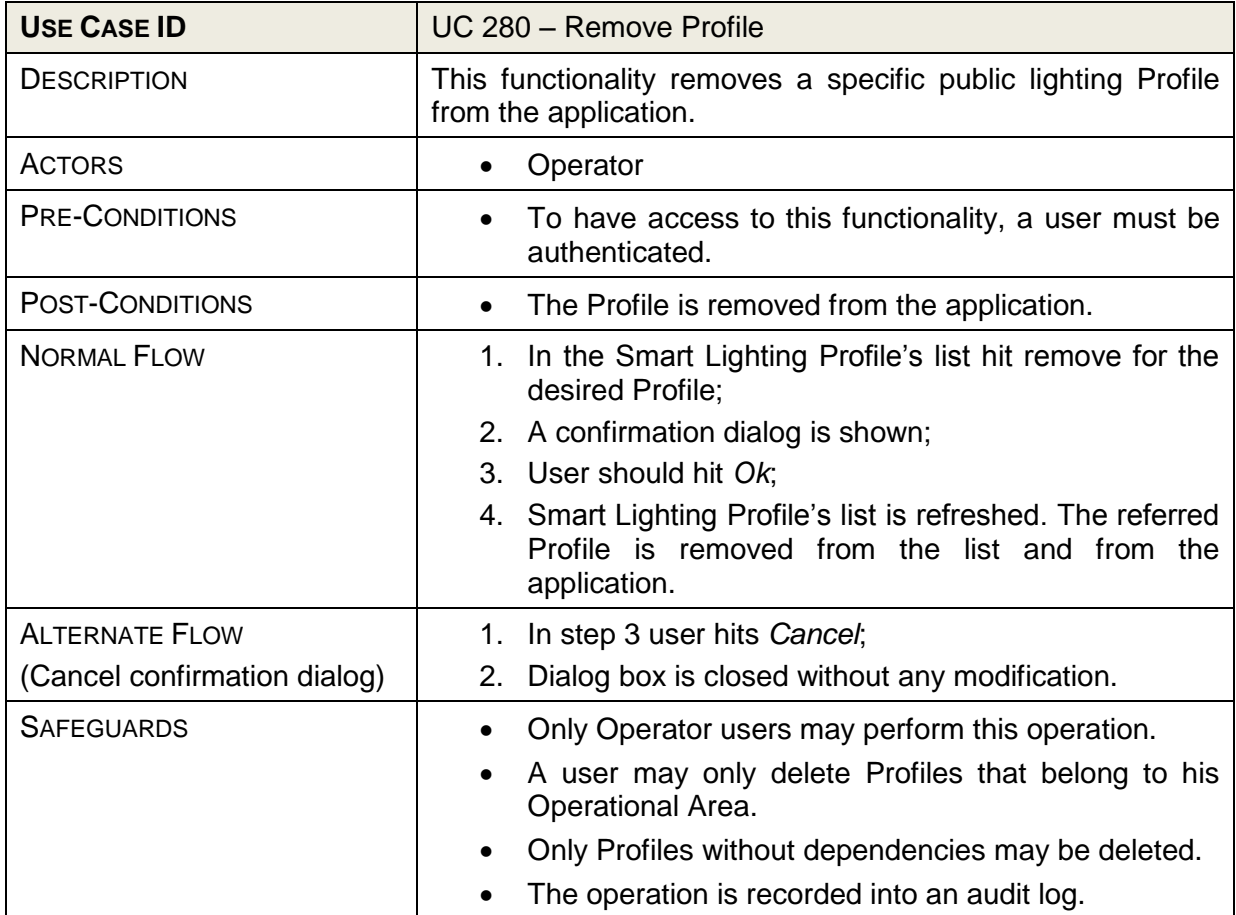

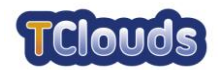

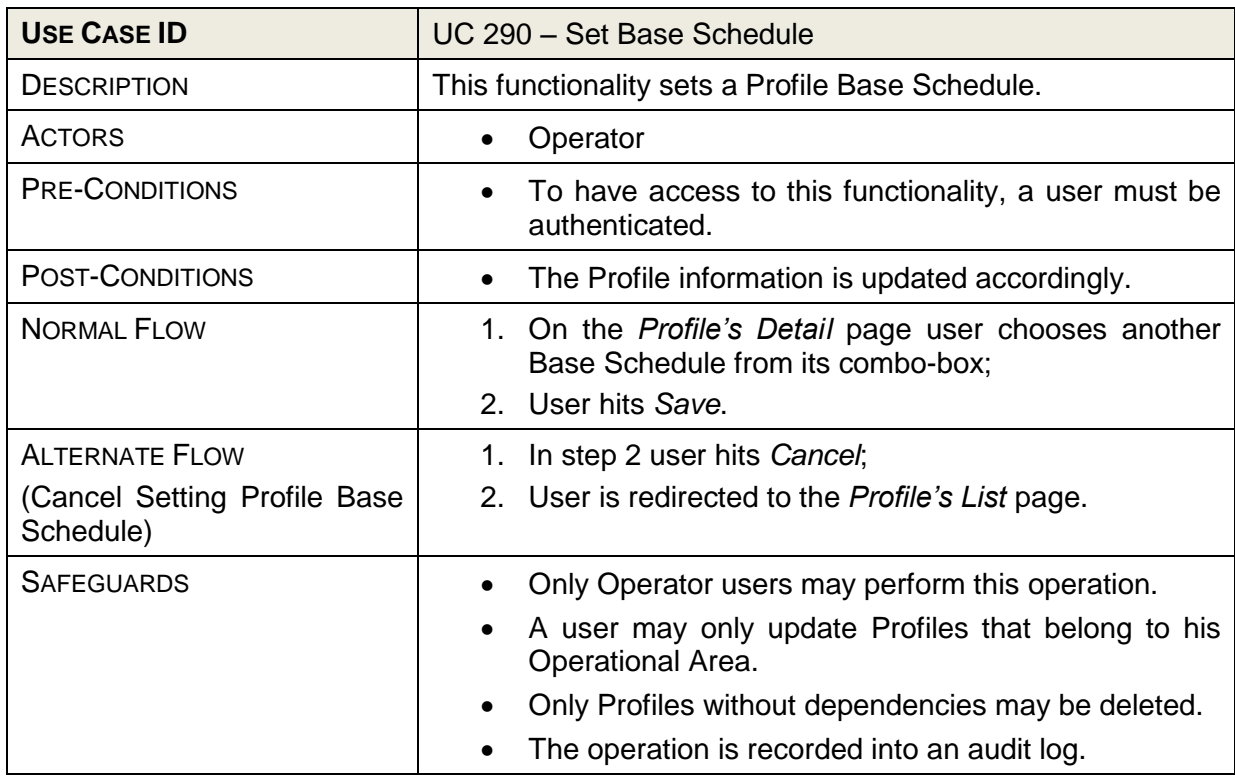

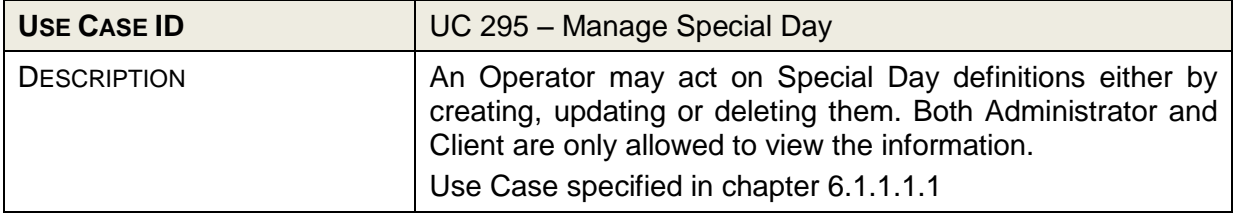

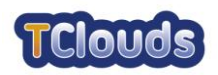

#### <span id="page-28-0"></span>6.1.1.3.1 Manage Service Use Cases

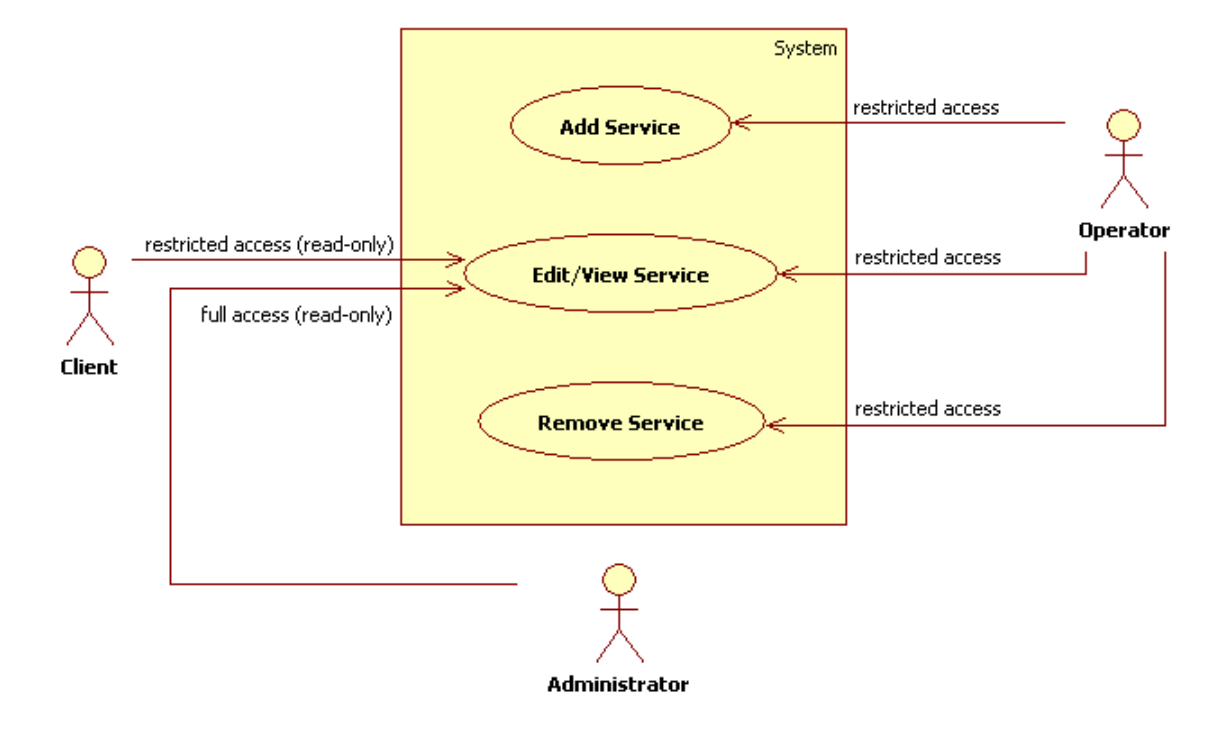

<span id="page-28-1"></span>Figure 11: Manage Service Diagram

Managing a service may imply the creation, update and removal of a service. Administrators have full access to the information but only in read-only mode. Operators have read-write access to the information pertaining to their Operational Area whereas the Clients may only see the information they are bound to.

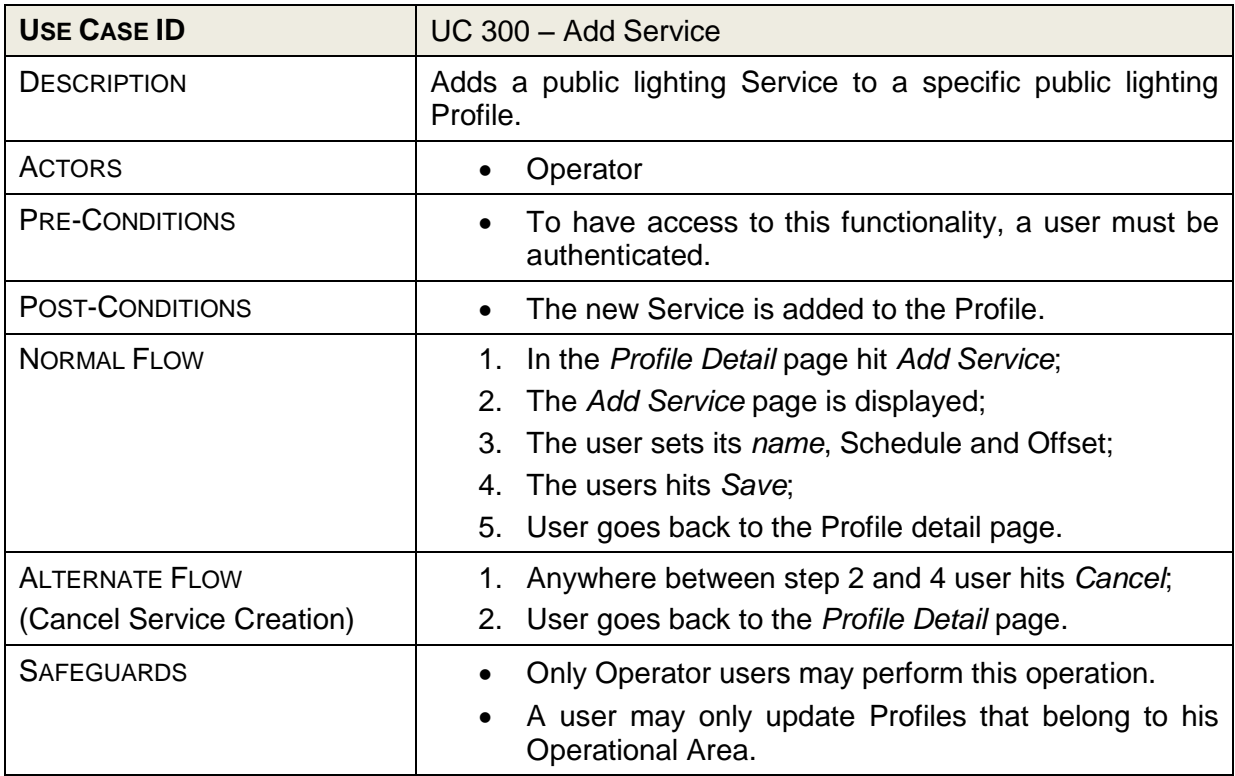

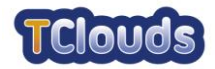

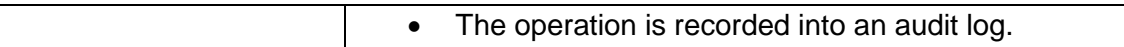

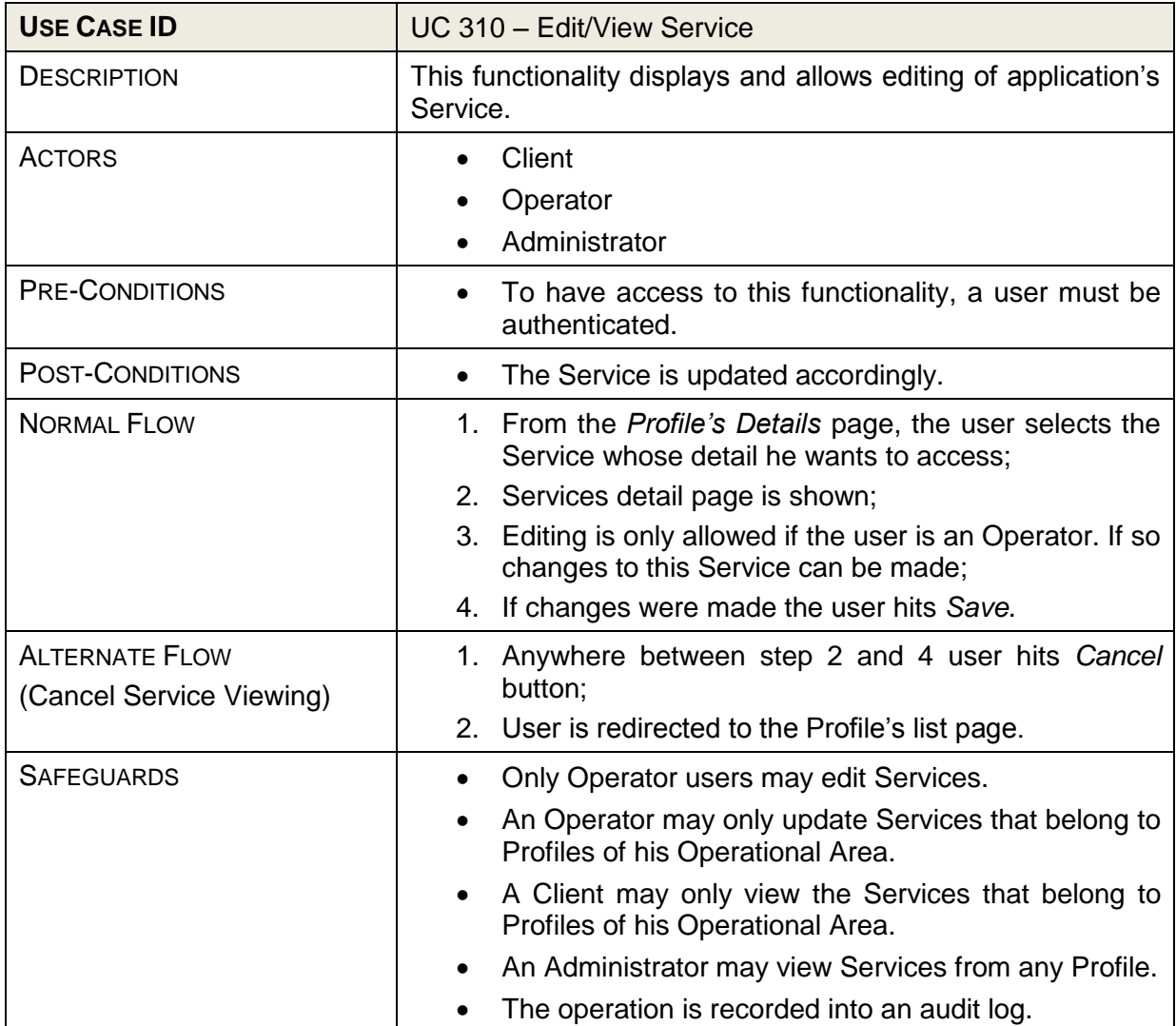

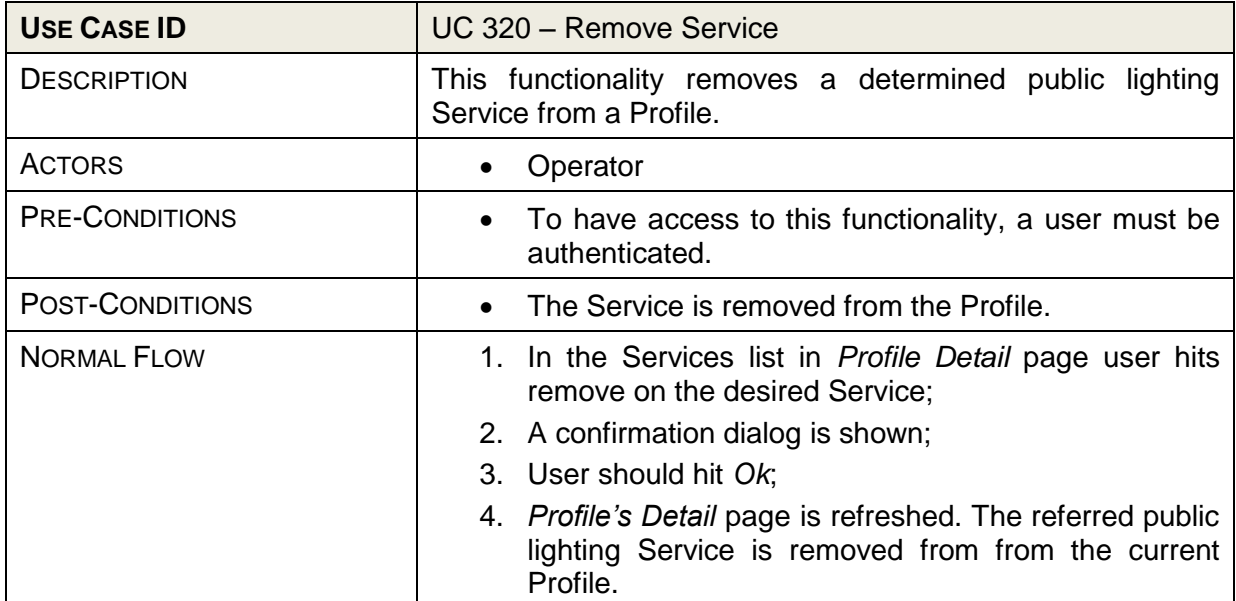

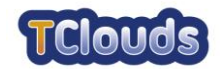

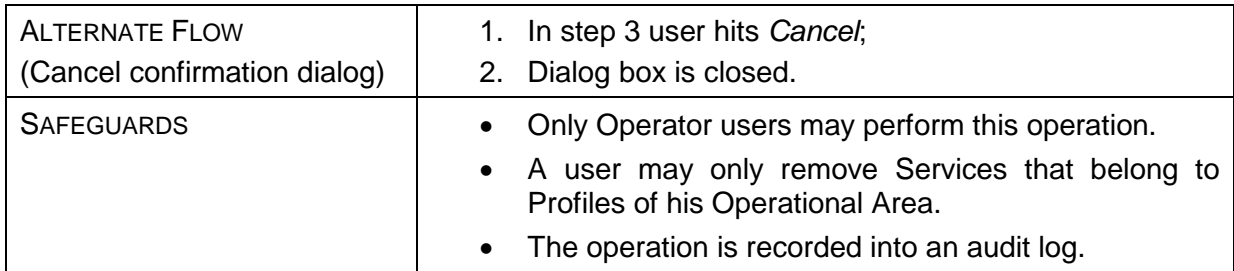

#### <span id="page-30-0"></span>**6.1.1.4 Manage Group Use Cases**

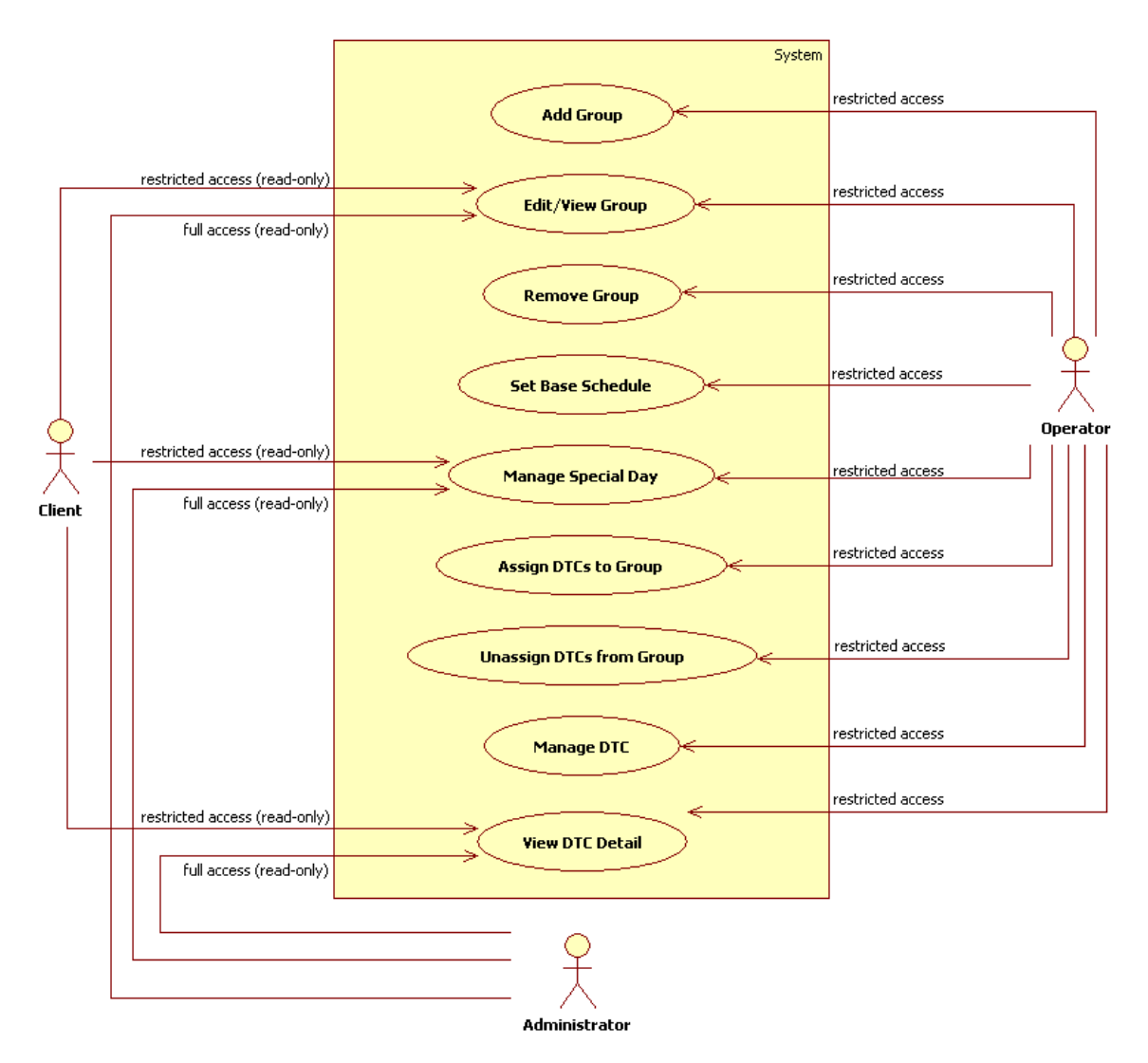

<span id="page-30-1"></span>Figure 12: Manage Group Diagram

The Manage Group use case let users change the definitions of a Group (Operators) or, at least, access that information in a read-only fashion (Client and Administrators). With respect to the operations including DTCs, an Operator will only have access to those DTCs that belong to his Operational Area.

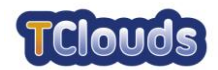

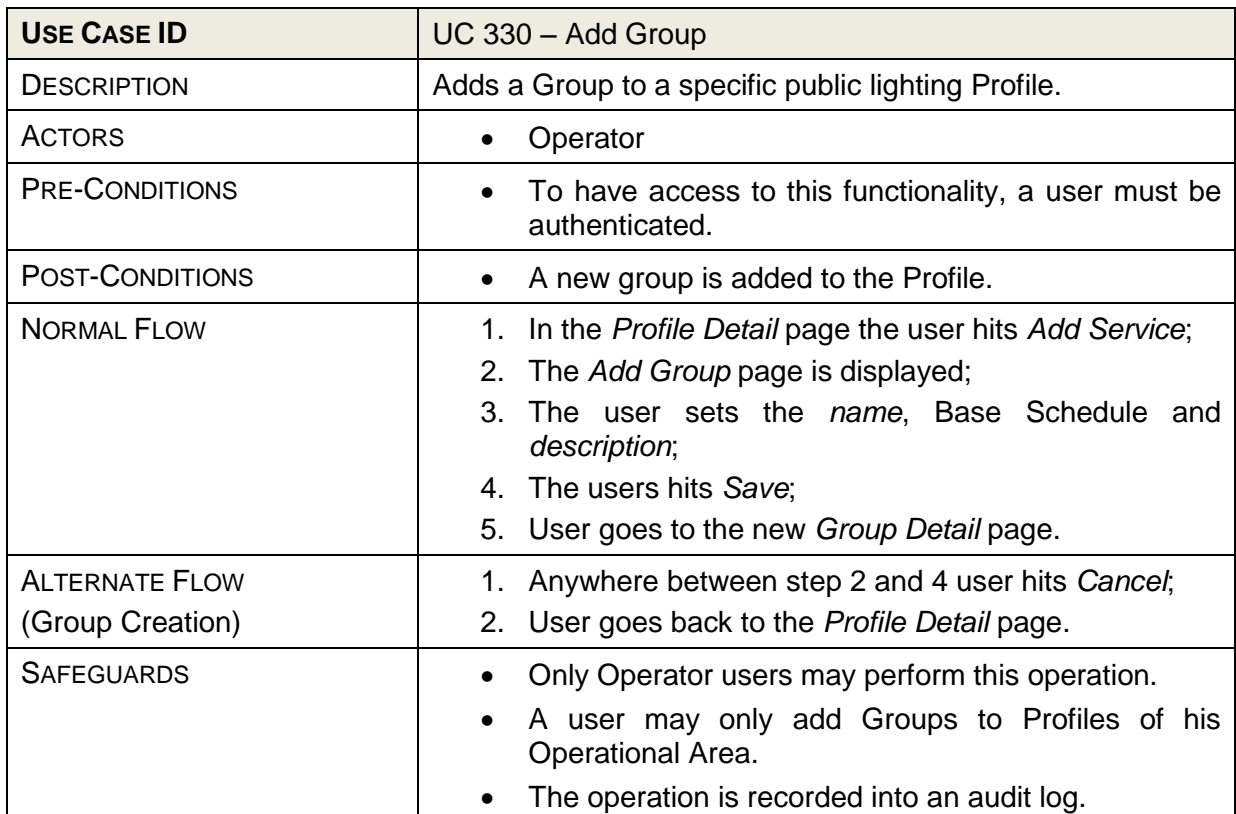

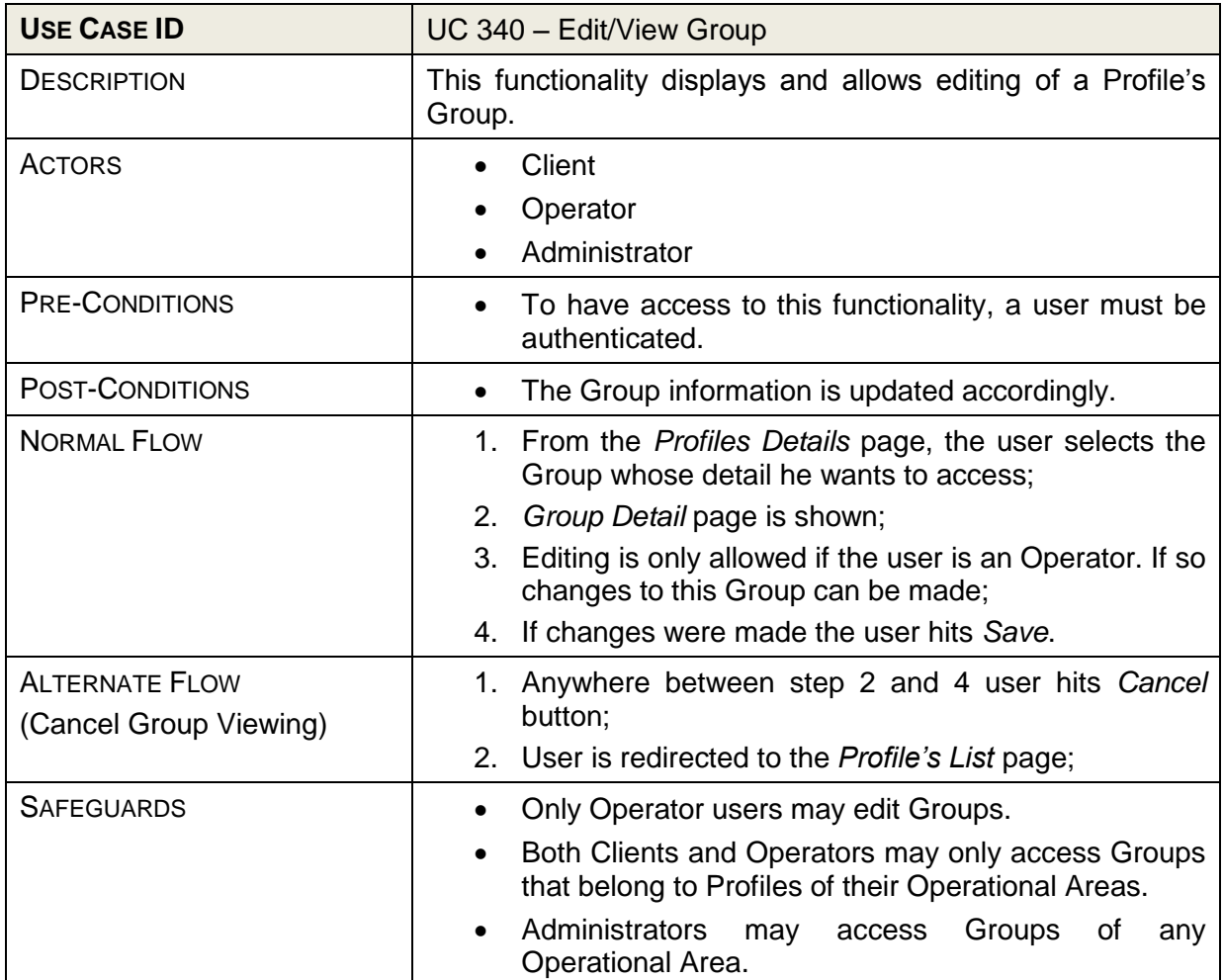

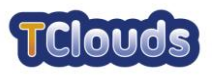

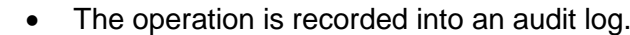

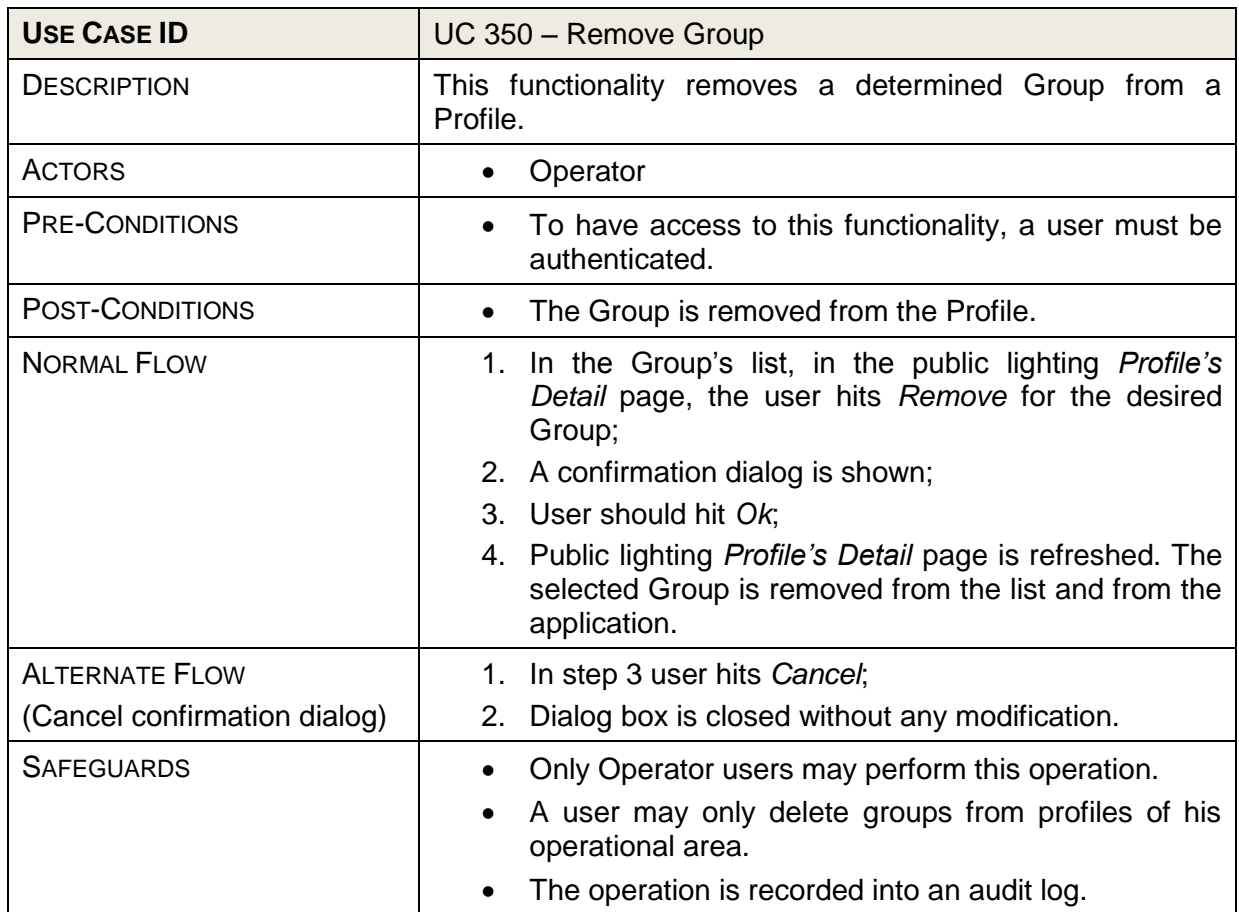

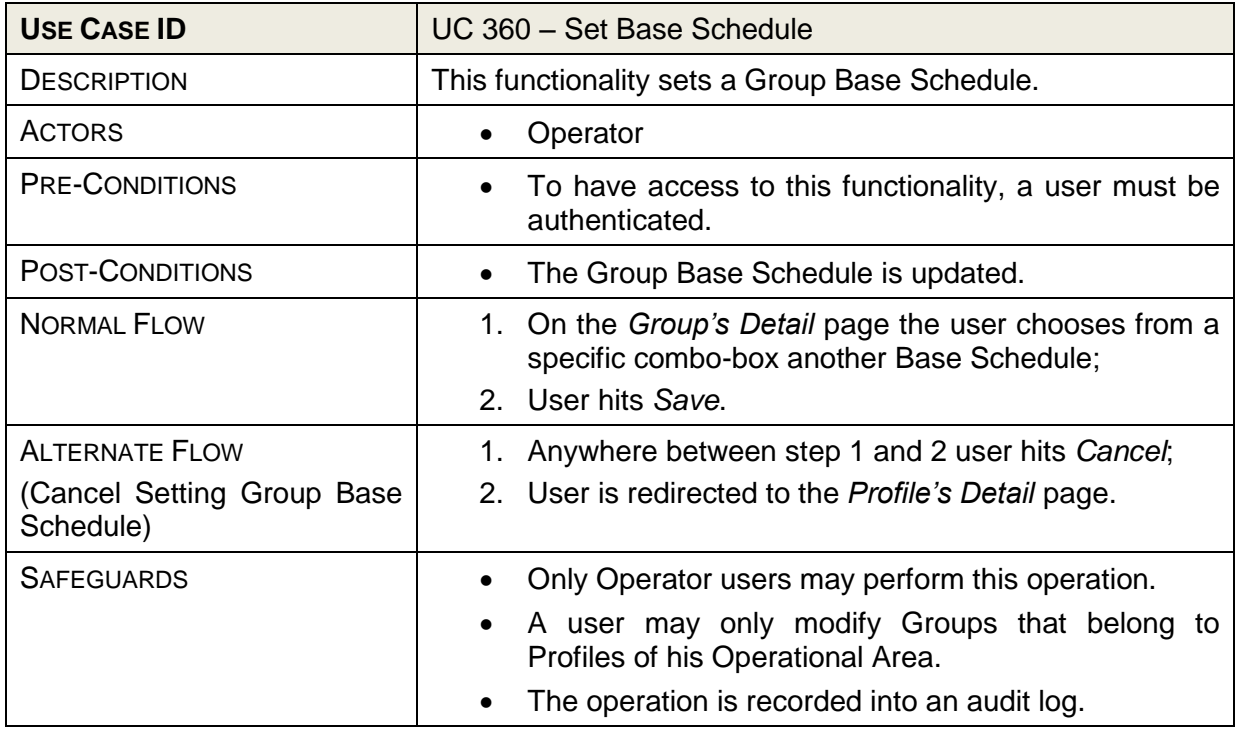

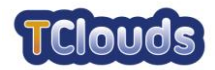

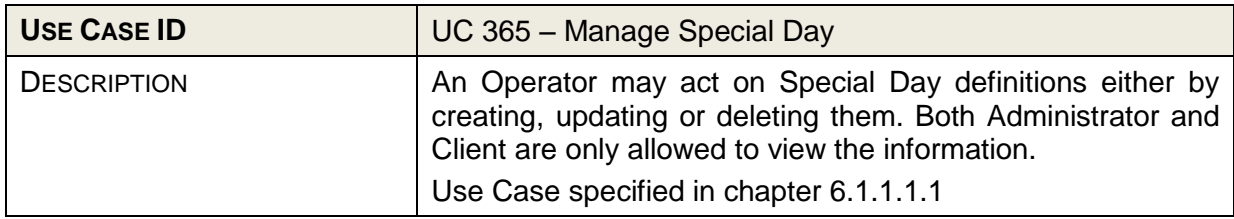

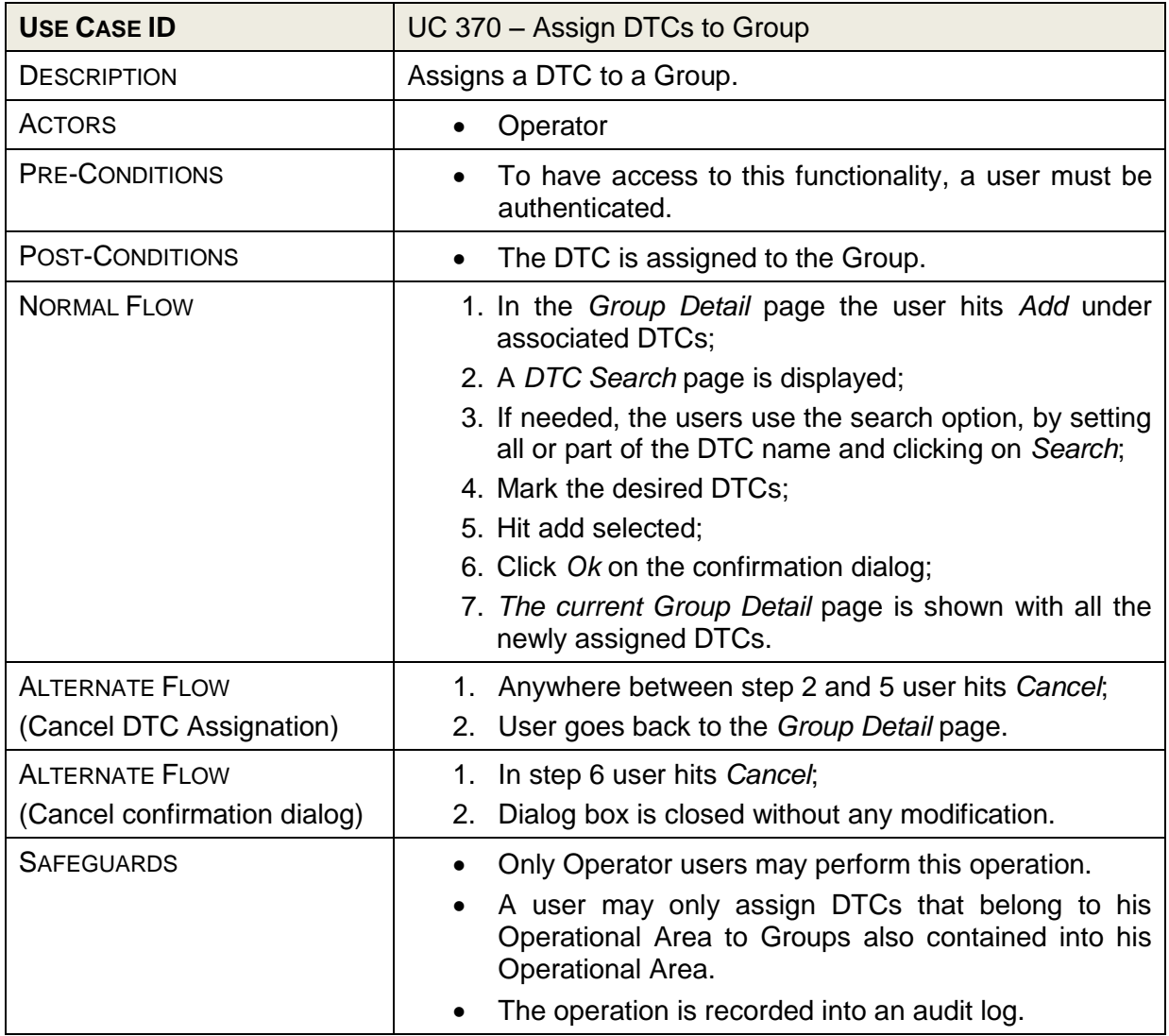

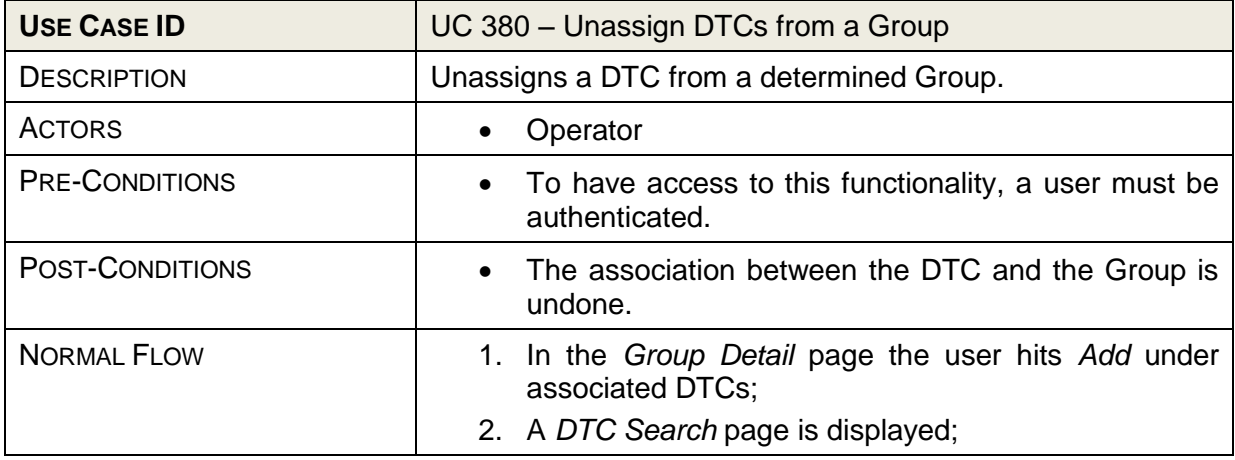

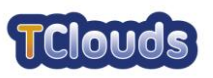

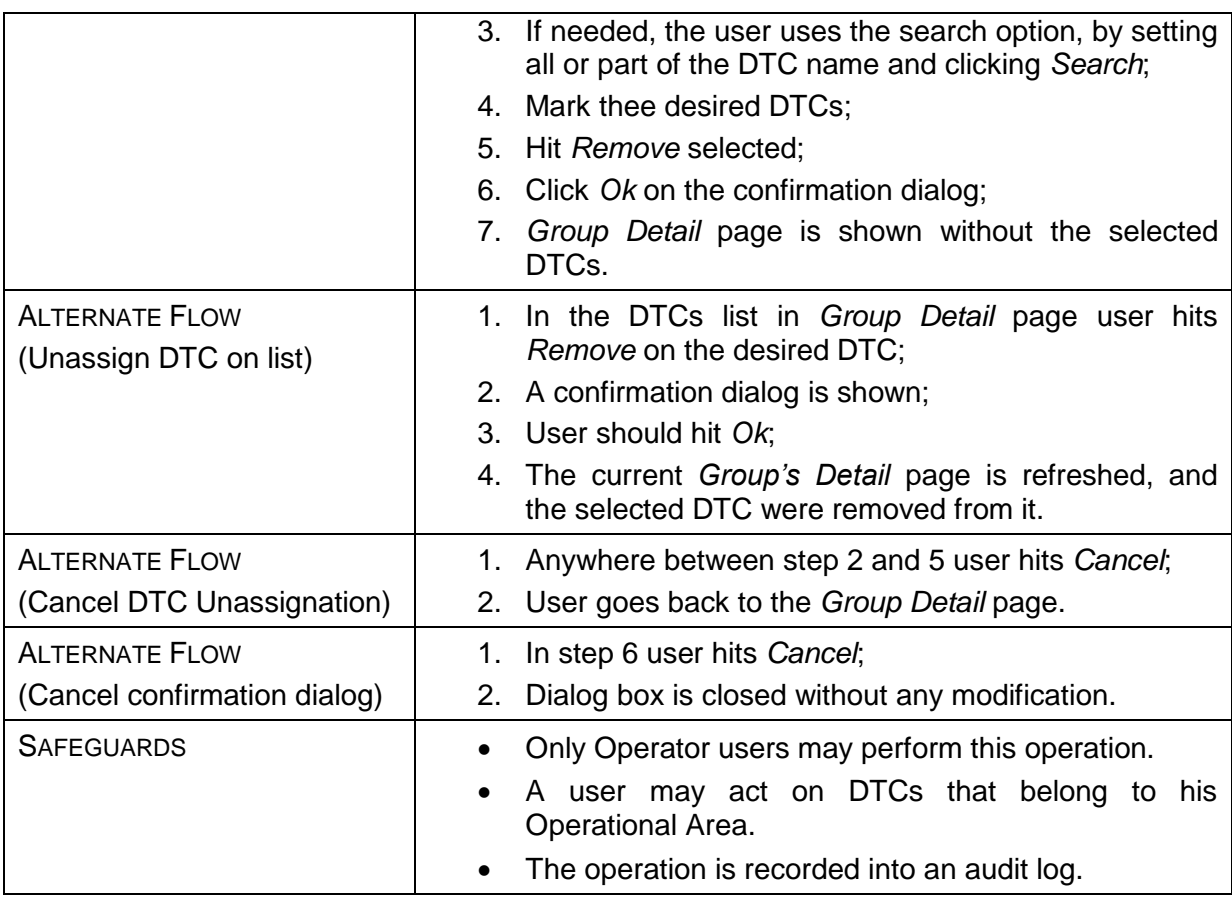

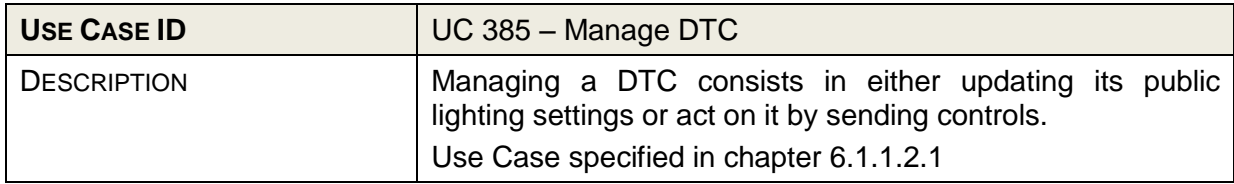

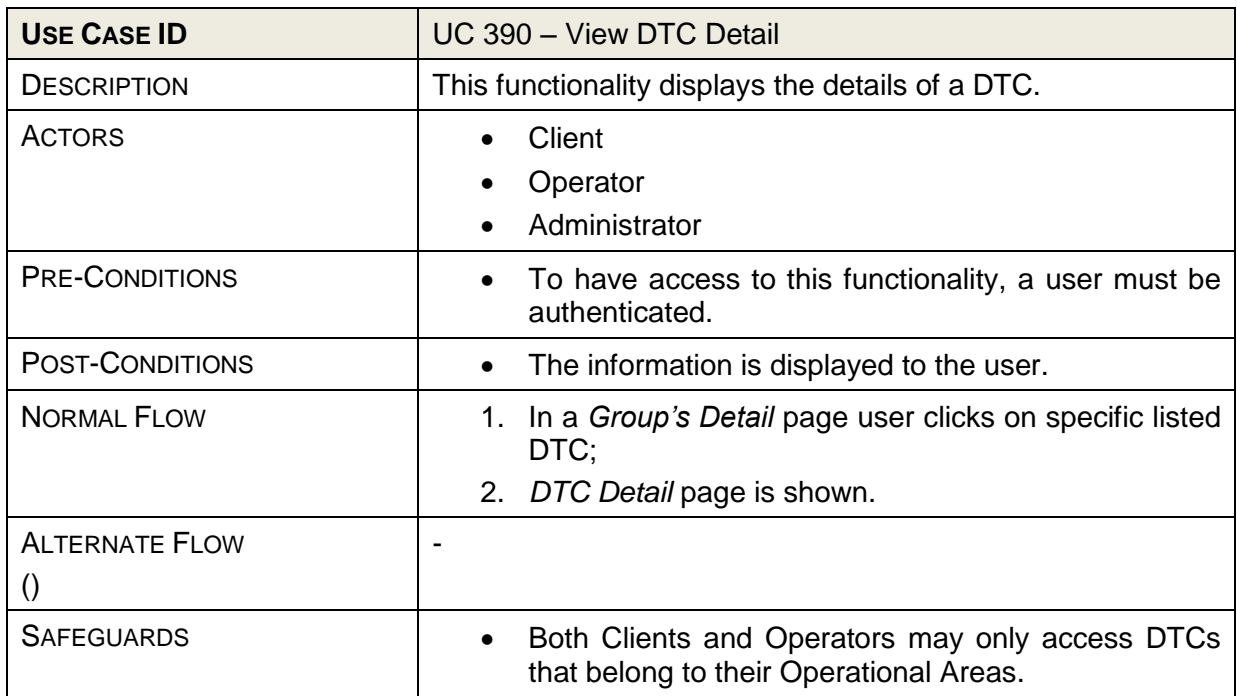

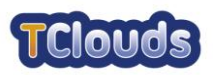

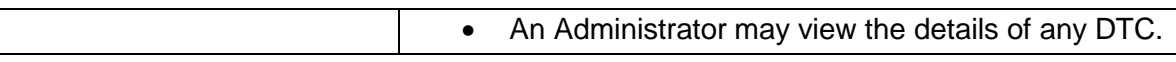

#### <span id="page-35-0"></span>**6.1.1.5 Schedule Management Use Cases**

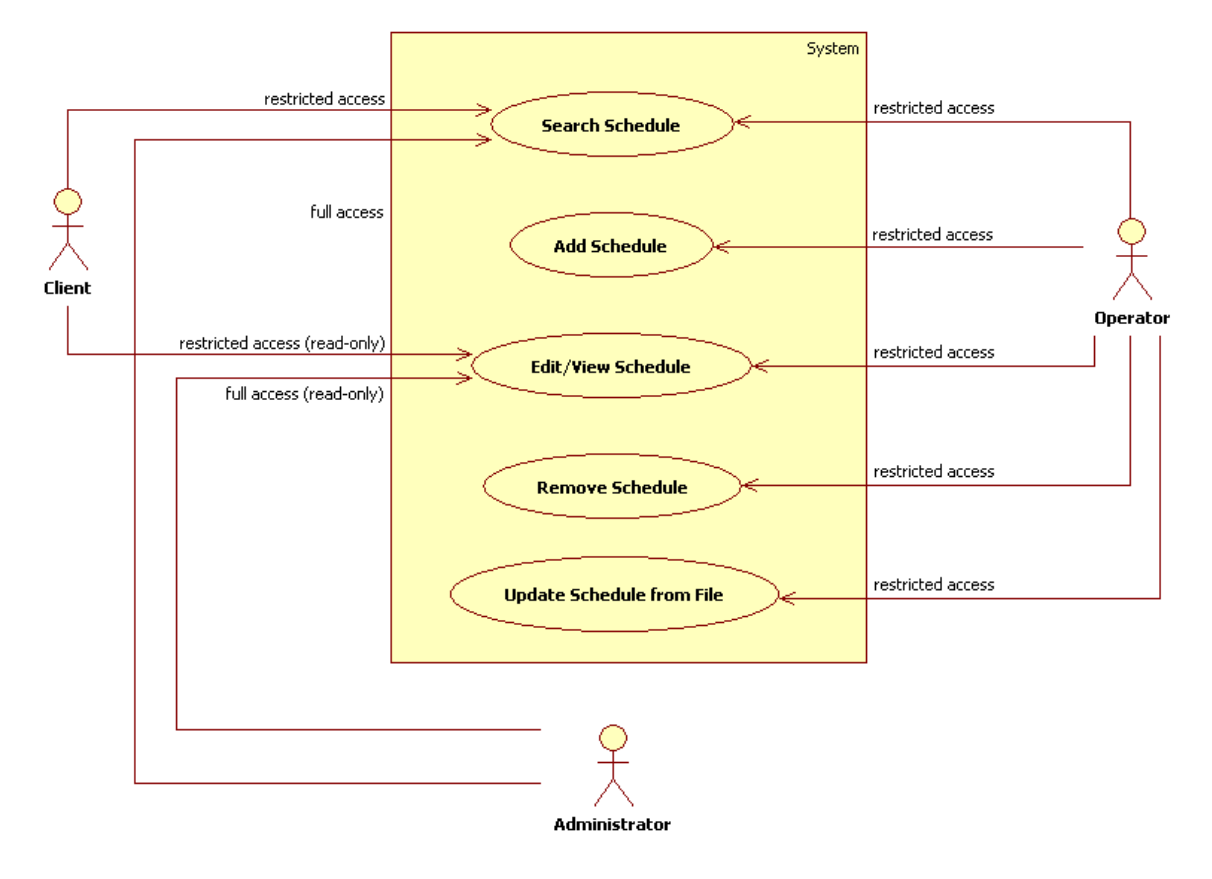

<span id="page-35-1"></span>Figure 13: Schedule Management Diagram

The Schedule Management use cases define the functions that allow users to search, view, add, change or remove schedule definitions. The Client may access schedule information but not change, create or delete it.

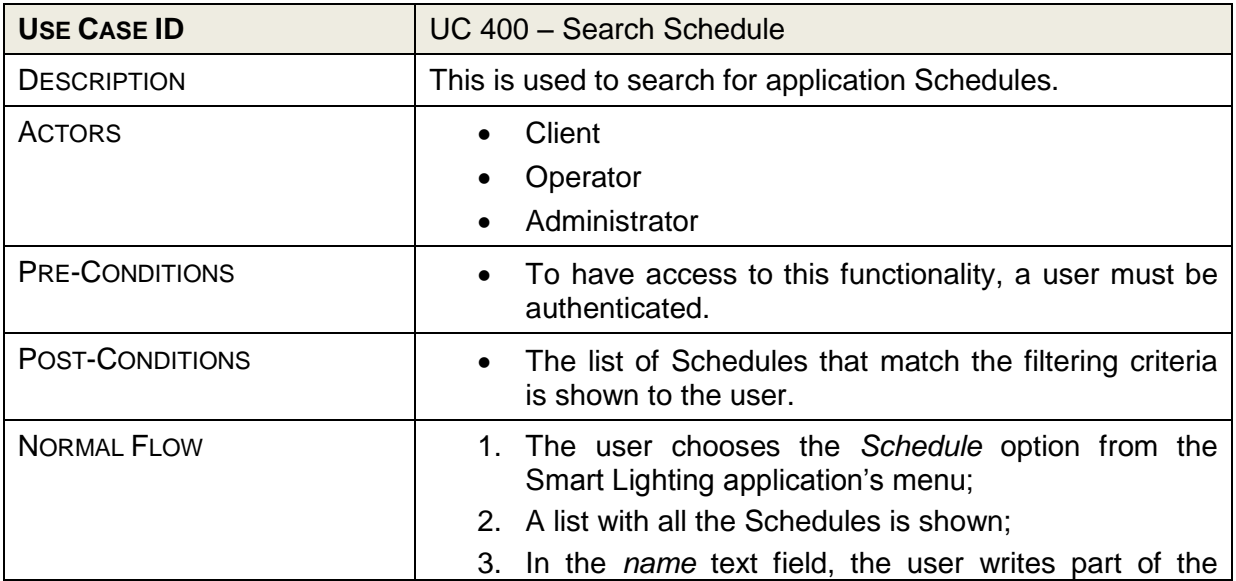

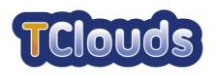

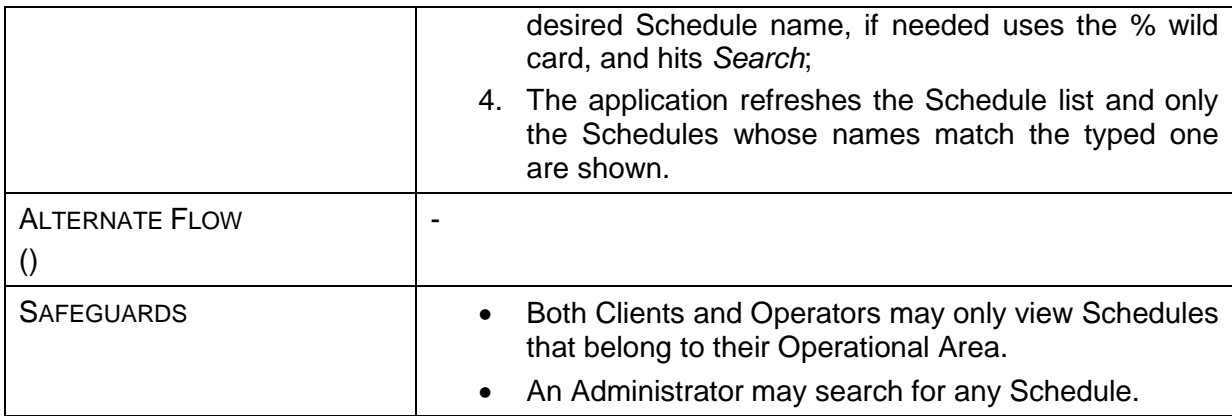

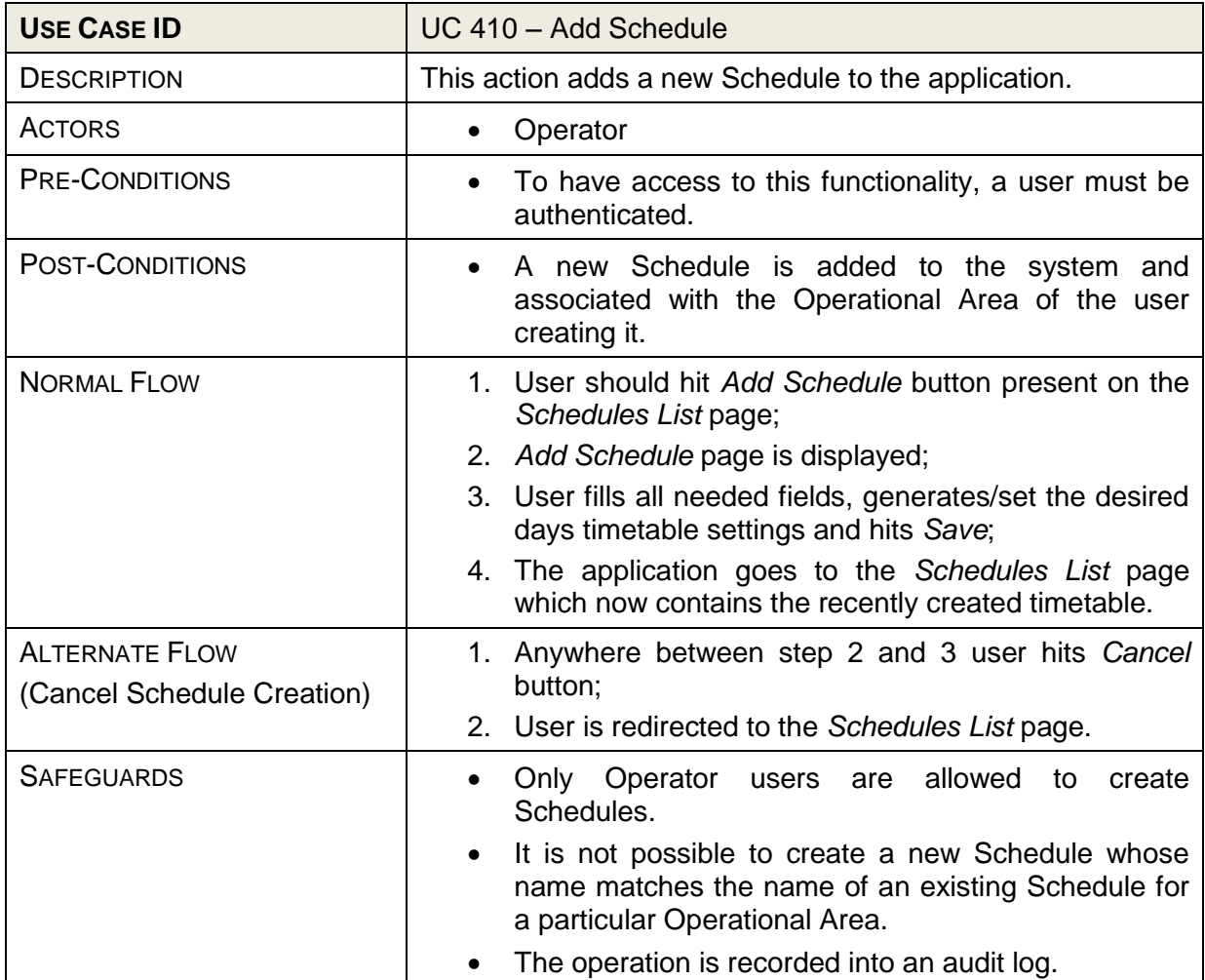

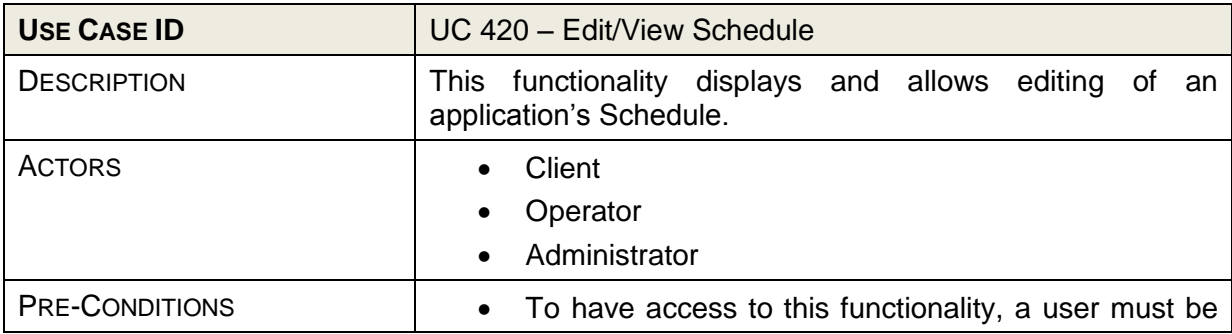

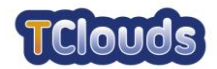

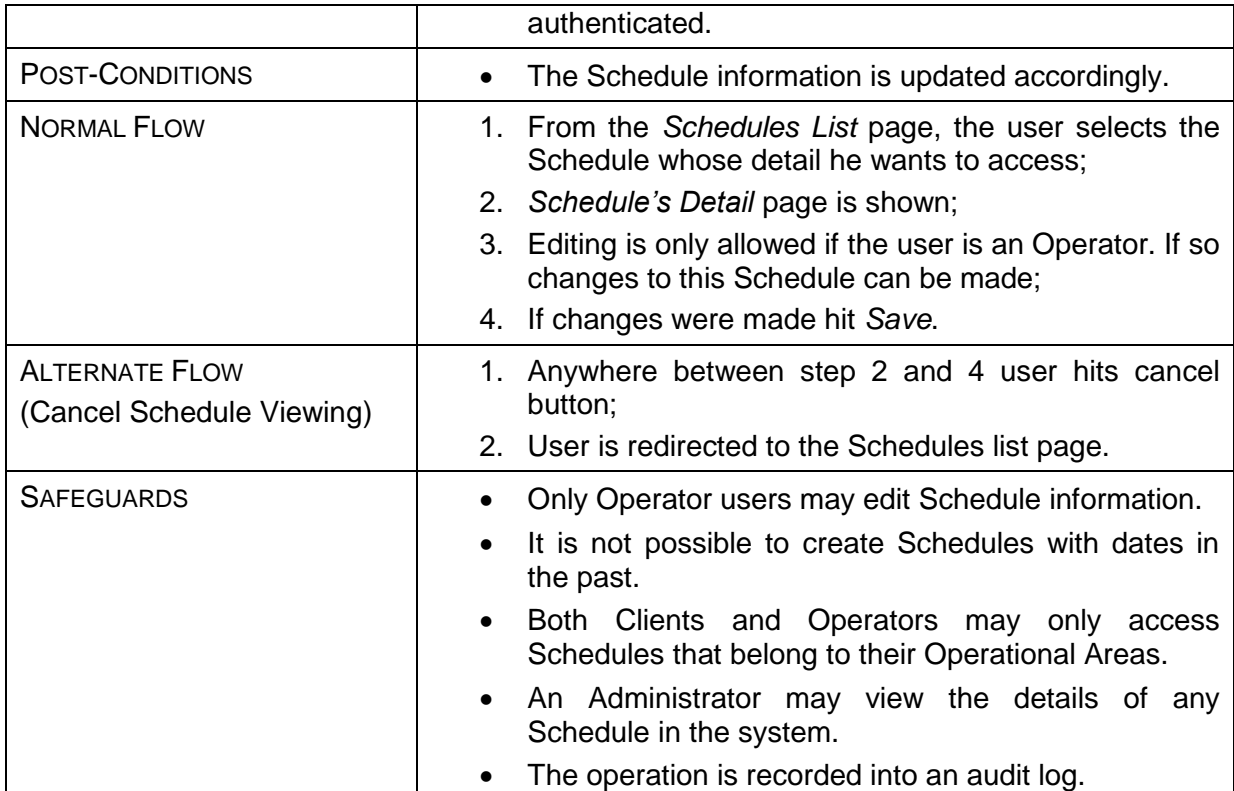

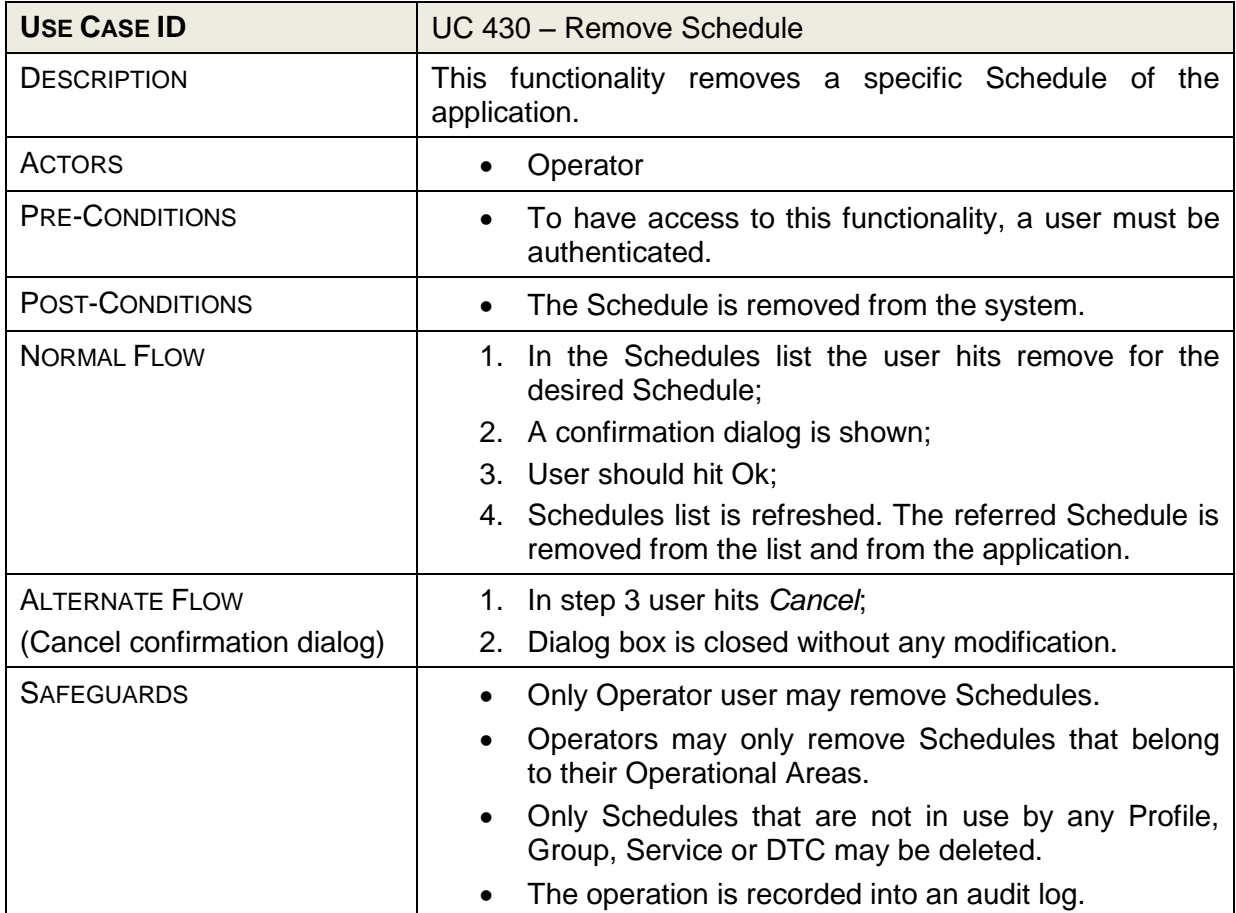

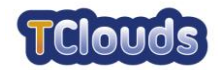

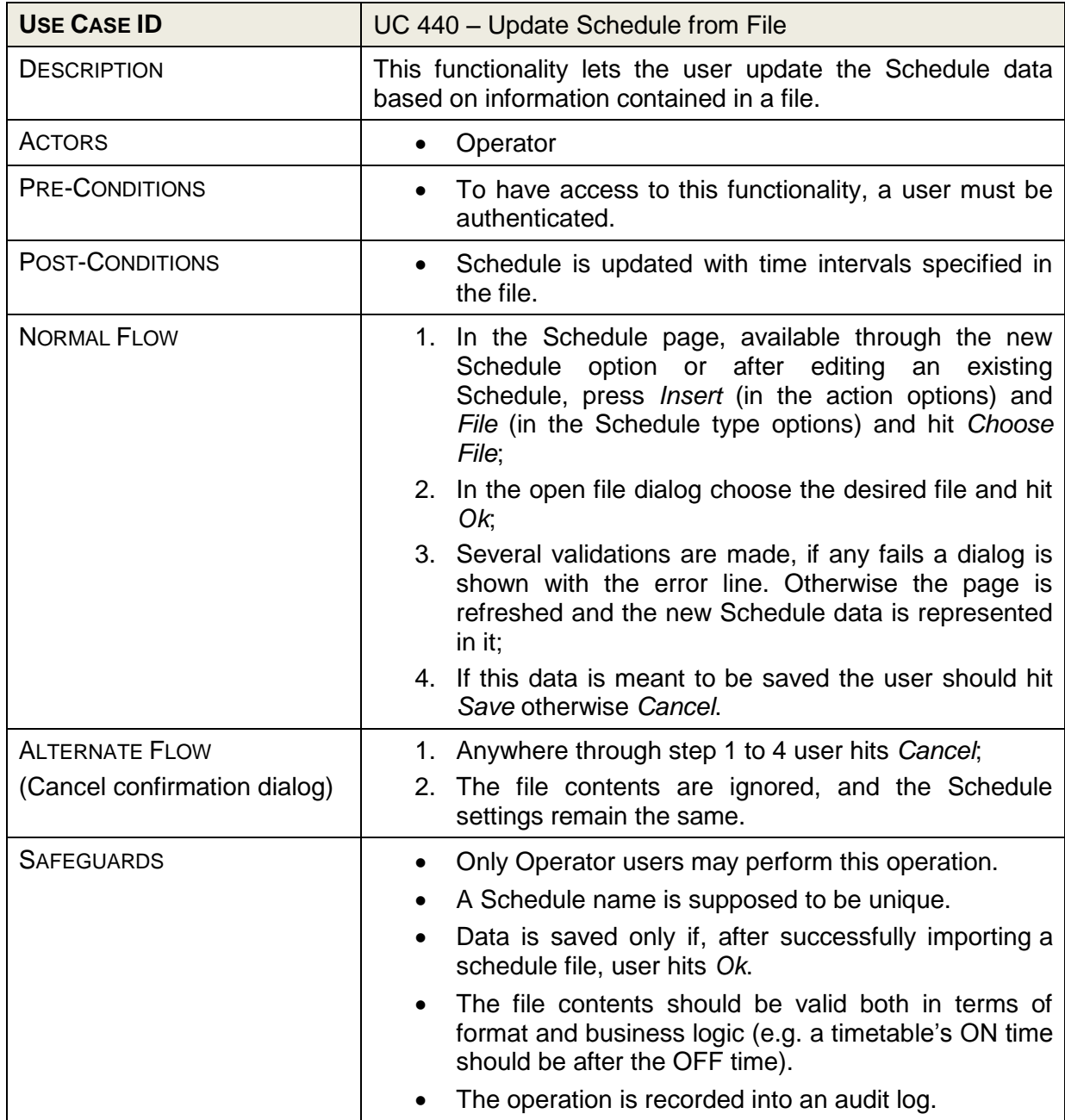

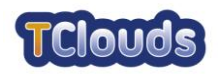

#### <span id="page-39-0"></span>**6.1.1.6 Offset Management Use Cases**

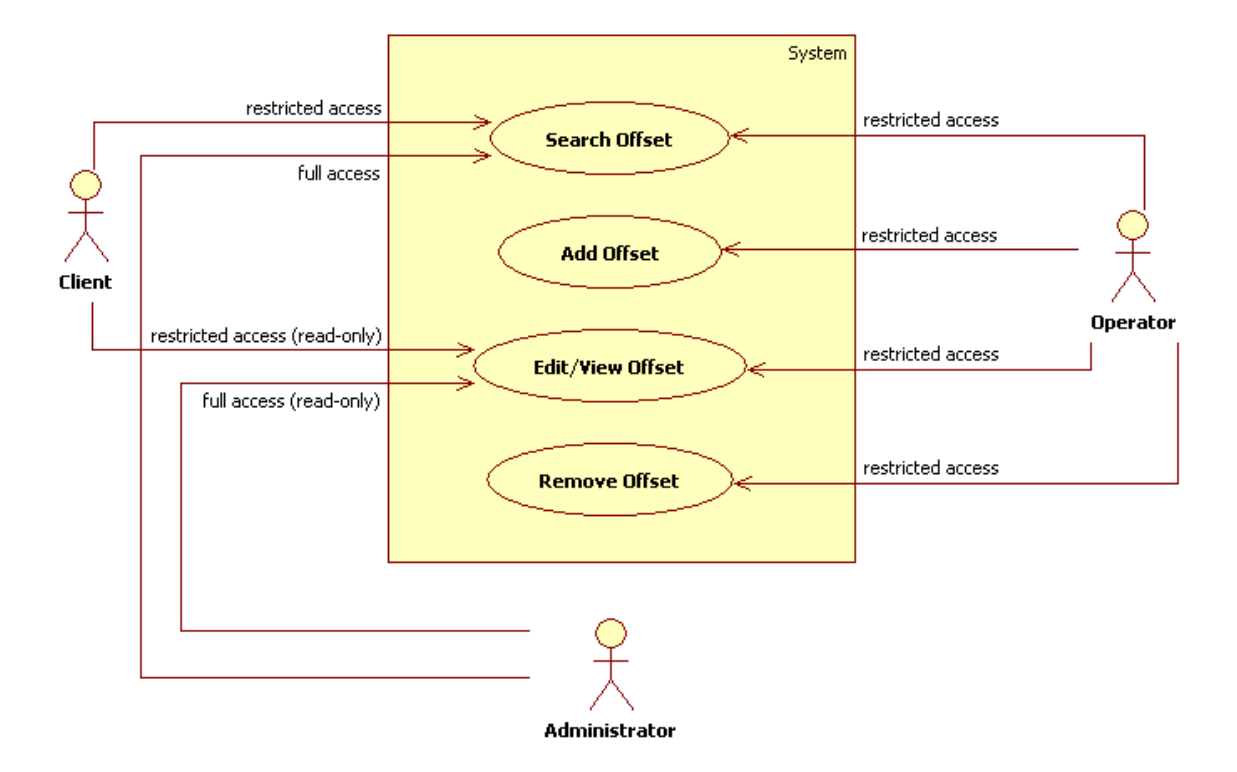

<span id="page-39-1"></span>Figure 14: Offset Management Diagram

The Offset Management uses cases define the functions that allow users to search, view, add, change or remove offset definitions. The Client may access offset information but not act on it.

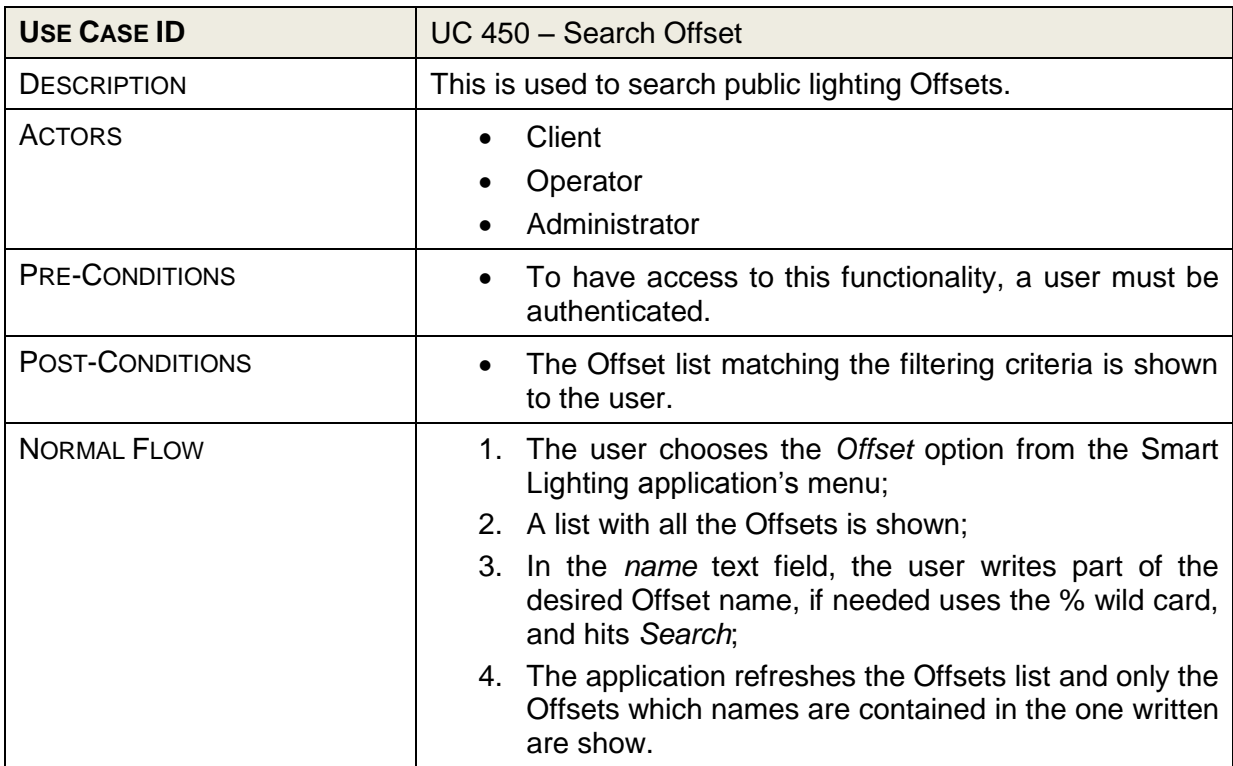

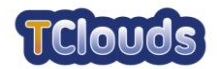

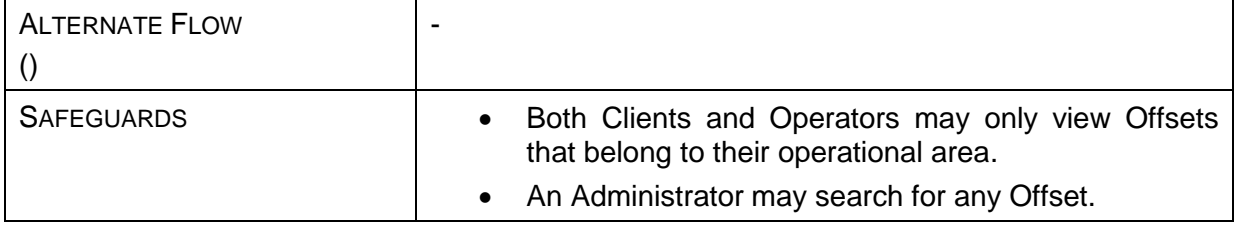

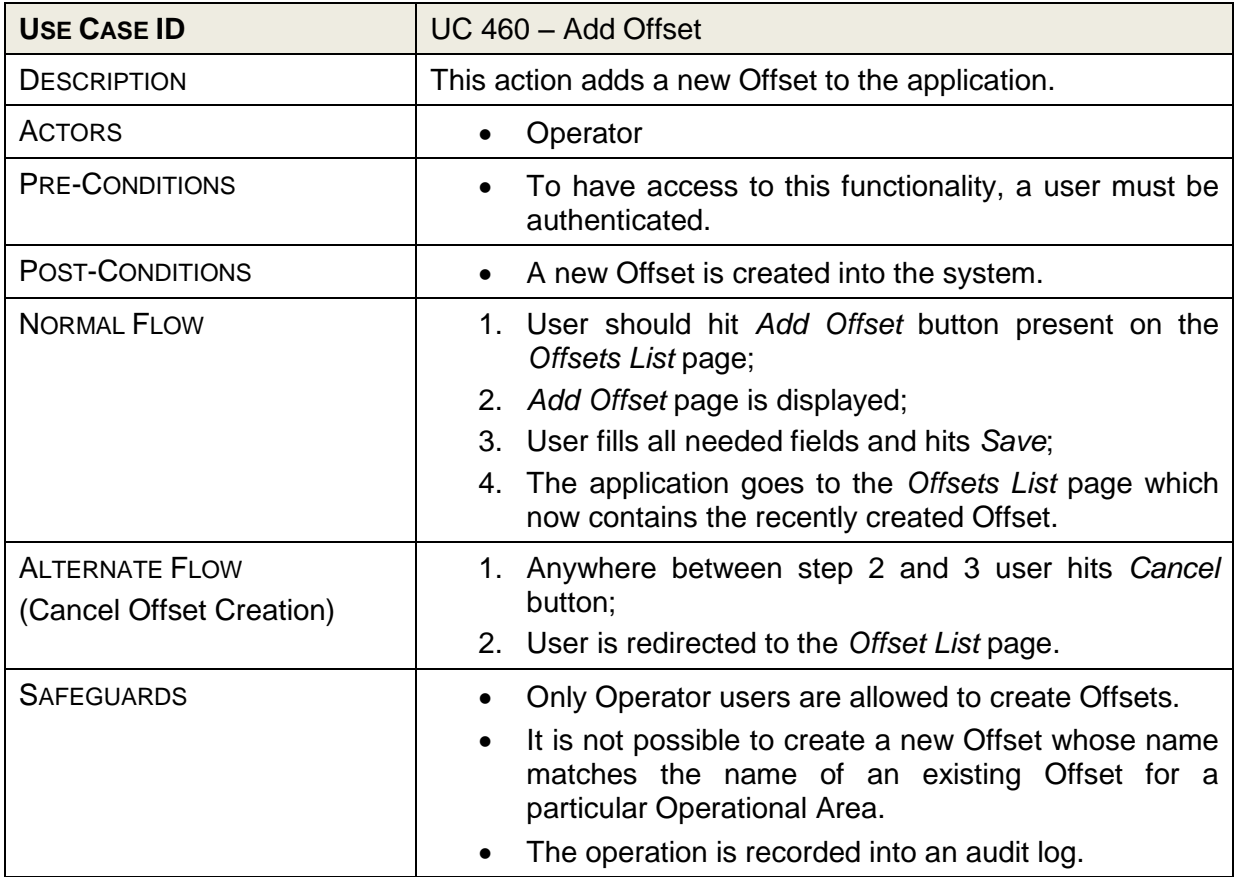

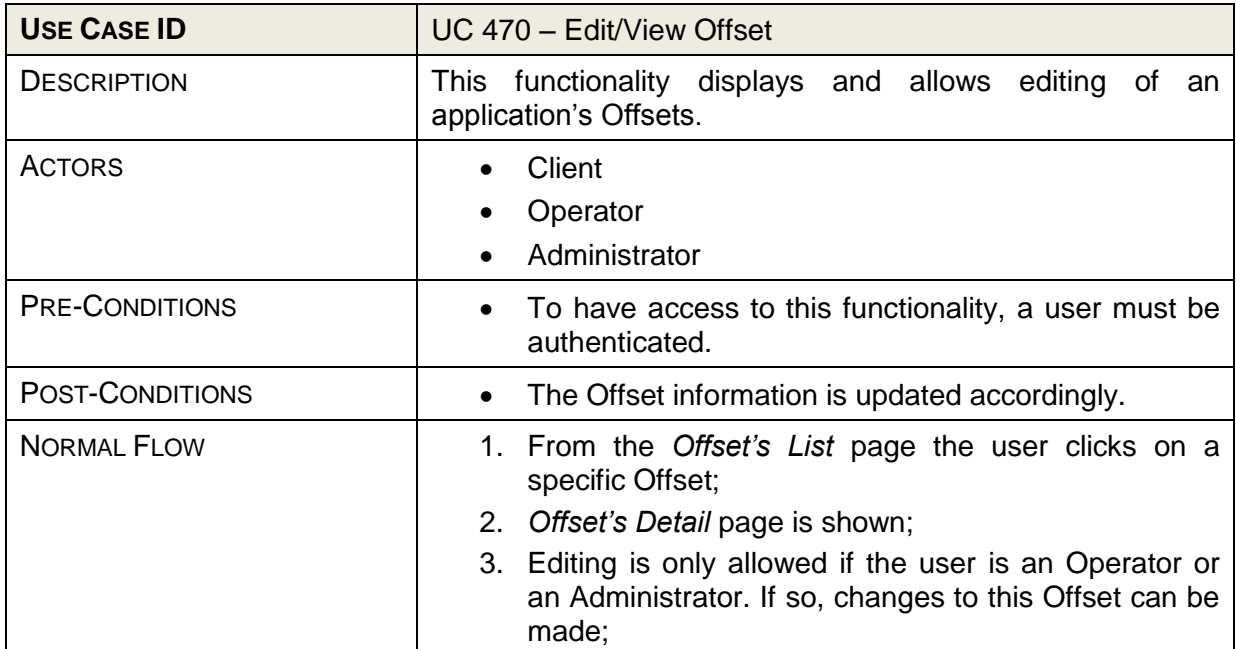

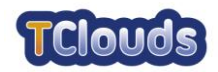

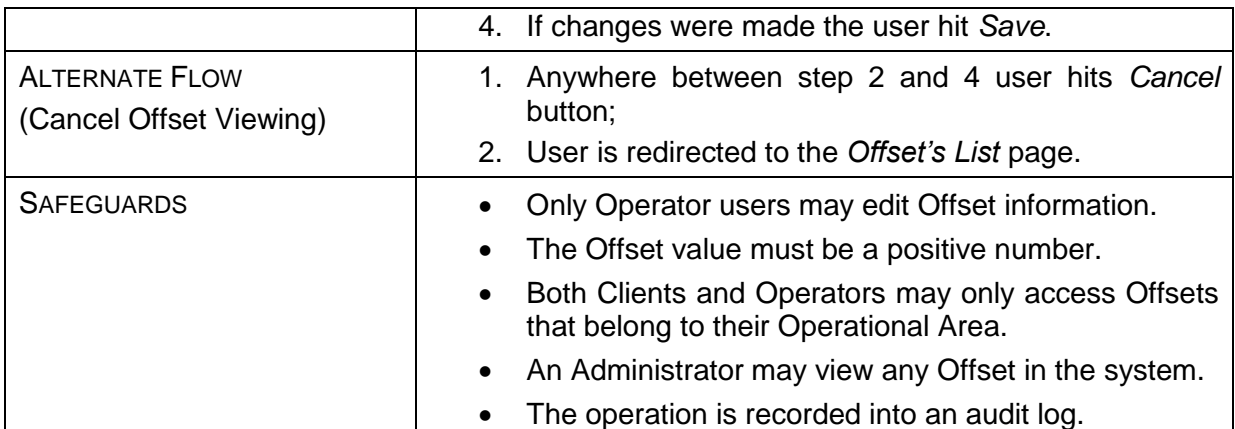

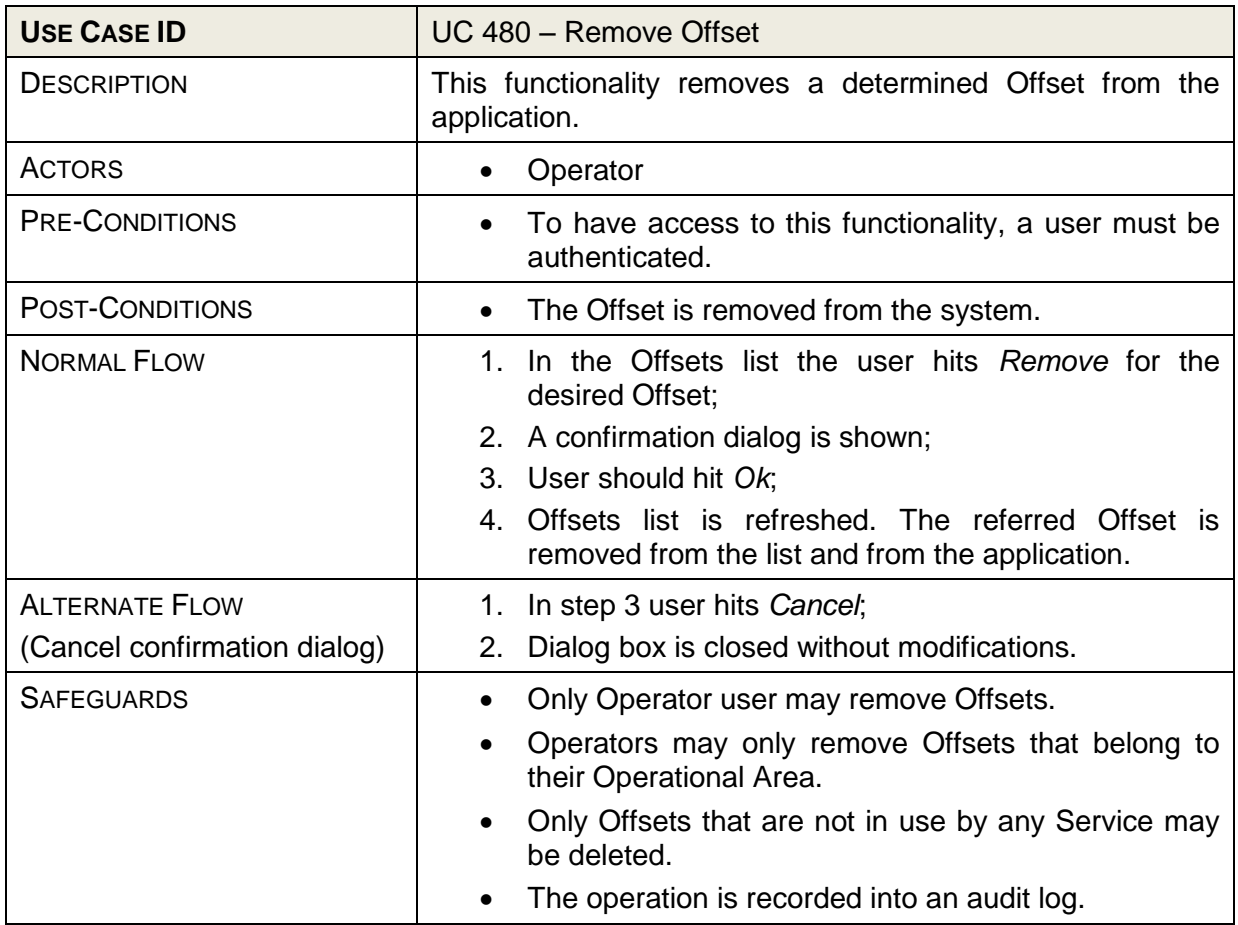

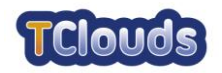

#### <span id="page-42-0"></span>**6.2 System Administration**

The System Administration category comprises the functions related with the management of users and their data.

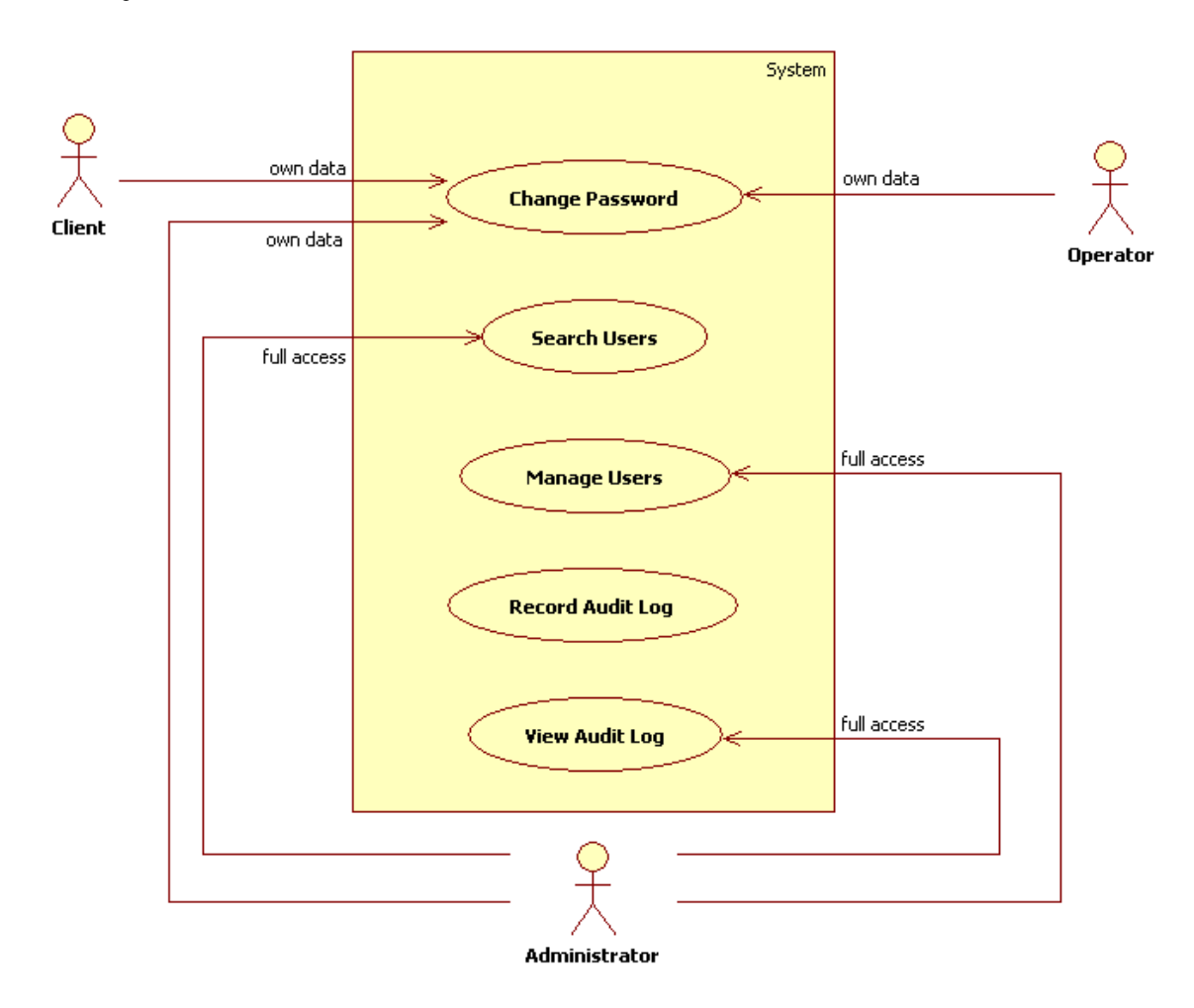

#### <span id="page-42-1"></span>*6.2.1 System Administration Use Cases*

<span id="page-42-2"></span>Figure 15: System Administration Diagram

The Administrator has full control over the System Administration functionalities, such as searching and managing users. The Change Password use case is available to all application users.

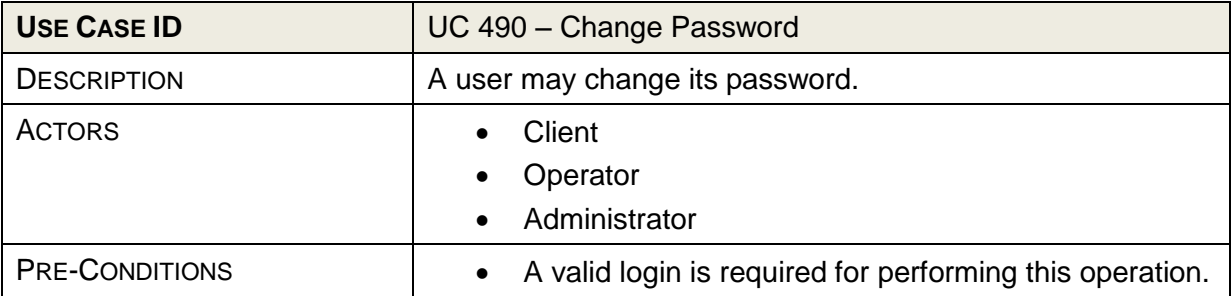

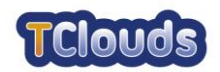

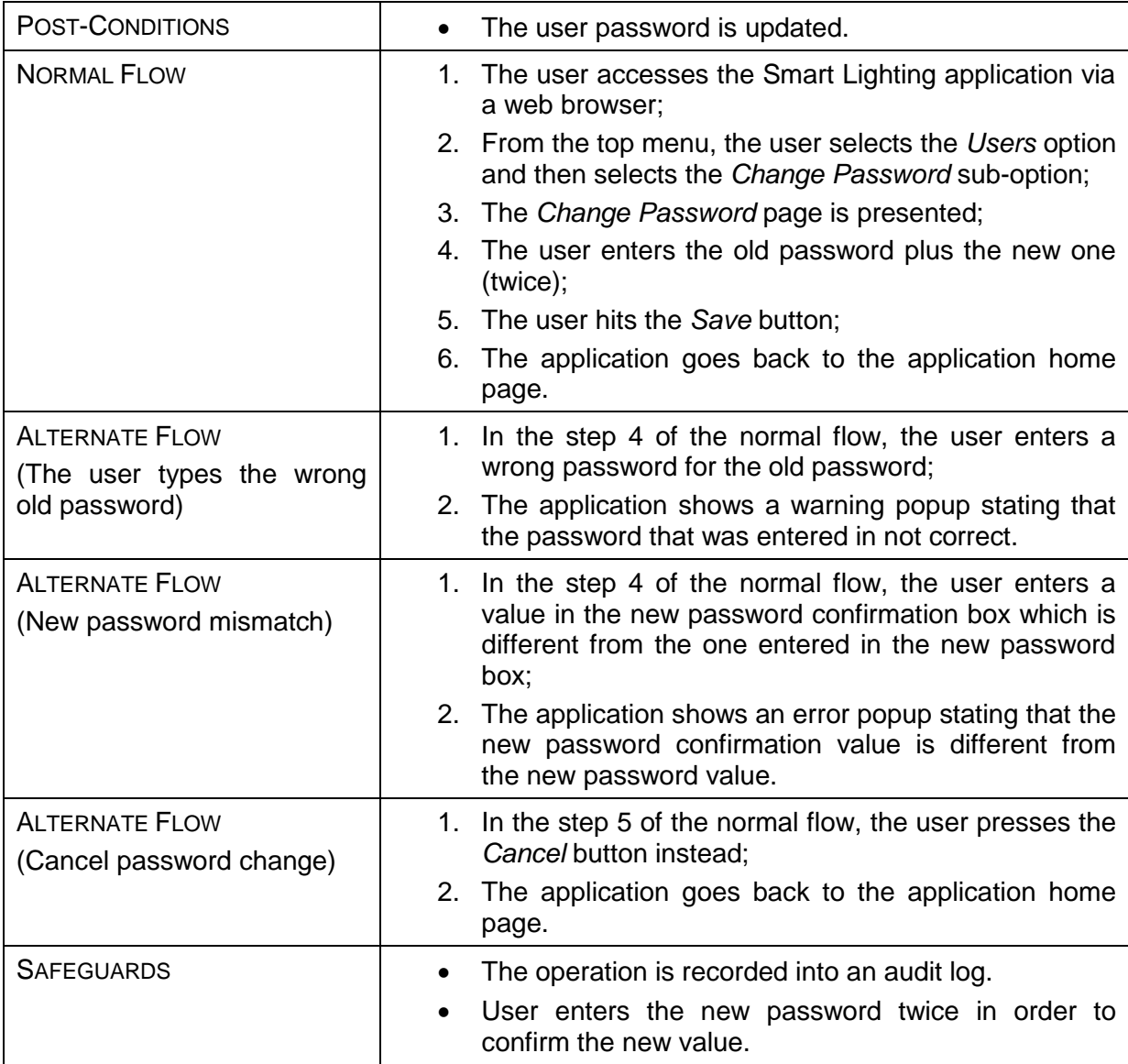

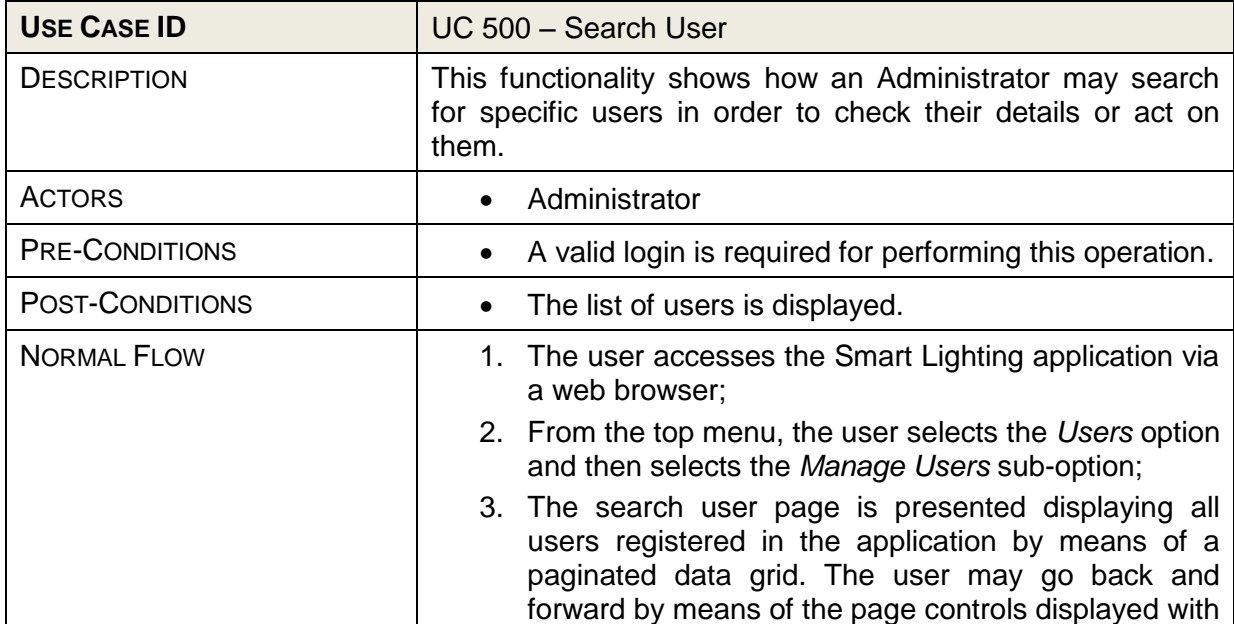

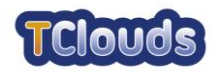

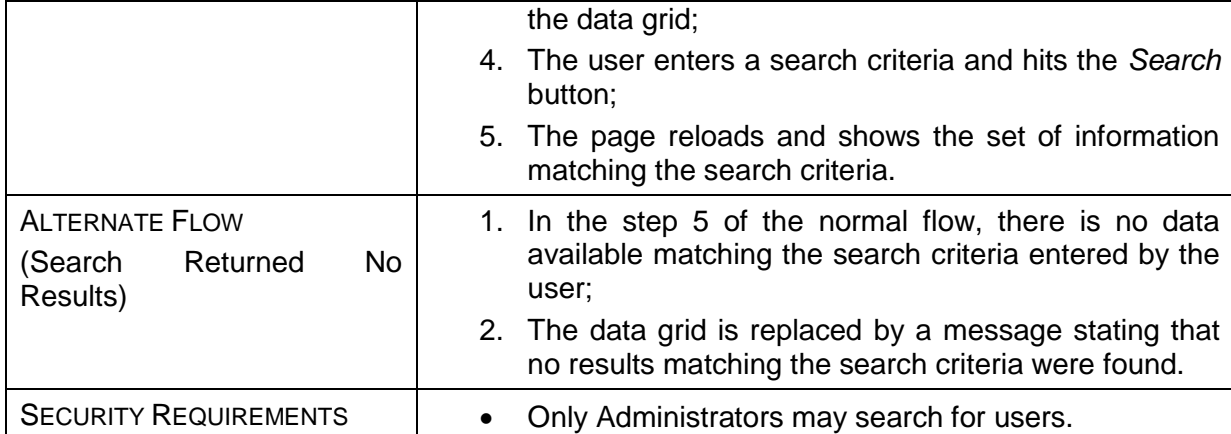

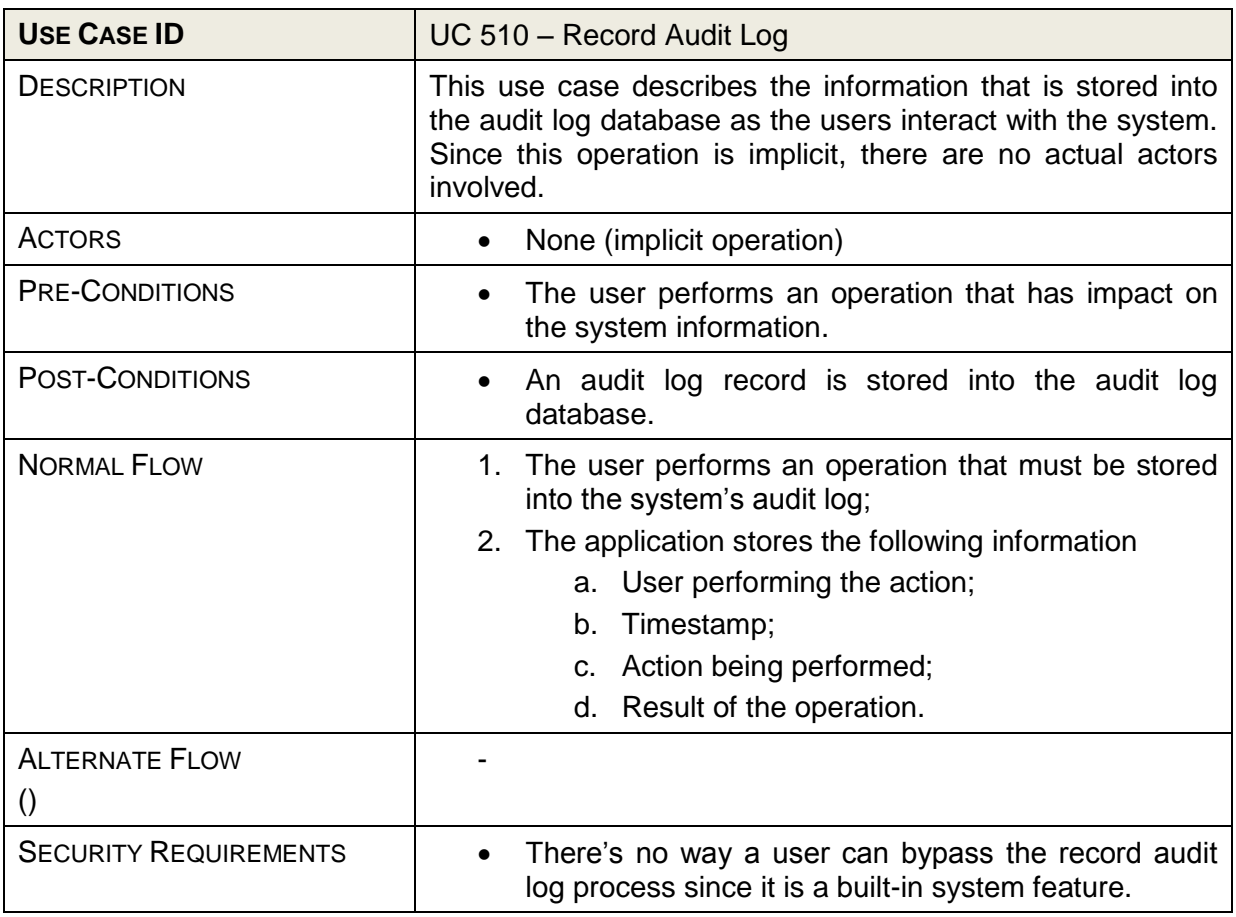

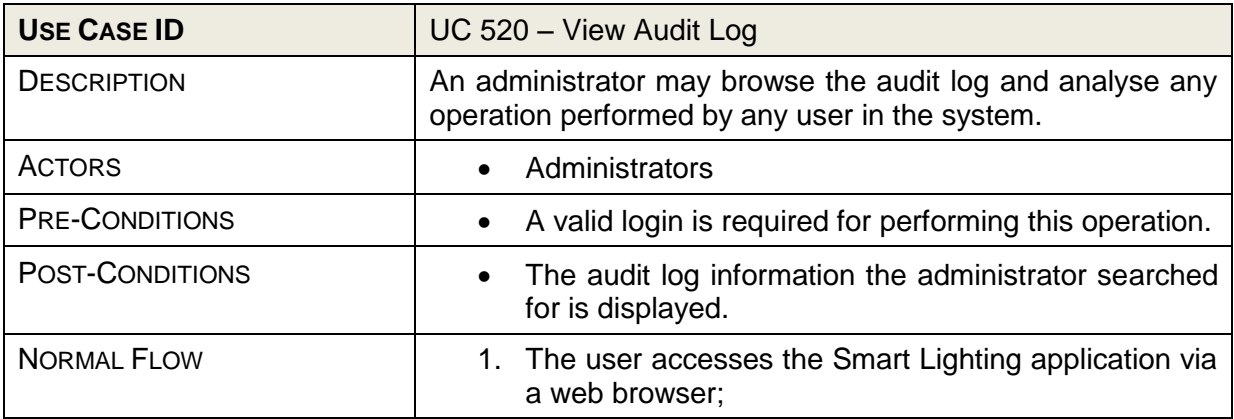

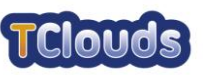

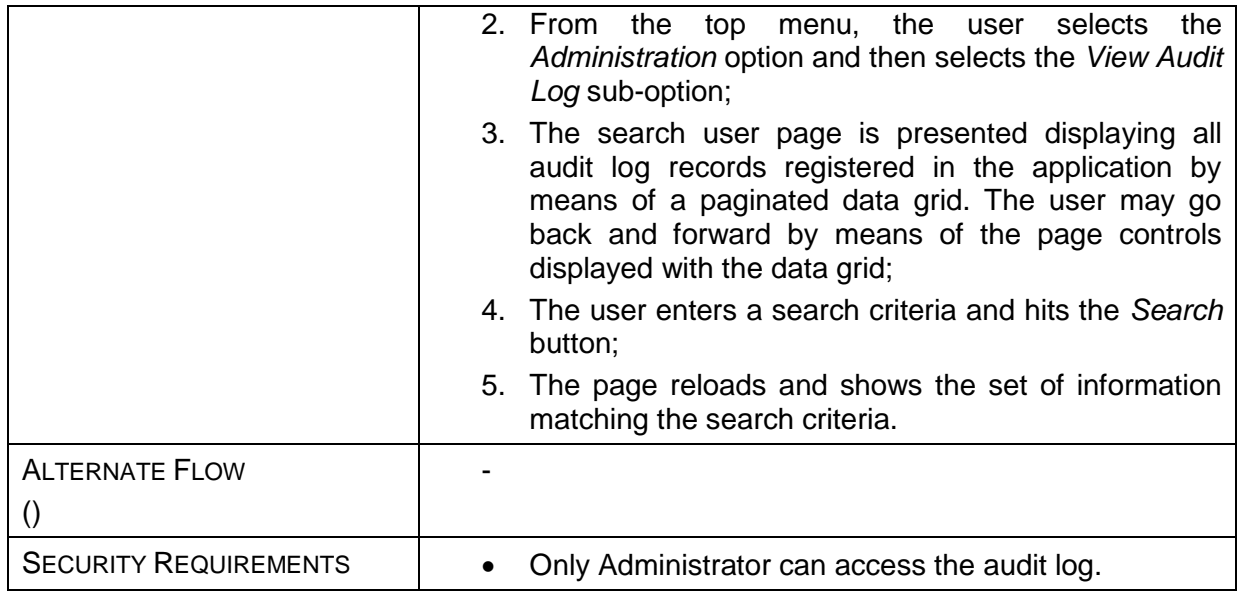

#### <span id="page-45-0"></span>*6.2.2 Manage Users Use Cases*

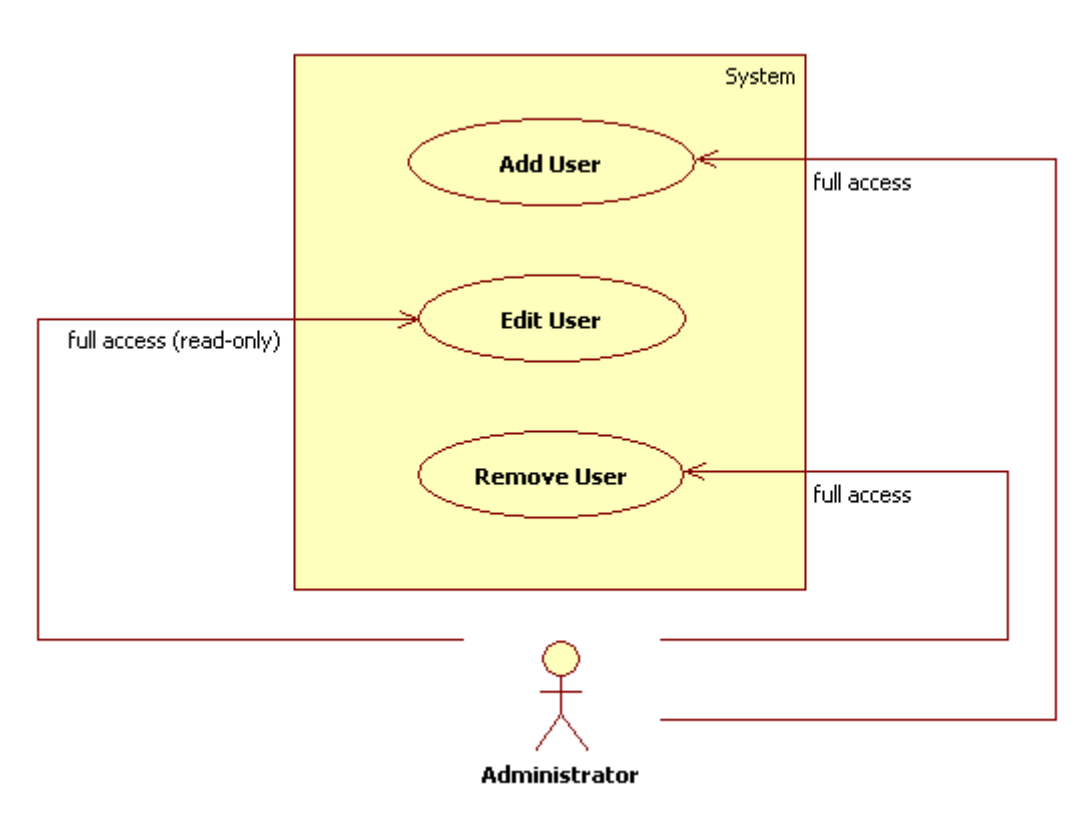

<span id="page-45-1"></span>Figure 16: Manage Users Diagram

An Administrator may add, remove and update user information.

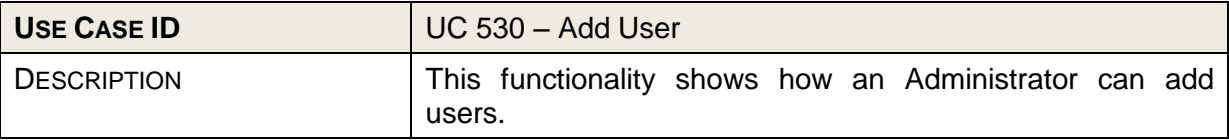

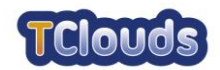

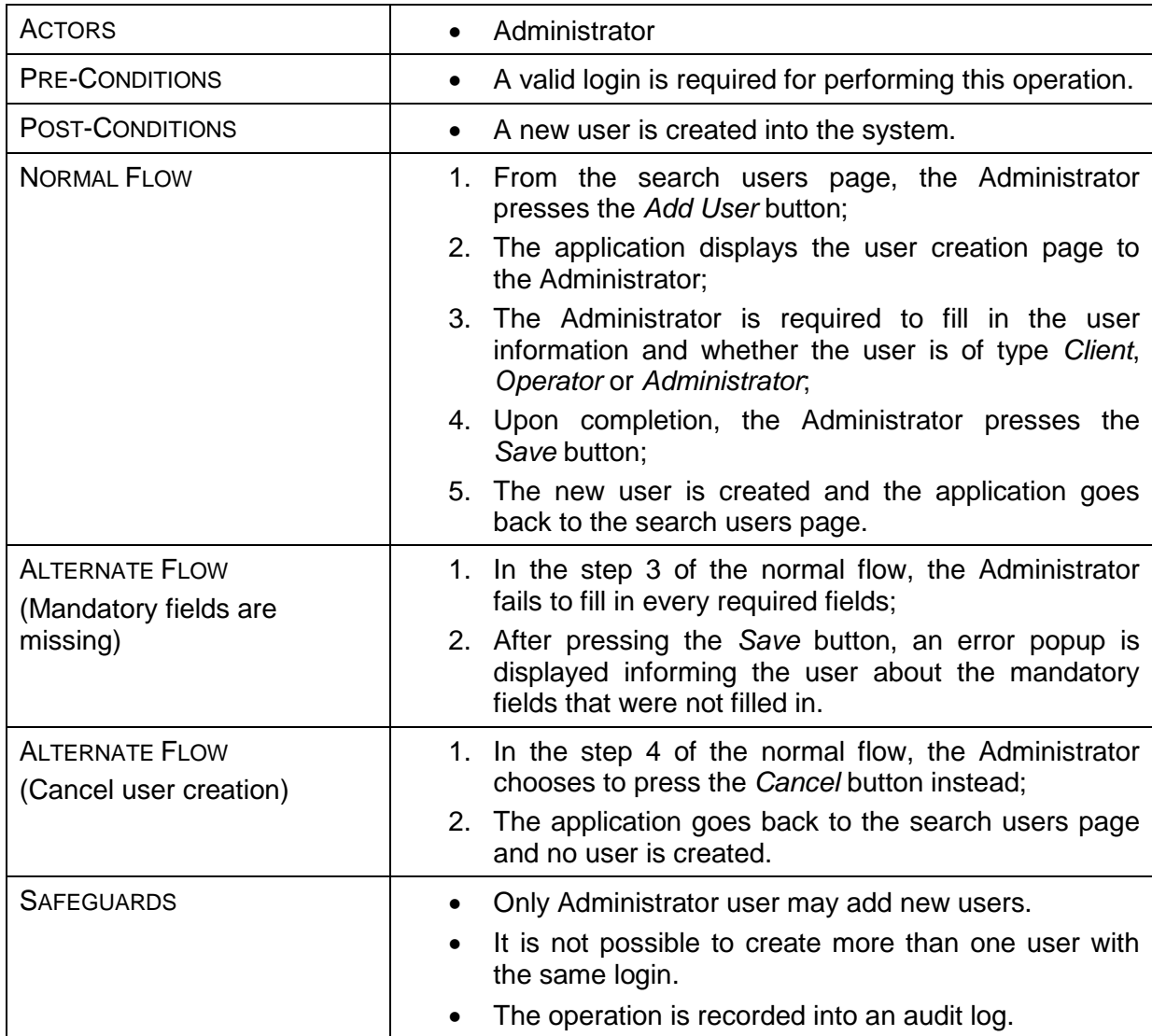

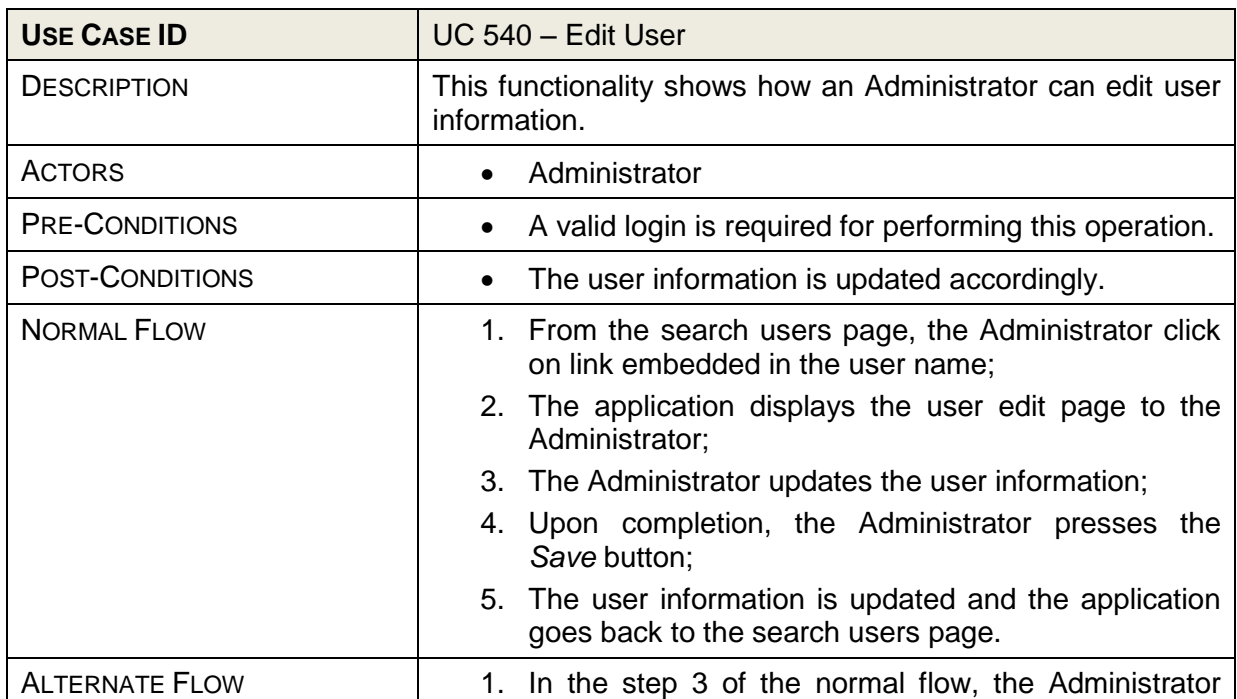

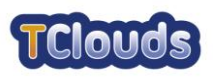

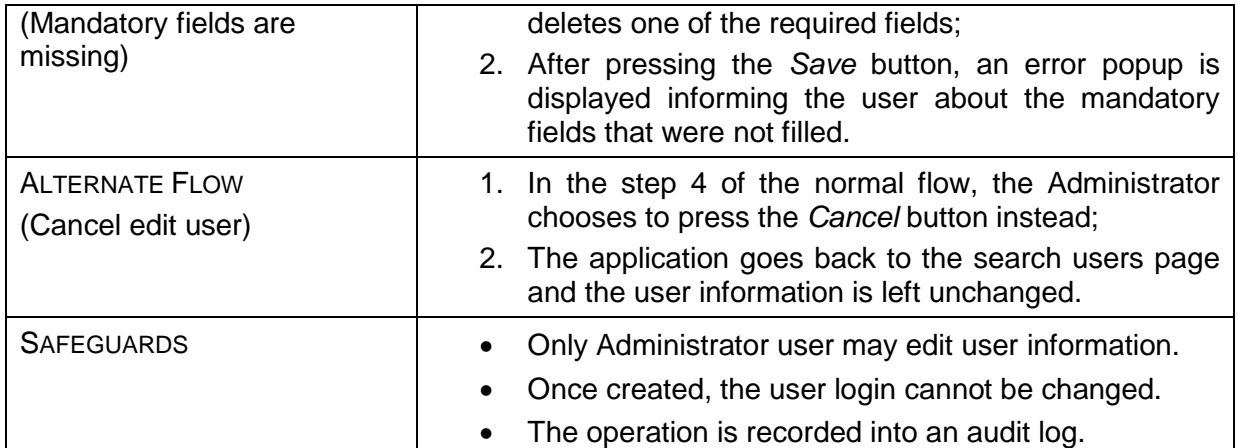

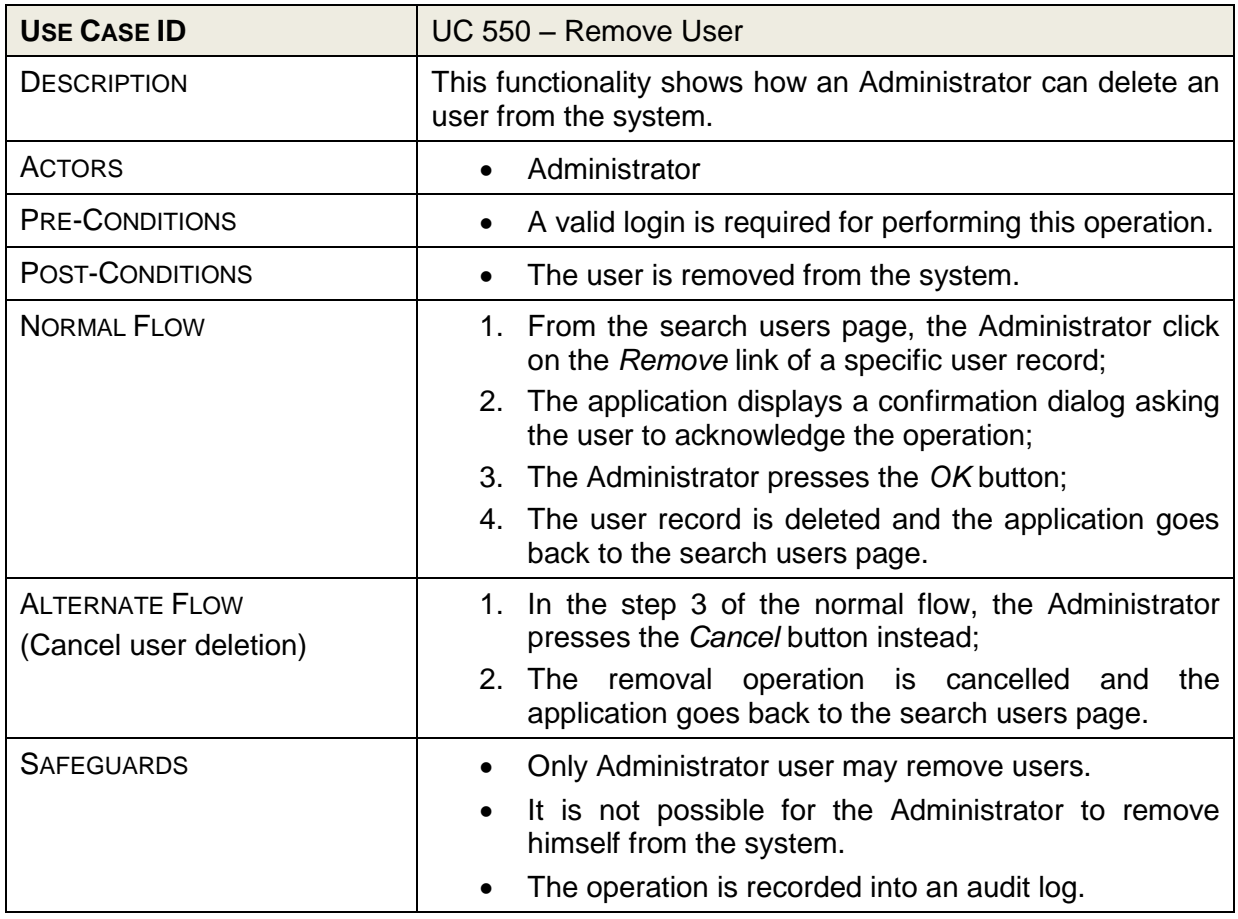

#### <span id="page-47-0"></span>**6.3 Alarm Management**

The Alarm Management functions allow users to be informed about abnormal situations that occur in the Smart Lighting System. These are not regular SCADA alarms, but rather information pertaining to the actual operation of the system, such as: communication problems, failed control execution or data synchronization problems.

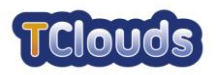

#### <span id="page-48-0"></span>*6.3.1 Alarm Management Use Cases*

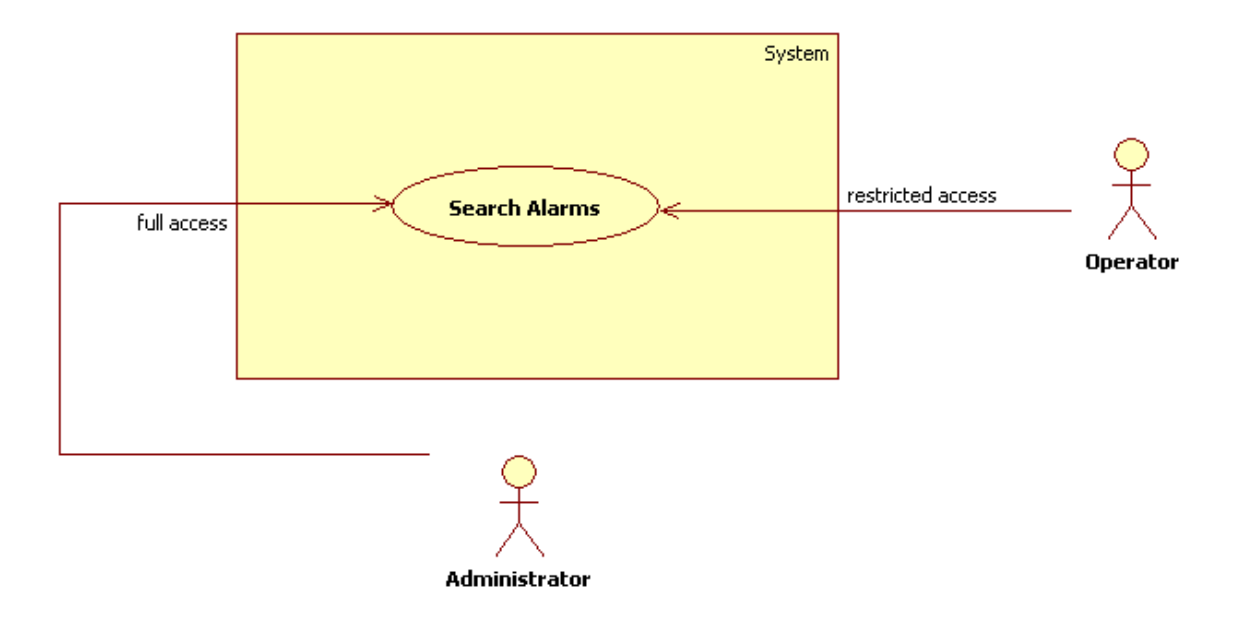

<span id="page-48-1"></span>Figure 17: Alarm Management Diagram

![](_page_48_Picture_180.jpeg)

![](_page_49_Picture_1.jpeg)

![](_page_49_Picture_106.jpeg)

#### <span id="page-49-0"></span>**6.4 Reporting**

The Reporting category is comprised by the use cases for generating reports about the Smart Lighting System.

#### <span id="page-49-1"></span>*6.4.1 Reporting Use Cases*

![](_page_49_Figure_6.jpeg)

<span id="page-49-2"></span>Figure 18: Reporting Diagram

The Client may access any of the reports that are used to understand the overall state of the Smart Lighting System: Summary, Status and Problems.

Both the Operator and the Administrator have access to one more report type; the one that contains the information about the DTC synchronization status.

The information access rules described earlier in this document also apply to the content of the reports being generated. Basically, the Administrator has access to the full set of information available whereas the Client and the Operator will only see the information concerning the Operational Area they are associated with.

![](_page_50_Picture_0.jpeg)

![](_page_50_Picture_265.jpeg)

![](_page_50_Picture_266.jpeg)

![](_page_51_Picture_1.jpeg)

![](_page_51_Picture_248.jpeg)

![](_page_51_Picture_249.jpeg)

![](_page_52_Picture_0.jpeg)

![](_page_52_Picture_235.jpeg)

![](_page_52_Picture_236.jpeg)